**REPUBLIQUE ALGERIENNE DEMOCRATIQUE ET POPULAIRE**

وزارة التــــــــــــــــــــــــــــــــــــــــــــــــــــــــــــــــــــــــعـــليـــــم العـــــــــــــــالي و البــــــــــــــــــــــحث العــــــــــلـــمــــــي

**Ministère de l'Enseignement Supérieur et de la Recherche Scientifique**

جـــــــــــــــــــــــــــــــــــامعة أبي بـكــــــر بــلــقــــايـد– تــــلمســـــــــــــــــــــــــــــــــان –

Université Aboubakr Belkaïd– Tlemcen – Faculté de TECHNOLOGIE

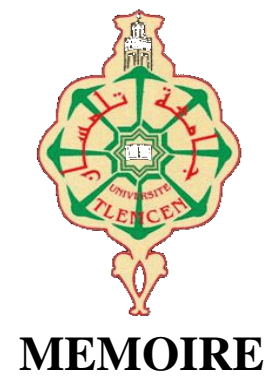

Présenté pour l'obtention du **diplôme** de **MASTER**

**En** : Génie Mécanique

**Spécialité** : Energie renouvelables

**Par** : HOCINI Meriem et SACI Sarra

### **Sujet**

Etude et simulation d'une cellule solaire à l'aide du logiciel COMSOL MULTIPHYSICS pour l'application photovoltaïques

Soutenu publiquement, le 30 / 06 / 2022 , devant le jury composé de :

Mr ALIANE Abdenour Grade MCB Université de Tlemcen Président Mr ZINAI Abdelhadi Grade MCB Université de Tlemcen Examinateur Mme MOKHTARI Lila Grade MCB Université de Tlemcen Encadreur

Année universitaire : 2021 /2022

## *Dédicace*

<span id="page-1-0"></span>*Je dédie ce modeste travail en premier lieu à*

*Mes chers parents pour leurs sacrifices, leur amour, leur tendresse, leur soutien et leurs prières le long de mes études jusqu'à ce que Je parvienne à ce jour.*

*A mes chères sœur et frères Khadîdja, Mohamed et Salim pour leurs encouragements permanents et leur soutien moral.*

*Je remercie également mes cousins pour leurs bien vaillances et leur conseil.*

*Ainsi a tous ce qui mon soutenue de près ou de loin. A ma chère collègue Meriem. A tous et à toutes mes ami(e)s.*

*Sarra*

## *Dédicace*

<span id="page-2-0"></span>*Que ce travail témoigne de mes respects :* 

*A mes parents :*

*Aucun mot ne saurait exprimer mon respect et mon amourÉternel. Votre générosité et votre bonté malgré les dilemmesOnt toujours été un modèle pour moi.*

*A mes frères (Ilyes, Abdallah et Imad),*

*Vous m'avez honoré de votre présence. Mes souhaits pour Vous ! Santé et bonheur, vous êtes ma fierté.*

*A toute la famille HOCINI et MOKADDEM.*

*A ma sœur binôme : Sarra*

*Ainsi que tous mes amis et mes Proches (Wahiba, Yamna et Meriem), je vous aime.*

*A tous ceux qui m'ont dit que je ne pourrai pas aller loin, car Grâce à eux, je l'ai fait, j'ai pu progresser et j'ai réussi.*

*Meriem*

### *Remerciements*

<span id="page-3-0"></span>*Nous remercions tout d'abord le grand Dieu pour l'achèvement de ce mémoire.* 

*Nous exprimons nos gratitudes à Monsieur le président de jury MonsieurA. Abdenourd'avoir accepté d'examiner ce mémoire.* 

*Nous remercions Monsieur le Examinateur : Z.Abdelhadid'avoir accepté de prendre part à ce jury ainsi que pour l'intérêt qu'ils l'ont portés à ce travail.* 

*Nous remercions Madame L .BENSEDDIK notre encadreur, pour ses conseils et suggestions avisés qui nous aidés à mener à bien ce travail, et d'avoir rapporté à ce mémoire ces remarques et conseils.*

### ملخص

تعمل **الخلایا الشمسیة** عن طریق تحویل الطاقة الضوئیة مباشرة إلى كهرباء عن طریق امتصاص الفوتونات بواسطة مواد أ**شباه المواصلات**. يعد استخدام الخلايا الشمسية أمرًا مهمًا للغاية في تطوير الأبحاث الخاصة وفي التكنولوجيا الكهروضوئية وتطبیقاتها الأرضیة. في هذه المذكرة ، هدفنا هو إجراء مقارنة بین خلایا Si و InP و GaAs و Ge ، عن طریق المحاكاة الرقمیة باستخدام برنامج**COMSOLMULTIPHYSICS**من خلال دراسة الخصائص الكهربائیة (V (I و (V (P مع مراعاة تأثیر بعض المعلومات التي تعمل بشكل كبیر مثل تأثیر الطول الموجي للإشعاع الساقط ، ودرجة الحرارة ونوع المادة.

<span id="page-4-0"></span>**الكلمات المفتاحیة** :الشمس, الخلایا الشمسیة, اشباه المواصلات, المنشطات, كومسول .

## *Résumé*

Les **cellules solaires** fonctionnent en convertissant directement l'énergie lumineuse en électricité par l'absorption des photons par des matériaux **semi-conducteurs**. L'utilisation des cellules solaire est très importante dans le développement de la recherche spatiale et dans la technologie photovoltaïque et ses applications terrestres. Dans ce mémoire notre but est de faire une comparaison entre les cellules Si, InP, GaAs, et Ge, par la simulation numérique à l'aide du logiciel **COMSOL MULTIPHYSICS** en étudiant les caractéristiques électrique I(V) et P(V) tout en prenant en considération l'influence de certains paramètres qui modifient notamment son rendement tel que : l'effet de la longueur d'onde du rayonnement incident, la température et le type du matériau.

**Mots clé :**Soleil, cellules solaire, semi-conducteur, dopage, comsol.

## *ABSTRACT*

**Solar cells** work by directly converting light energy into electricity by absorption of photons by **semi-conductor** materials. The use of solar cells is very important in the development of special research and in photovoltaic technology and its terrestrial applications. In this thesis our aim is to make a comparison between Si, InP, GaAs, and Ge cells, by numerical simulation using **COMSOL MULTIPHYSICS** software by studying the electrical characteristics I (V) and P (V) while taking into consideration the influence of some parameters that clearly modify its performance such as: the effect of the wavelength of the incident radiation, the temperature and the type of material.

**Keywords:Sun, solar cell, semi-conductor, doping,comsol.**

# <span id="page-7-0"></span>**TABLE DES MATIERES**

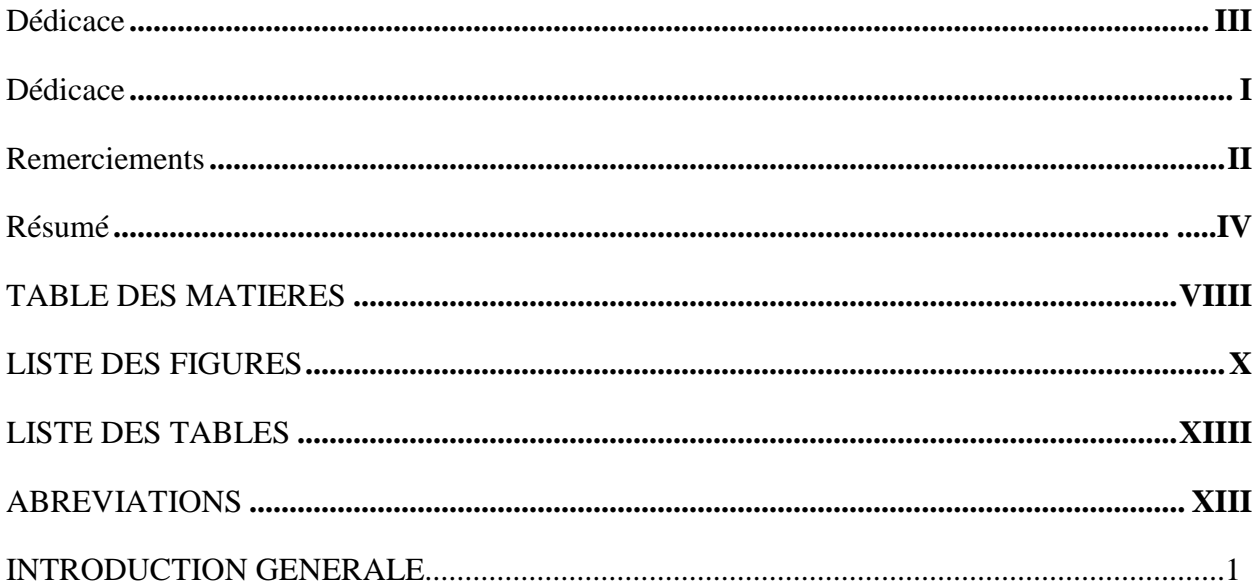

### **CHAPITRE I : GENERALITES**

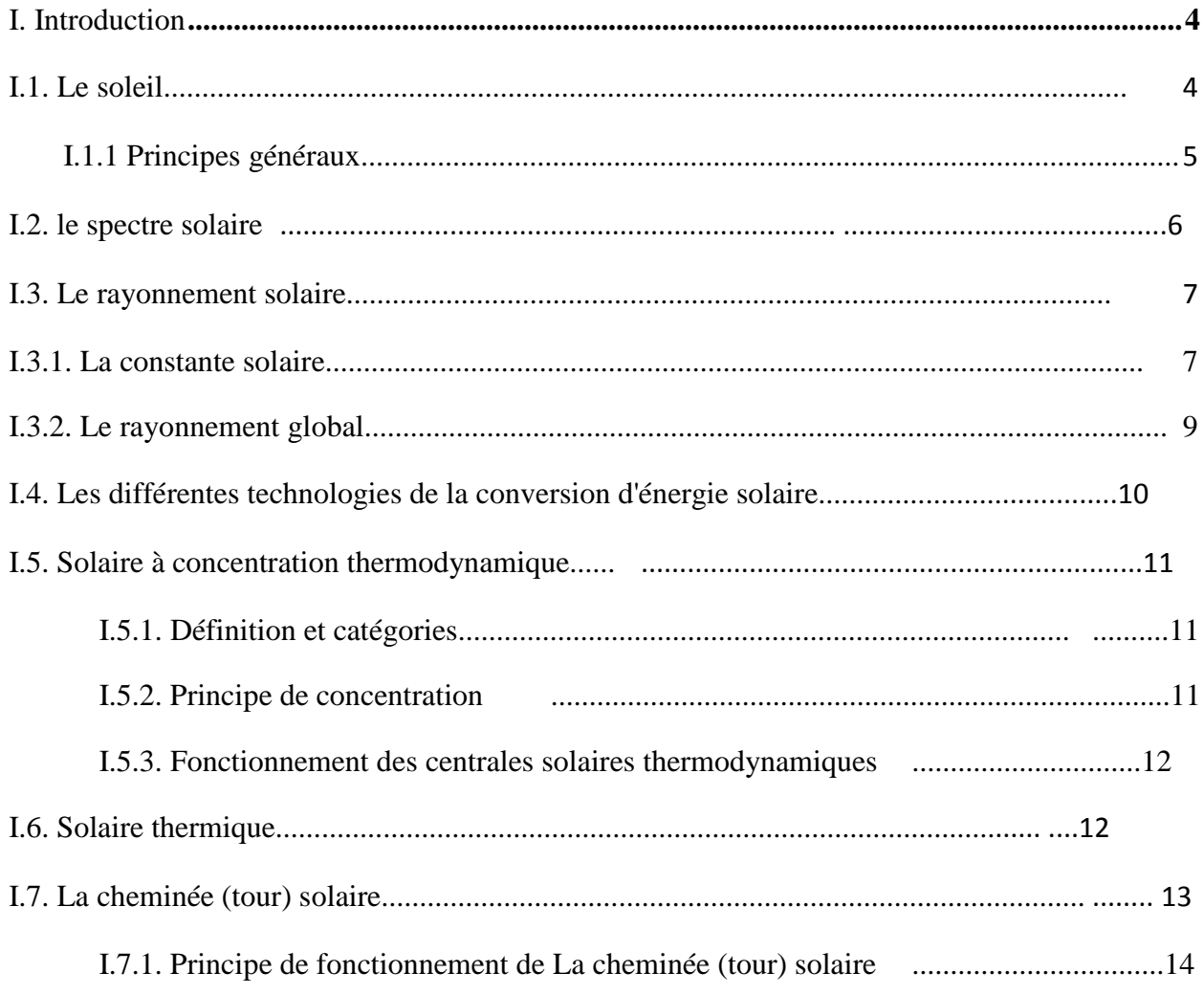

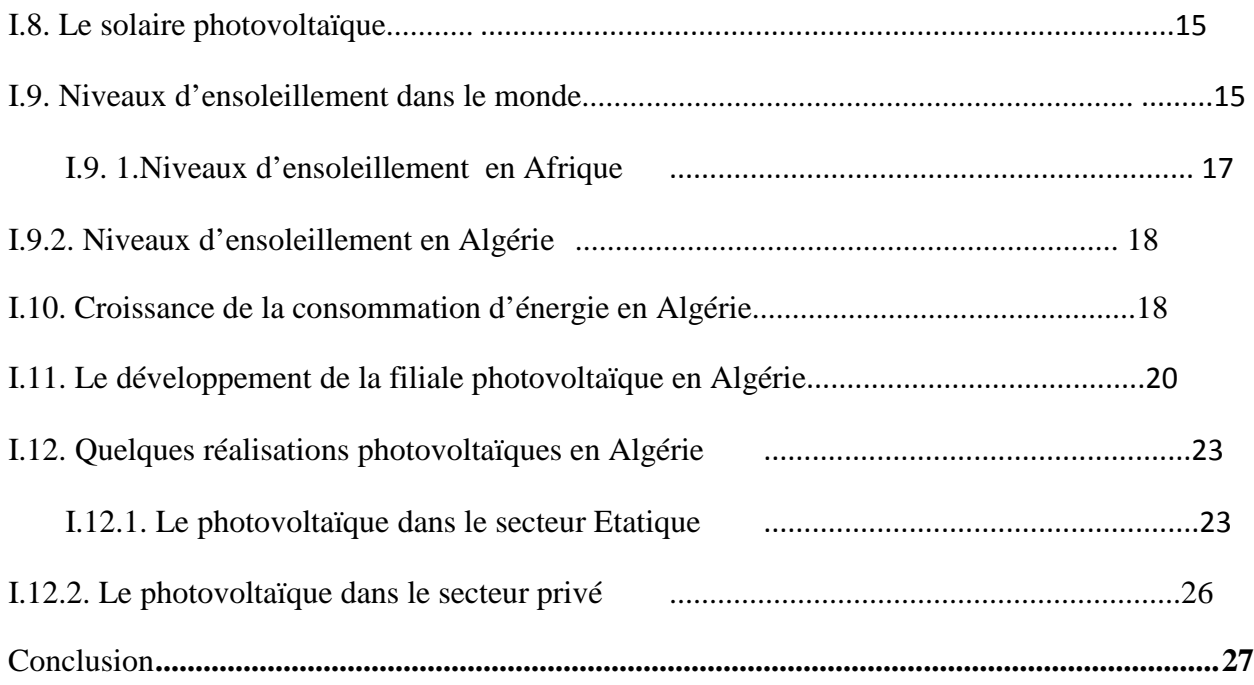

### **CHAPITRE II: CELLULE SOLAIRE**

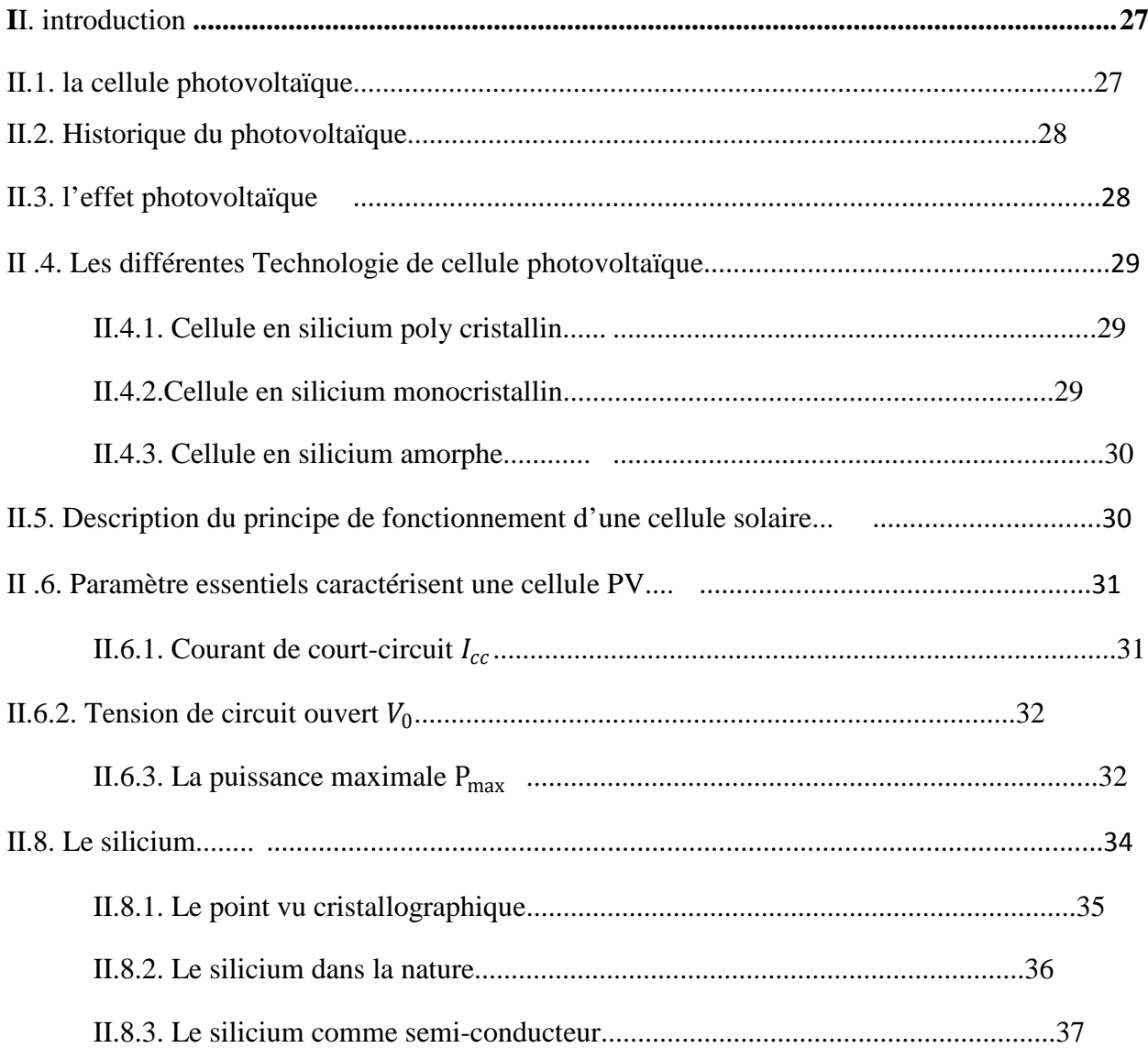

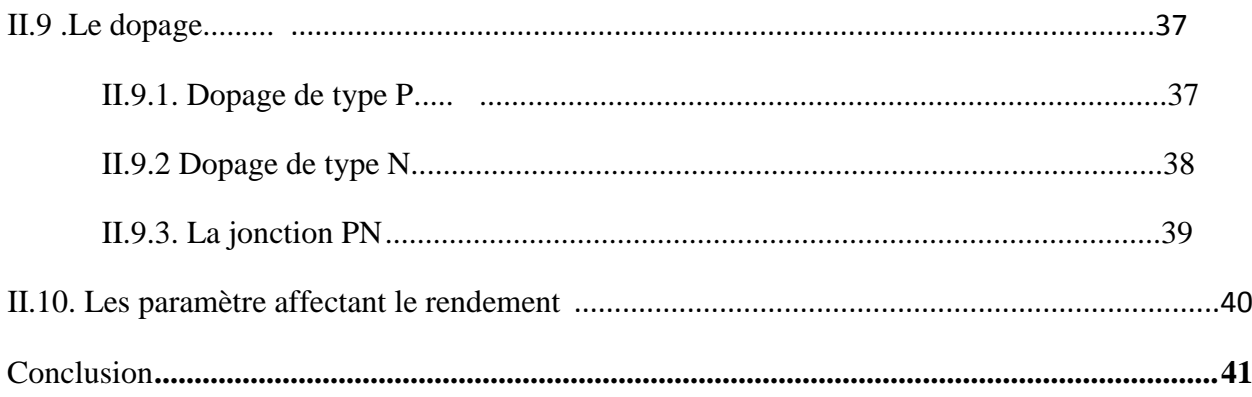

### **CHAPITRE III : résultats et interprétation de la simulation**

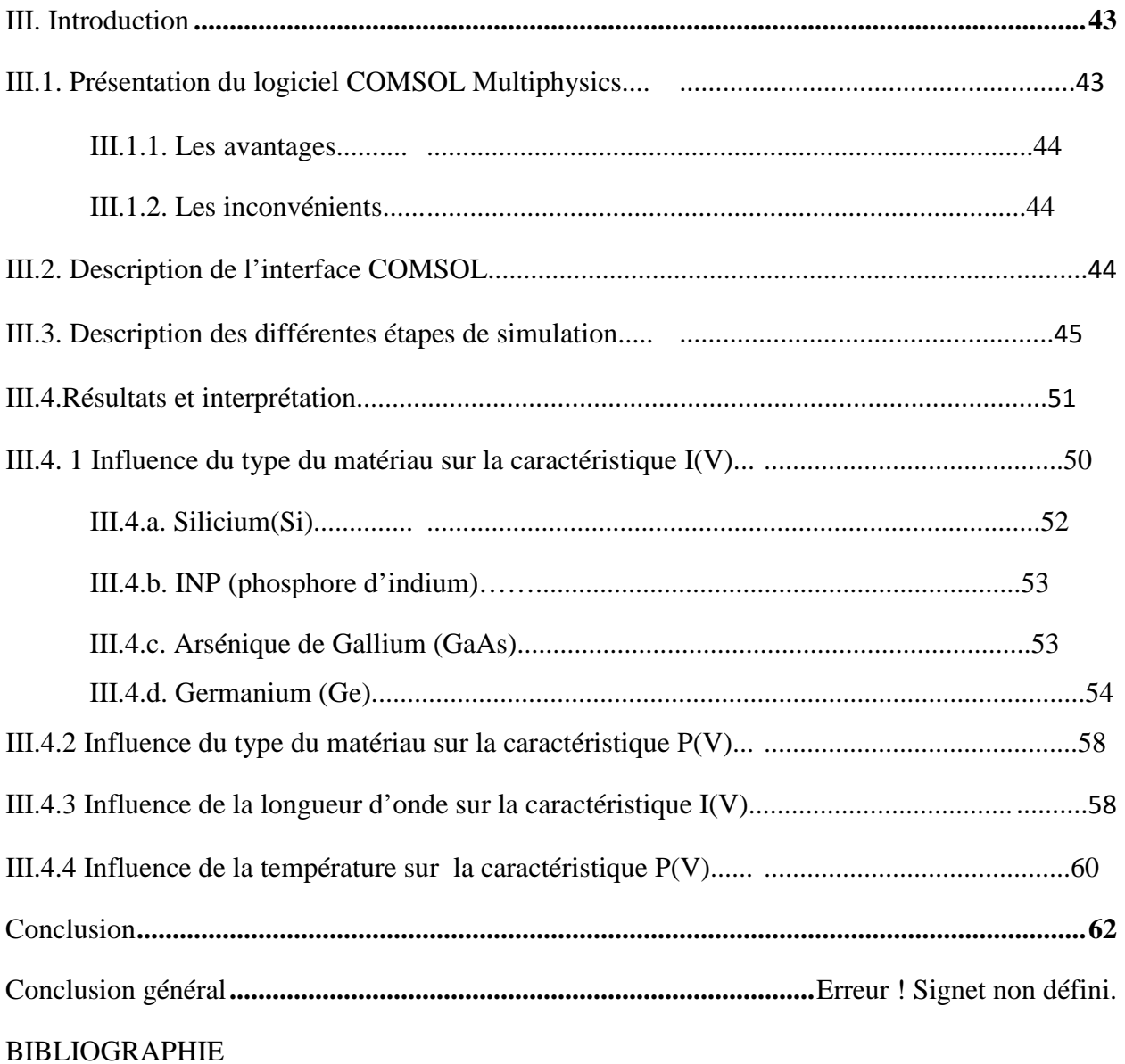

# <span id="page-10-0"></span>**SERUGIF SED ETSIL**

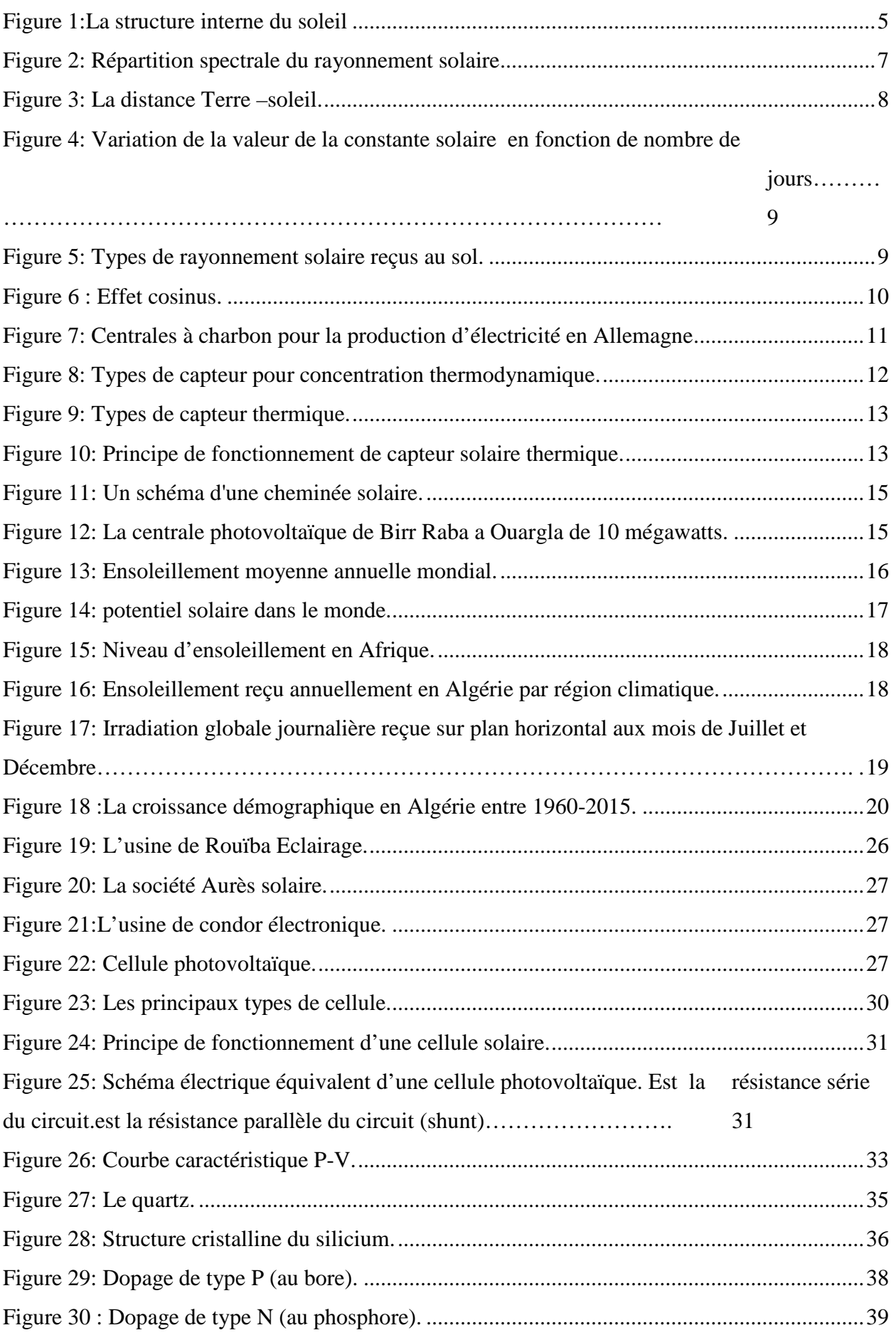

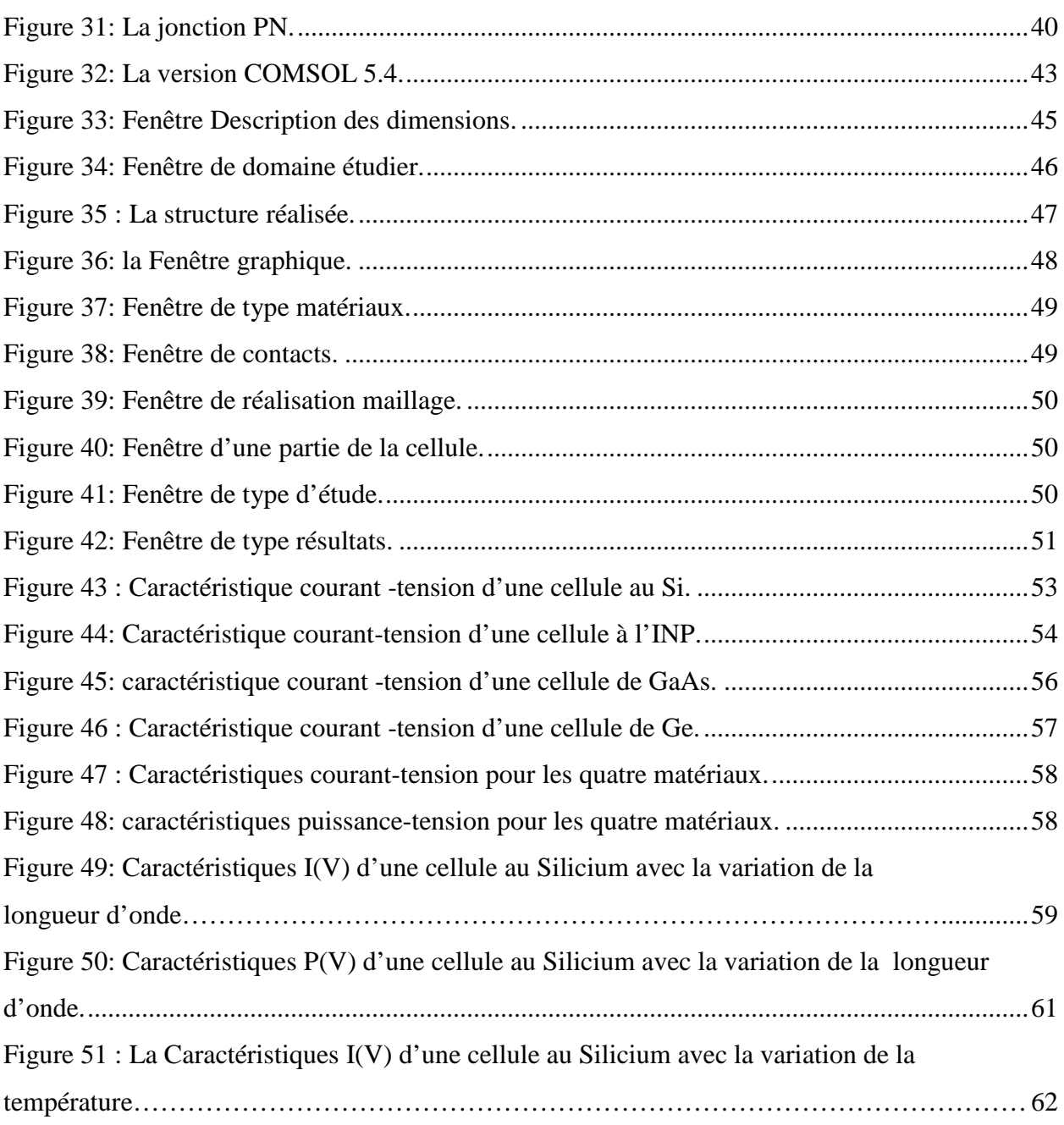

# **LISTE DES TABLEAUX**

<span id="page-12-0"></span>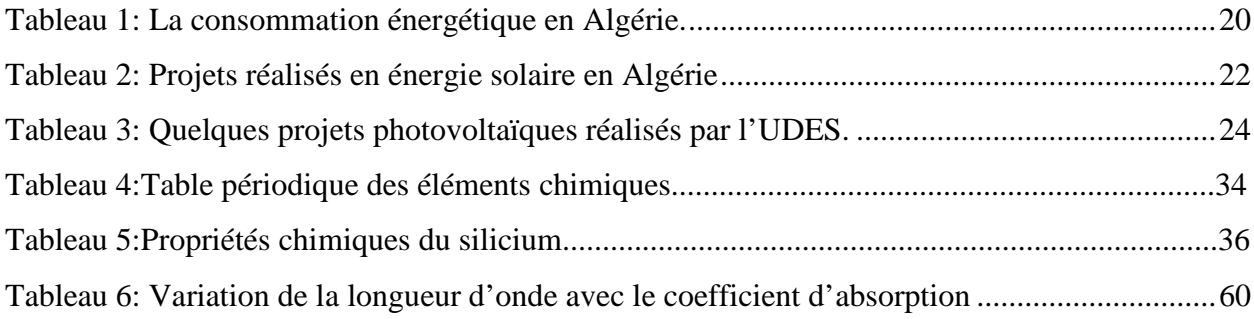

# *ABREVIATIONS*

<span id="page-13-0"></span>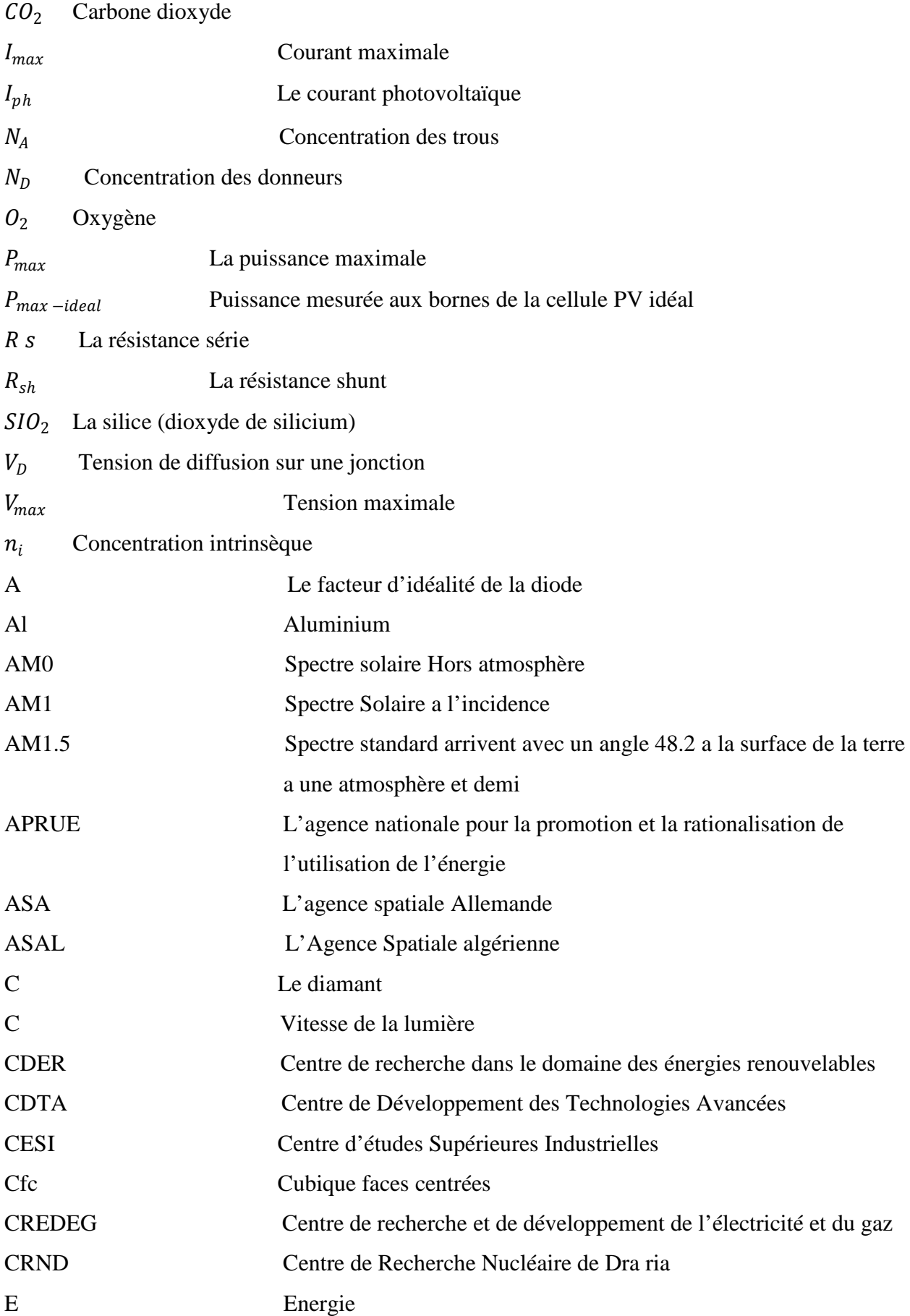

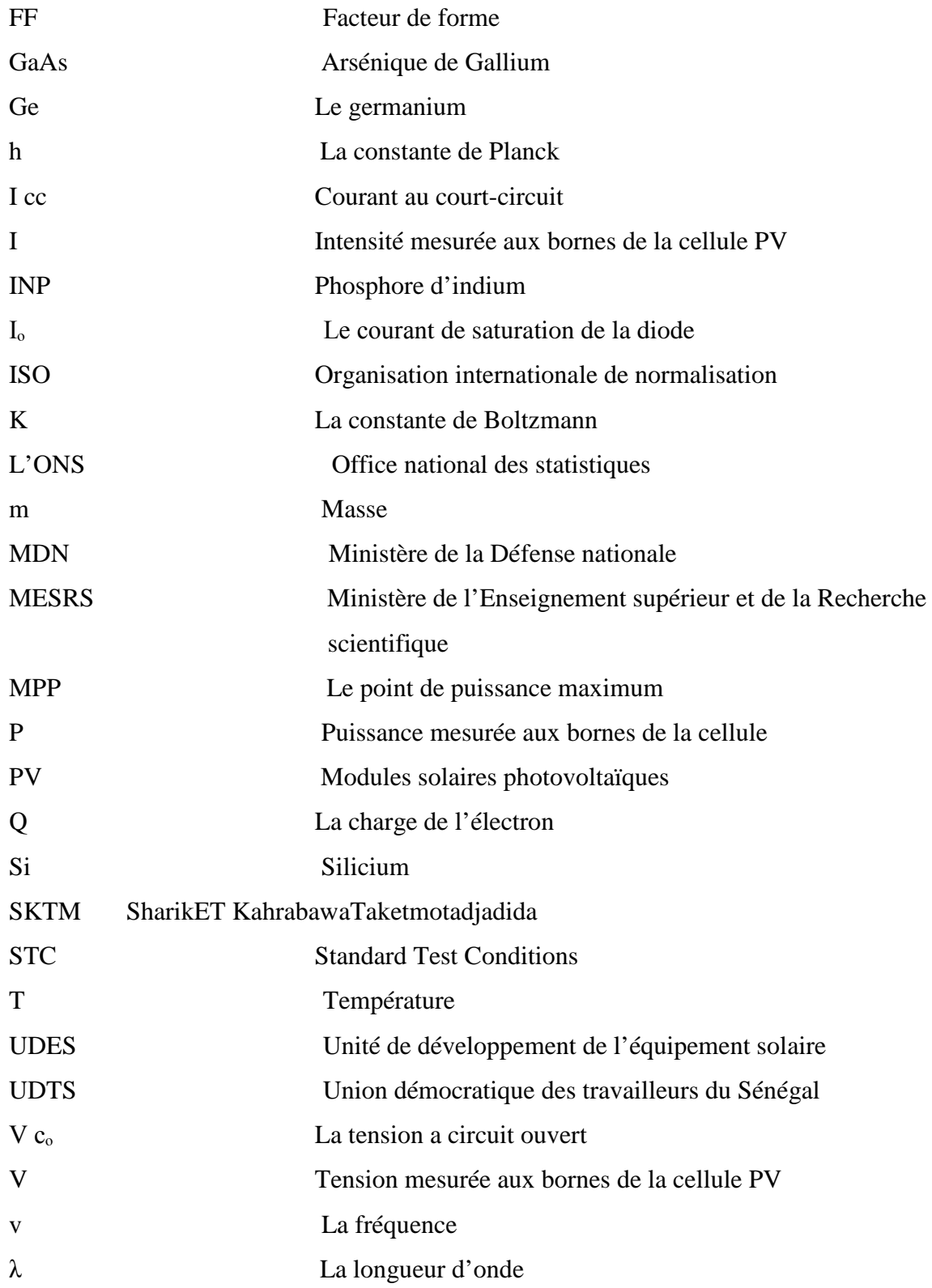

Le Soleil, source énergétique quasi illimitée, est à l'origine d'un nombre impressionnant d'effets biologiques qui participent directement ou indirectement à la vie animale et végétale : il procure la chaleur, permet la photosynthèse, la vision, conditionne les rythmes biologiques. Actuellementla production d'énergie est un grand et important défi pour les années à venir, pour pouvoir satisfaire les besoins énergétiques qui sont de plus en plus croissants.

L'énergie solaire photovoltaïque est l'une des énergies renouvelables et la plus utilisée. Permettant de produire de l'électricité par la transformation d'une partie de rayonnement solaire au niveaud'un module solaire photovoltaïque comprenant plusieurs cellules photovoltaïques reliées entre elles.

Les cellules solaires sont des dispositifs à semi-conducteur qui transfèrent la lumière en énergie électrique utilisable.Mais c'est le savant français Antoine Becquerel qui, le premier en 1839, observa que c'est la lumières brillée sur des diodes cela induite un courant électrique**[1]**.La première cellule solaire à base de silicium fut développée par Fuller et Pearson dans les laboratoires BellL'abas en 1954. Le rendement était de 6% mais fut rapidement augmenté à 10%**[2]**.

Durant de longues années, la principale application des cellules solaires resta le domaine spatial. Leurs intérêts dans une utilisation terrestre rebondissent dans les années 1970**[2]**.Depuisla création de la première cellule solaire rentable, la recherche sur la technologie et l'amélioration de l'efficacité des cellules solaires a augmenté rapidement. L'accent mis récemment sur l'utilisation des énergies renouvelable et le besoin de puissance dans les régions éloignées telles que l'espace a mis cette recherche dans le premier range **[2]**.

La cellule solaire est un composant électronique qui peut convertir la lumière du soleil en électricité, cette conversion se produit au sein de matériaux semiconducteurs, qui ont comme propriété de libérer leurs porteurs de charge (électrons et trous) sous l'influence d'une excitation extérieure. Actuellement l'objectif de multiples recherches est de réaliser la meilleure cellule avec un haut rendement énergétique et un prix de revient bas.

L'efficacité des cellules solaires s'est améliorée au fil du temps en exploitant de nouveaux matériaux tels que le silicium (Si),le (InP) (phosphore d'indium), le Gallium Arsénique (GaAs), et le Germanium (Ge), qui ont subi des recherches approfondies en tant que matériau photovoltaïque. De plus, plusieurs effets peuvent affecter le rendement des cellules solaires telles que la concentration du dopage et la structure des matériaux, la température, l'éclairement, le gap …etc.

Le travail, présenté dans ce mémoire, est l'étude et simulation à l'aide de logiciel COMSOL MULTIPHYSICS sur les caractéristiques I(V) et P(V) du matériau et son gap, et les principaux paramètres qui augmentent ou diminuent les performances idéales de la cellule.

Le mémoire est structuré en trois chapitres plus une introduction et une conclusion générale.

Dans le premier chapitre, nous avons présenté une généralité sur l'énergie solaire et son rayonnement et le gisement solaire dans le monde.

Dans le deuxième chapitre, nous avons étudié les cellules photovoltaïques, le principe de fonctionnement, caractéristique d'une cellule solaire, différents technologies de cellule PV, les paramètres qui influent sur les cellules PV, les avantages et les inconvénients pour les diffèrent type de ces dispositif.

Enfin nous présentons au troisième chapitre les résultats obtenus par le logiciel COMSOL MULTIPHYSICS.

# **CHAPITRE I: GENERALITE**

#### <span id="page-18-0"></span>**I.Introduction**

Les énergies renouvelables, comme leur nom l'indique ce sont des sources inépuisables d'énergies offertes par la nature elle-même et dont la maitrise garantirait largement l'autonomie de la planète. On y trouve l'énergie solaire, l'énergie éolienne, l'énergie géothermique, l'énergie marémotrice, l'énergie de la biomasse.

La première ressource peut trouver son origine dans les différents flux énergétiques naturels incidents à la surface de la terre, qui sont :

• Le rayonnement solaire qui fournit 99.97% de sa densité thermique.

•La chaleur interne terrestre qui fournit 0.03% de sa densité thermique.

• Le travail des forces de gravitation : Il y a des systèmes de captation pour récupérer cette forme d'énergie, et leurs applications de différents sorts.

L'énergie solaire est la plus dominante de toutes les énergies renouvelables, elle est à l'origine de la quasi-totalité des sources d'énergies utilisées par l'homme. Lorsque l'énergie lumineuse (photons) rencontre de la matière, celle-ci transforme une partie en chaleur. C'est ce qu'on appelle la conversion photo thermique, et c'est sur ce principe que sont basés les procédés de capteur plan solaire.

L'énergie solaire pour son utilisation exige un système de captation solaire de deux types:

•Capteur solaire photo thermique.

•Capteur solaire photovoltaïque.

Pour un pays grand consommateur d'énergie comme l'Algérie, l'énergie solaire représente une solution à l'augmentation des besoins croissants en énergie ainsi la limitation des émissions de gaz à effet de serre et représente même un moteur pour la création de nouveaux emplois dans la fabrication et l'installation de différents systèmes de la conversion de l'énergie solaire.

#### <span id="page-18-1"></span>**I.1. Le soleil**

Le Soleil est une masse en rotation. Cependant la partie équatoriale tourne en 24 jours, alors que les parties les plus proches des pôles tournent en 30 jours.

Sa densité moyenne est de 1 400 kg/ $m^3$  (5 500 kg/ $m^3$ pour la Terre). Elle atteint 76 000 kg/ $m^3$  au centre. Son rayon, 700 000 km (rayon terrestre : 6 400 km).

 Sa masse représente 99,85 % de la masse totale du système solaire et 330 000 fois celle de la Terre.

Son âge est estimé par divers recoupements à environ 6 milliards d'années et sa durée probable de vie est du même ordre de grandeur **[3]**.

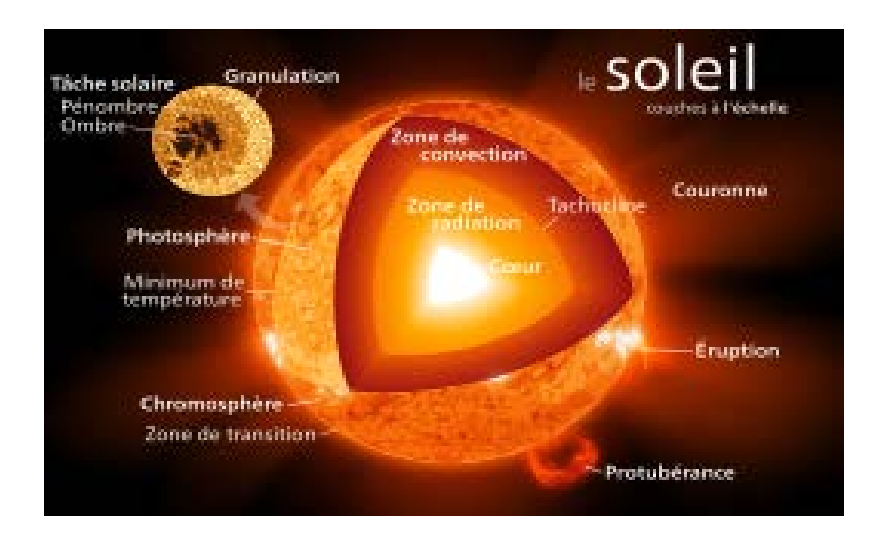

#### **Figure 1:La structure interne du soleil**

<span id="page-19-1"></span>D'après Albert Einstein, il y a une équivalence entre la masse et l'énergie d'un corps.

$$
E = mc^2 \tag{I.1}
$$

E : énergie.

m :masse.

C : vitesse de la lumière (300 000 km/s).

#### <span id="page-19-0"></span>**I.1.1. Principes généraux**

Au sein du Soleil, des réactions nucléaires se produisent : 1'hydrogène se transforme en hélium en libérant 4 millions de tonnes par seconde d'énergie masse.

4 hydrogène →1 hélium + conversion en énergie de  $\frac{1}{141}$  de la masse mise en jeu dans la réaction.

Ceci correspond à 2 cal/ $\frac{cm^2}{min}$ . Afin de ne pas s'effondrer sur lui- même (pression de gravitation trop grande), le Soleil rayonne de l'énergie dont une partie infime est recueillie par la face éclairée de la Terre **[3]**.

Le Soleil rayonne de l'énergie suivant la loi de Maxwell-Boltzmann relative au corps noir :

$$
E = \sigma T^4
$$
\n
$$
\sigma = 4, 9 \times 10^{-8} \text{kcal/h} (K)^4
$$
\n
$$
(I.2)
$$

T:température absolue en degrés Kelvin

 $T = 273,15 + \text{t}C$ 

Connaissant E par la réaction du cycle hydrogène-hélium, on calcule T :

 $T = 5762 \text{ K}$  (I.3)

#### <span id="page-20-0"></span>**I.2. le spectre solaire**

Le spectre du soleil c'est sa décomposition en longueurs d'onde ou « couleurs ». Lalumière solaire est en effet composée de toutes sortes de rayonnements de couleursdifférentes, caractérisées par leur gamme de longueur d'onde. Les photons, grains de lumière qui composent ce rayonnement électromagnétique, sont porteurs d'une énergie qui est reliée à leur longueur d'onde par la relation:

$$
E = hv = \frac{hc}{\lambda} \tag{I.4}
$$

h : la constante de Planck h=6 ,62.10−34.

 $v:$  la fréquence.

C : la vitesse de la lumière C= $3.10^8$ m /s.

λ : la longueur d'onde.

 C'est cette relation, mise à jour par Louis de Broglie en 1924 qui a confirmé la nature à la fois corpusculaire et ondulatoire de la lumière: présence de corpuscules – les photons- et propagation d'onde avec une fréquence de vibration et une longueur d'onde**[3].** 

Une courbe standard de la répartition spectrale du rayonnement solaire extraterrestre, compilée selon les données recueillies par les satellites, est désignée sous le nom d'AM0. Sa distribution en énergie est répartie comme suit :

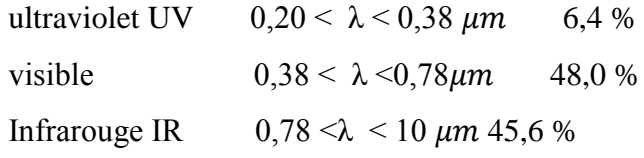

Montre l'atténuation observée après le passage à travers une épaisseur d'atmosphère correspondant à une masse d'air 1,5, soit l'équivalent d'une hauteur du soleil de 41,8° au niveau de la mer. L'irradiante spectrale est le flux solaire pour une longueur d'onde donnée (et donc une couleur donnée, en ce qui concerne la lumière visible).

Ce spectre de ciel clair, noté AM1.5, sert de référence pour la mesure de cellules photovoltaïques. Les simulateurs servant à mesurer les modules tentent de le reproduire aussi fidèlement que possible. On peut également remarquer le spectre du diffus par beau temps, nettement renforcé vers le bleu du fait de diffusion de Rayleigh sur l'air **[4]**.

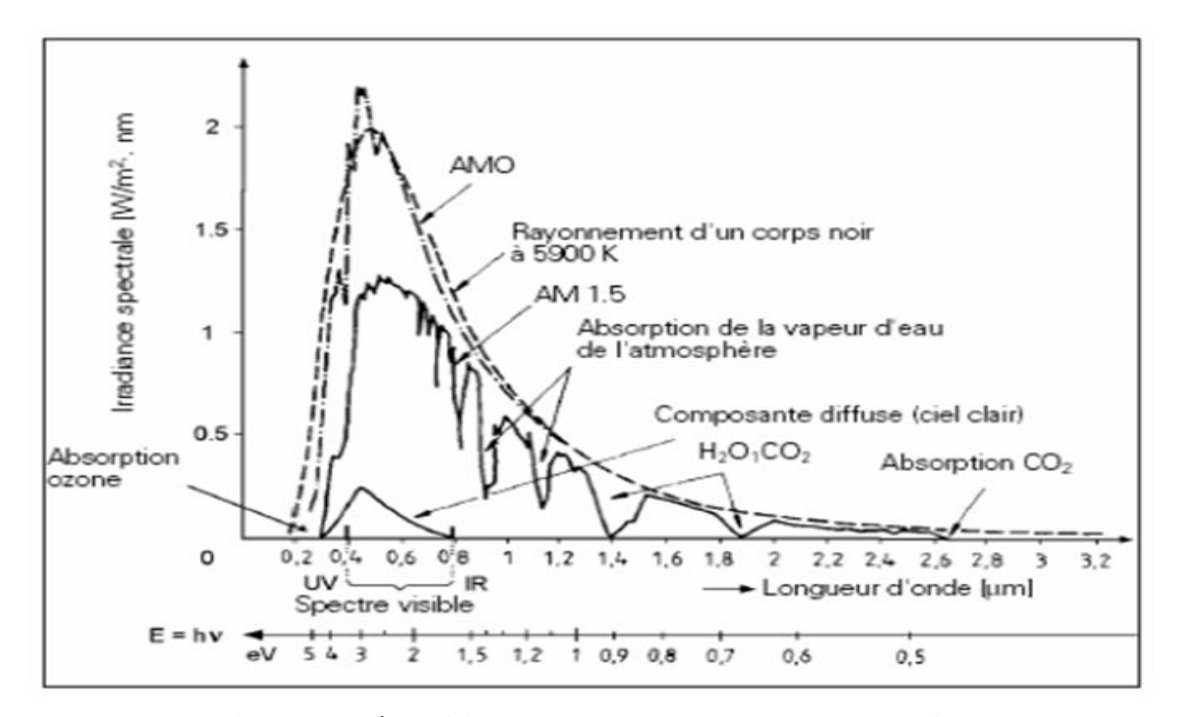

<span id="page-21-2"></span>**Figure 2: Répartition spectrale du rayonnement solaire a) Hors atmosphère (AM0) b) A l'incidence 41,8° (AM1)**

 On voit clairement sur le spectre AM 1,5 les bandes d'absorption correspondant aux gaz de l'atmosphère, notamment le  $CO<sub>2</sub>$  et la vapeur d'eau. Est représenté aussi sur la figure2 le spectre d'un corps noir dont la température de couleur serait de 5900 K, très proche du spectre solaire AM0. Le soleil est donc souvent assimilé à ce corps noir, ce qui permet aux physiciens d'élaborer des modèles pour expliquer son comportement et ses émissions de rayonnement **[4].**

#### <span id="page-21-0"></span>**I.3. Le rayonnement solaire**

#### <span id="page-21-1"></span>**I.3.1. La constante solaire**

La distance moyenne Terre-Soleil est  $d = 149$  millions de kilomètres. La trajectoire de la Terre autour du Soleil est une ellipse faiblement excentrée. Au solstice d'été (21 juin), la Terre est éloignée du Soleil au maximum :  $d_{\text{max}} = 1.017 \times d$  (I.5)

Au solstice d'hiver (22 décembre), au contraire, elle est à la distance minimale :  $d_{\min} = 0.983 \times d$  (I.6)

L'observateur terrestre placé sur un cercle dont le Soleil occuperait le centre verrait celui-ci sous un angle de 32' d'arc, soit environ  $\frac{1}{2}$  degré [4].

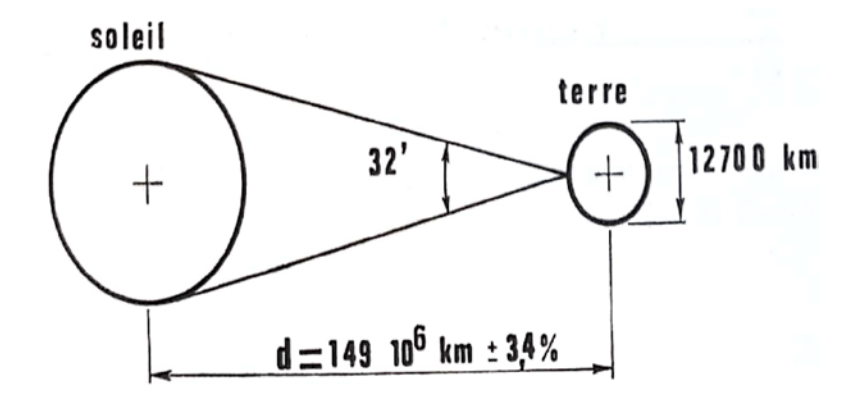

<span id="page-22-0"></span>**Figure 3: La distance Terre –soleil.**

La constante solaire, c'est-à-dire le rayonnement direct  $I_0$  reçu par l'unité de surface placée perpendiculairement aux rayons du Soleil à la limite extérieure de l'atmosphère terrestre, est de 1353 w/ $m^2$ .Ceci provient de mesures effectuées par satellites et fusées **[4].**

La correction de la distance Terre-Soleil entraine une variation dans la valeur  $deI_0$ .

La constante solaire  $I_0$  représente le rayonnement total du spectre solaire.

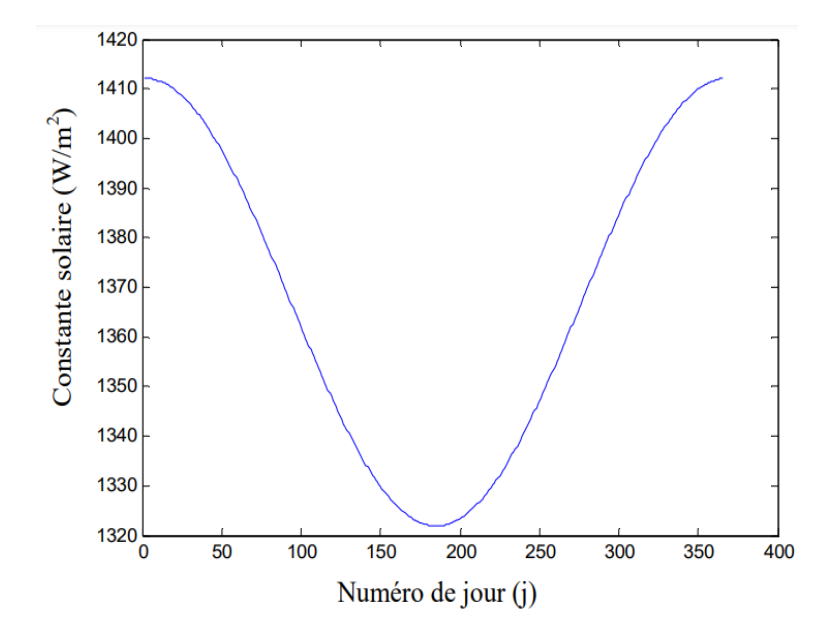

### <span id="page-23-1"></span>**Figure 4: Variation de la valeur de la constante solaire en fonction de nombre de jours.**

#### <span id="page-23-0"></span>**I.3.2. Le rayonnement global**

En traversant l'atmosphère, le rayonnement solaire est absorbé et diffusé. Au sol, on distingue plusieurs composantes **[5]**.

- Le rayonnement direct est reçu directement du Soleil, sans diffusion par l'atmosphère. Ses rayons sont parallèles entre eux, il forme donc des ombres et peut être concentré par des miroirs
- **Le rayonnement diffus**qui correspond au rayonnement reçu de la voûte céleste. Des rayons lumineux issus du Soleil traversent les nuages et se diffusent sur toute la surface de la Terre. Il contribue à l'éclairement mais ne peut pas être concentré.
- **Le rayonnement réfléchi** qui correspond au rayonnement renvoyé par le sol et l'environnement. Cette composante est nulle sur un plan horizontal.
- **Le rayonnement global**est la somme du rayonnement direct et diffus. C'est celui-ci qui est utilisé pour faire fonctionner les panneaux solaires thermiques et photovoltaïques.

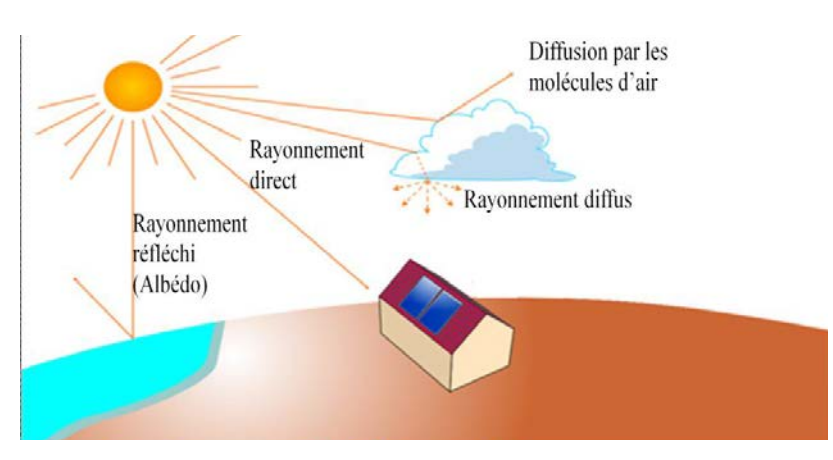

**Figure 5: Types de rayonnement solaire reçus au sol.**

<span id="page-23-2"></span> Lorsque l'on considère le rayonnement direct on appelle rayonnement direct normal le rayonnement direct mesuré perpendiculairement aux rayons du soleil. Mesuré selon un plan non perpendiculaire, le même rayonnement irradie une plus grande surface, il est donc moins intense, est ce que l'on appelle l'effet cosinus **[4]**.

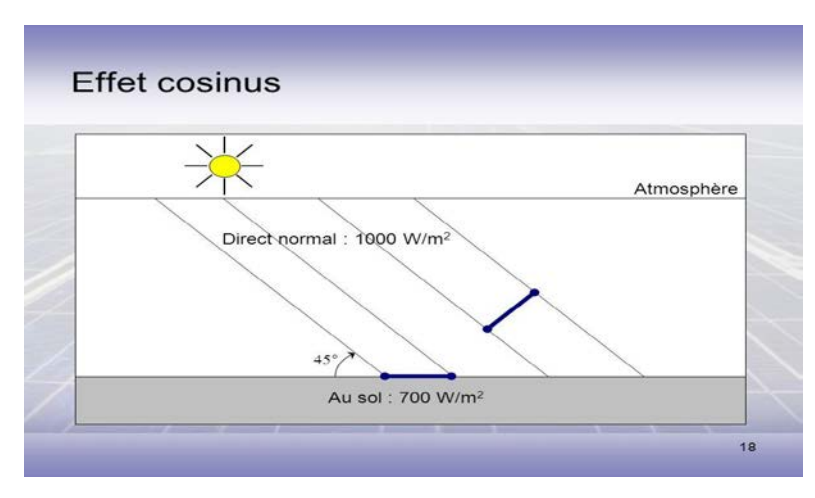

<span id="page-24-1"></span>**Figure 6 : Effet cosinus.**

#### <span id="page-24-0"></span>**I.4. Les différentes technologiesde la conversion d'énergie solaire**

La technologie de conversion d'énergie désigne tout système qui convertit [l'énergie](https://energyeducation.ca/fr/%C3%89nergie) d'une forme en une autre. L'énergie peut être décrite de plusieurs façons et peut avoir de formes différentes, telles que la [chaleur,](https://energyeducation.ca/fr/Chaleur) le [travail](https://energyeducation.ca/fr/Travail) et le [mouvement.](https://energyeducation.ca/fr/%C3%89nergie_cin%C3%A9tique)

L'objectif principal des [centrales](javascript:%20void(0)) est de prendre un [combustible,](https://energyeducation.ca/fr/Combustible) tel que le [charbon,](https://energyeducation.ca/fr/Charbon) le [gaz naturel](https://energyeducation.ca/fr/Gaz_naturel) ou [l'uranium,](https://energyeducation.ca/fr/Uranium) et de le transformer en électricité. Cela fait des centrales électriques une technologie de conversion d'énergie. Les centrales sont de loin les plus grandes technologies de conversion d'énergie. D'autres technologies de conversion d'énergie comprennent des [voitures,](javascript:%20void(0)) des [piles,](javascript:%20void(0)) des [radiateurs](javascript:%20void(0)) et des [générateurs.](javascript:%20void(0)) Les centrales électriques doivent utiliser plusieurs processus de conversion d'énergie pour atteindre l'objectif final : l'électricité. Une centrale à charbon en est un bon exemple **[6]**:

- [L'énergie chimique](https://energyeducation.ca/fr/%C3%89nergie_chimique) est stockée dans les [molécules](javascript:%20void(0)) [d'hydrocarbures](https://energyeducation.ca/fr/Hydrocarbure) du charbon. Lorsque le charbon est [brûlé,](javascript:%20void(0)) cette énergie chimique est transformée en [chaleur.](https://energyeducation.ca/fr/Chaleur) (Énergie chimique  $\rightarrow$  Chaleur).
- Les gaz d'échappement chauds de la réaction de combustion sont utilisés pour chauffer l['eau](https://energyeducation.ca/fr/Eau) et la convertir en [vapeur,](https://energyeducation.ca/fr/Vapeur) qui se déplace dans les tuyaux à [pression](https://energyeducation.ca/fr/Pression) et [vitesse](javascript:%20void(0)) élevées. (Chaleur  $\rightarrow$  Chaleur).
- La vapeur se dilate ensuite à travers une [turbine,](https://energyeducation.ca/fr/Turbine) produisant l['énergie](https://energyeducation.ca/fr/%C3%89nergie_m%C3%A9canique)  [mécanique](https://energyeducation.ca/fr/%C3%89nergie_m%C3%A9canique) de mouvement. (Chaleur → Mouvement).
- Le mouvement de la turbine fait tourner un générateur électrique, ce qui fait circuler l'électricité. (Mouvement  $\rightarrow$  Électricité).

En fait, nos propres corps sont des technologies de conversion d'énergie extrêmement complexes. Ils prennent l'énergie chimique des aliments et la convertissent en différentes formes d'énergie chimique dont nous avons besoin pour fonctionner. Notre corps peut alors convertir cette énergie en plusieurs autres formes : la chaleur, le mouvement, le son, l'énergie potentielle gravitationnelle, etc.

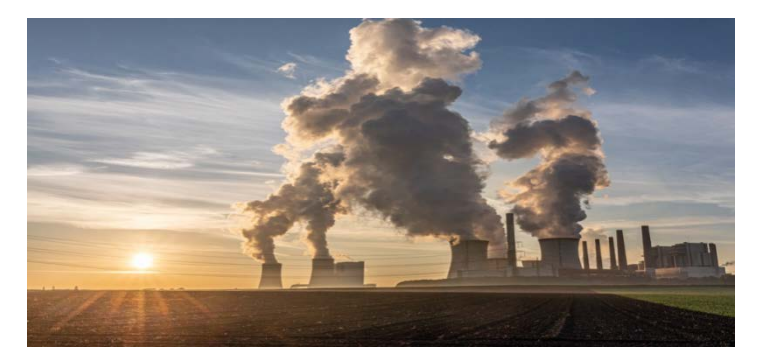

**Figure 7: Centrales à charbon pour la production d'électricité en Allemagne. I.5. Solaire à concentration thermodynamique**

#### <span id="page-25-3"></span><span id="page-25-1"></span><span id="page-25-0"></span>**I.5.1. Définition et catégories**

Un système solaire à concentration thermodynamique exploite [le rayonnement](https://www.connaissancedesenergies.org/node/71)  [du Soleil](https://www.connaissancedesenergies.org/node/71) en orientant, au moyen de miroirs, les flux de photons. Ce système thermique concentré permet d'atteindre des niveaux de température bien supérieurs à ceux des [systèmes thermiques classiques non concentrés.](https://www.connaissancedesenergies.org/node/163)

Alors que les chauffe-eau domestiques produisent une eau à une cinquantaine de degrés, il est possible, par la concentration, de chauffer des fluides à des températures de l'ordre de 250 à 1 000°C. Il devient alors envisageable de les utiliser dans des processus industriels comme la génération d['électricité](https://www.connaissancedesenergies.org/fiche-pedagogique/electricite) (on parle parfois « d'électricité solaire thermodynamique »).

D'autres utilisations directes ou indirectes des fluides chauds sont possibles comme [le dessalement de l'eau de mer,](https://www.connaissancedesenergies.org/node/36989) le refroidissement ou encore la génération d['hydrogène](https://www.connaissancedesenergies.org/node/262)**[7]**.

#### <span id="page-25-2"></span>**I.5.2. Principe de concentration**

Le principe de la concentration de l'irradiation solaire est connu depuis l'Antiquité, comme l'illustre le mythe des « miroirs ardents » d'Archimède. Le plus souvent grâce à des miroirs réfléchissants ou des loupes, un système à concentration réoriente le rayonnement solaire collecté par une surface donnée sur une cible de dimension plus réduite : le démarrage d'un feu de feuilles mortes avec une loupe utilise ce principe **[7]**.

#### <span id="page-26-0"></span>**I.5.3.Fonctionnement des centrales solaires thermodynamiques**

Les centrales solaires thermodynamiques utilisent une grande quantité de miroirs qui font converger les rayons solaires vers un fluide caloporteur chauffé à haute température. Pour ce faire, les miroirs réfléchissants doivent suivre le mouvement du soleil afin de capter et de concentrer les rayonnements tout au long du cycle solaire quotidien. Le fluide produit de l'électricité par le biais de turbines à vapeur ou à gaz. Il existe quatre grands types de centrales solaires thermodynamiques : les centrales à miroirs cylindro-paraboliques et leur variante miroirs de Fresnel, les centrales à tour ....**[7]**.

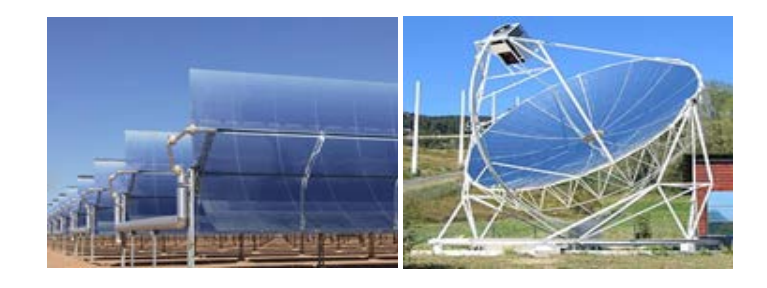

**Figure 8: Types de capteur pour concentration thermodynamique.**

#### <span id="page-26-2"></span><span id="page-26-1"></span>**I.6. Solaire thermique**

L'énergie solaire thermique est [l'énergie thermique](https://fr.wikipedia.org/wiki/%C3%89nergie_thermique) du [rayonnement solaire.](https://fr.wikipedia.org/wiki/Rayonnement_solaire) Elle est captée dans le but [d'échauffer](https://fr.wikipedia.org/wiki/Transfert_thermique) un [fluide](https://fr.wikipedia.org/wiki/Fluide_(mati%C3%A8re)) (liquide ou gaz). [L'énergie](https://fr.wikipedia.org/wiki/%C3%89nergie) reçue par le fluide peut être ensuite utilisée directement [\(eau chaude sanitaire,](https://fr.wikipedia.org/wiki/Eau_chaude_sanitaire) [chauffage,](https://fr.wikipedia.org/wiki/Chauffage_solaire) etc.) ou indirectement (production de [vapeur d'eau](https://fr.wikipedia.org/wiki/Vapeur_d%27eau) pour entraîner des [alternateurs](https://fr.wikipedia.org/wiki/Machine_synchrone) et ainsi obtenir de l['énergie électrique,](https://fr.wikipedia.org/wiki/%C3%89nergie_%C3%A9lectrique) [production de froid,](https://fr.wikipedia.org/wiki/Climatisation_solaire) etc.) **[8]**.

C'est ainsi une forme d['énergie solaire,](https://fr.wikipedia.org/wiki/%C3%89nergie_solaire) provenant de la chaleur transmise par le [Soleil](https://fr.wikipedia.org/wiki/Soleil) par [rayonnement.](https://fr.wikipedia.org/wiki/Transfert_thermique%23Rayonnement) Une autre forme notable est [l'énergie solaire](https://fr.wikipedia.org/wiki/%C3%89nergie_solaire_photovolta%C3%AFque)  [photovoltaïque,](https://fr.wikipedia.org/wiki/%C3%89nergie_solaire_photovolta%C3%AFque) qui utilise [l'effet photoélectrique](https://fr.wikipedia.org/wiki/Effet_photo%C3%A9lectrique) afin de transformer les [photons](https://fr.wikipedia.org/wiki/Photon) émis par le [soleil](https://fr.wikipedia.org/wiki/Soleil) en [électricité.](https://fr.wikipedia.org/wiki/%C3%89lectricit%C3%A9)

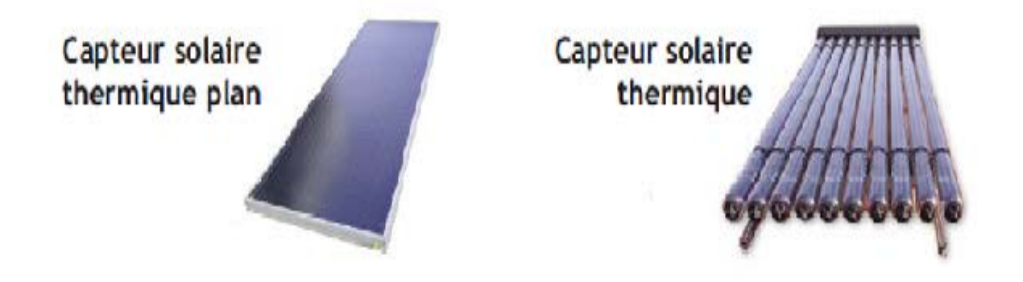

**Figure 9: Types de capteur thermique.**

<span id="page-27-1"></span>Le principe de fonctionnement de l'énergie solaire thermique est montré dans la figure 10, le rayon solaire traverse une plaque de verre transparente où les rayons lumineux seront alors absorbés après avoir passé la plaque de verre, par une plaque de métal noir qui absorbera environ 80 à 90% des rayons solaires. Puis, la chaleur ainsi générée est transmise à un circuit d'eau qui alimente un circuit secondaire qui alimente une habitation en eau sanitaire ou en chauffage.

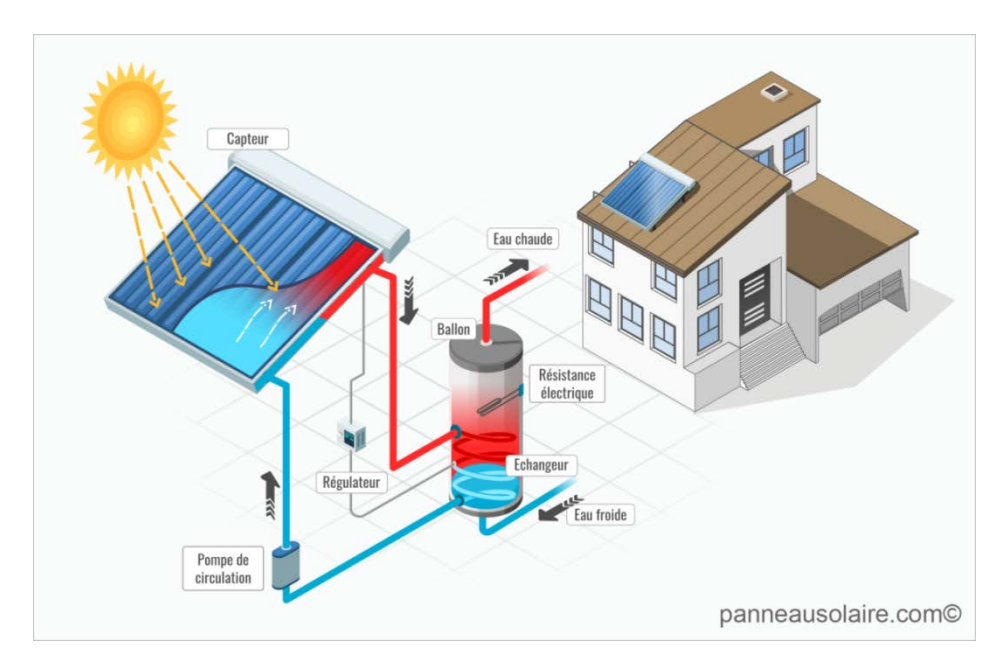

**Figure 10: Principe de fonctionnement de capteur solaire thermique.**

#### <span id="page-27-2"></span><span id="page-27-0"></span>**I.7. La cheminée (tour) solaire**

Une cheminée solaire est un type de système de [chauffage et](https://energyeducation.ca/fr/Chauffage_et_refroidissement_solaires_passifs) de [refroidissement solaire passifq](https://energyeducation.ca/fr/Chauffage_et_refroidissement_solaires_passifs)ui peut être utilisé pour réguler la [température](https://energyeducation.ca/fr/Temp%C3%A9rature) d'un bâtiment ainsi que pour assurer la ventilation. Tout comme le [mur Trombe](javascript:%20void(0)) ou le [mur](javascript:%20void(0))  [solaire,](javascript:%20void(0)) les cheminées solaires sont un moyen de réaliser la [conception de bâtiments](javascript:%20void(0))  éco énergétiques. En principe, les cheminées solaires sont des conteneurs creux qui relient la partie intérieure du bâtiment à sa partie extérieure **[9]**.

#### <span id="page-28-0"></span>**I.7.1. Principe de fonctionnement de La cheminée (tour) solaire**

Les cheminées solaires sont des moyens faciles et peu coûteux de [chauffer](javascript:%20void(0)) et ventiler un bâtiment. Tout d'abord, une cheminée est construite et revêtue d'un matériau sombre ou noir. Elle est de couleur noire car cela minimise la quantité de [lumière du soleil](https://energyeducation.ca/fr/Lumi%C3%A8re_du_soleil) qui est réfléchie par la [cheminée,](javascript:%20void(0)) absorbant plus de chaleur et assurant aussi que plus de chaleur sera transférée dans l'air à l'intérieur du bâtiment. De plus, ces cheminées sont généralement placées sur un mur sud si la maison est dans l'hémisphère nord**[9]**.

Le processus de chauffage d'un espace à l'aide d'une cheminée solaire est assez simple. Lorsque le rayonnement solaire atteint le côté de la cheminée, il chauffe la colonne d'air à l'intérieur. Si les évents extérieurs du haut de la cheminée sont fermés, l'air chauffé est renvoyé dans l'espace habitable. Ceci fournit un type de [chauffage à](javascript:%20void(0))  [air par convection.](javascript:%20void(0)) Au fur et à mesure que l'air se refroidit dans la pièce, il est ramené dans la cheminée solaire et réchauffé à nouveau. Lorsque les cheminées solaires sont utilisées pour le chauffage, elles fonctionnent de la même manière que les murs Trombe**[9]**.

Le refroidissement d'un espace par une cheminée solaire est légèrement différent de celui effectué à l'aide d'un mur Trombe. Comme un toit en surplomb ne peut pas être installé à côté d'une cheminée solaire, deux évents supplémentaires sont mis en place. Le premier évent a été mentionné, celui du haut de la cheminée. Le second est à l'extrémité opposée du bâtiment, offrant une ouverture entre le bâtiment et l'air extérieur pour permettre la ventilation. Lorsque le rayonnement solaire atteint le côté de la cheminée, la colonne d'air à l'intérieur de la cheminée est à nouveau chauffée. L'évent en haut de la cheminée est gardé ouvert pour que l'air chauffé ne soit pas emprisonné. Cet air chauffé est tiré vers le haut et hors de la cheminée, tandis que l'air de l'extérieur est aspiré, créant une sorte de « courant d'air » qui fournit de l'air frais dans le bâtiment.

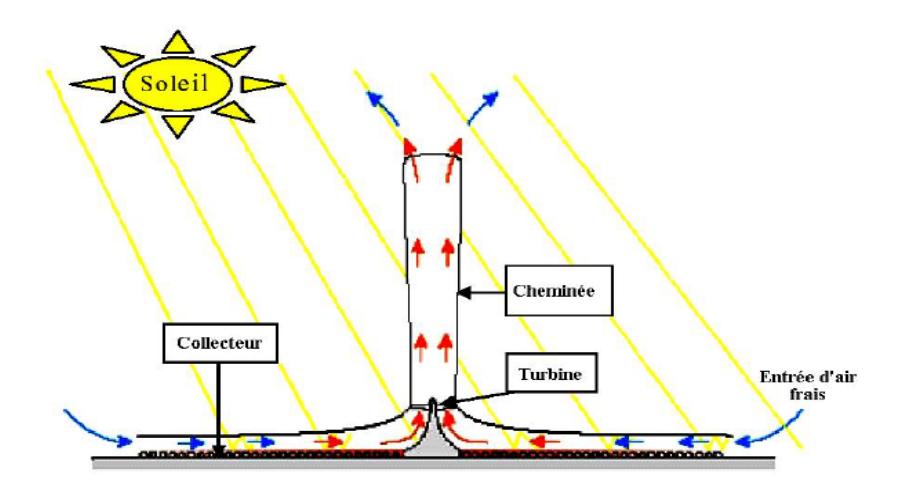

**Figure 11: Un schéma d'une cheminée solaire.**

#### <span id="page-29-1"></span><span id="page-29-0"></span>**I.8. Le solaire photovoltaïque**

Une centrale solaire photovoltaïque est un dispositif technique de [production](https://fr.wikipedia.org/wiki/Production_d%27%C3%A9lectricit%C3%A9)  [d'électricité](https://fr.wikipedia.org/wiki/Production_d%27%C3%A9lectricit%C3%A9) par des [modules solaires photovoltaïques](https://fr.wikipedia.org/wiki/Module_solaire_photovolta%C3%AFque) (PV) reliés entre eux (en série et en parallèle) et raccordé au réseau électrique par des [onduleurs](https://fr.wikipedia.org/wiki/Onduleur)**[10]**.

L'énergie solaire photovoltaïque est l'électricité produite par transformation d'une partie du rayonnement solaire dans une cellule photovoltaïque. Les cellules photovoltaïques sont fabriquées à partir de matériaux semi-conducteurs, comme le silicium, produits à partir d'une matière première de très grande pureté**[10]**.

<span id="page-29-2"></span>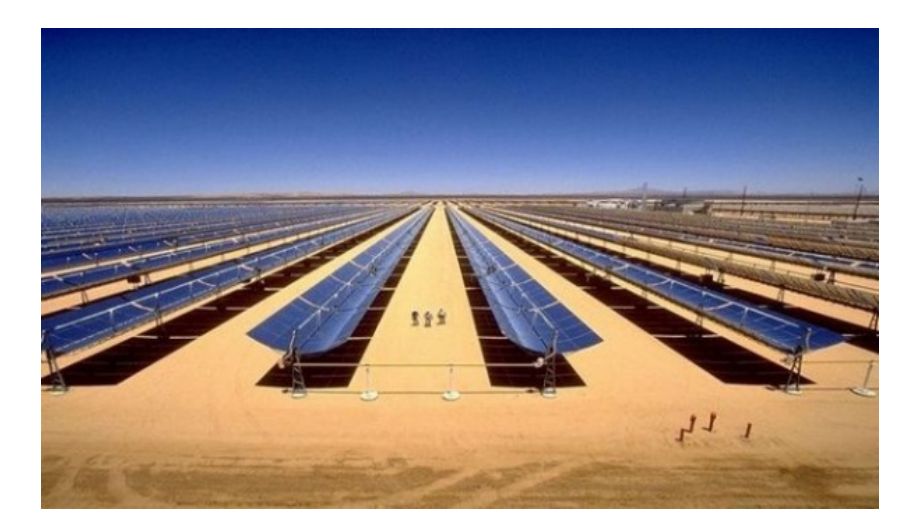

**Figure 12: La centrale photovoltaïque de Birr Raba a Ouargla de 10 mégawatts.**

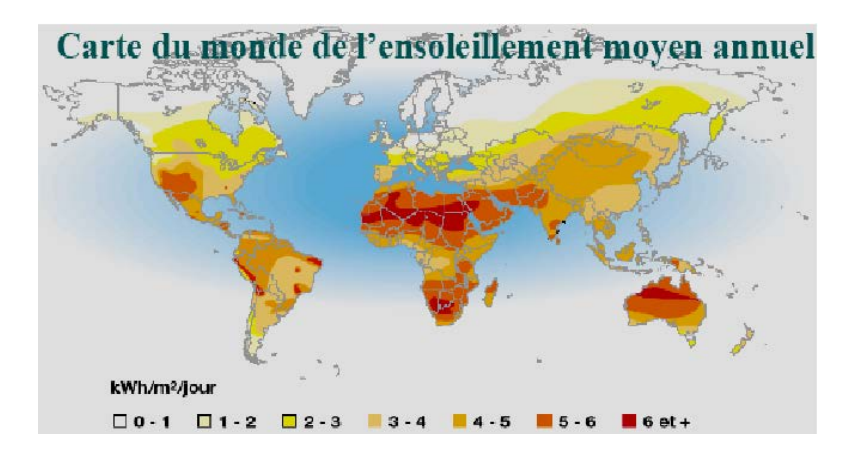

#### <span id="page-30-0"></span>**I.9. Niveaux d'ensoleillement dans le monde**

**Figure 13: Ensoleillement moyenne annuelle mondial.**

<span id="page-30-1"></span>Les régions désertiques du globe (Grand Sahara, Sud-ouest des Etats-Unis d'Amérique, Australie, Afrique du Sud) recevant jusqu'à 2900 kWh/ $m^2$ /an de rayonnement direct fournissent largement la surface nécessaire à une production massive d'énergie par les technologies à concentration .Les pays du Maghreb ont un potentiel solaire élevé. Les taux d'irradiation solaire effectués par satellites par l'Agence Spatiale Allemande, montrent des niveaux d'ensoleillement exceptionnels de l'ordre de 1200 kWh/ $m^2$ /an dans le Nord du Grand Sahara. Par contre, les meilleurs taux d'irradiation solaire en Europe sont de l'ordre de 800 kWh/ $m^2$ /an limités à la partie sud de l'Europe. L'Algérie représente le potentiel solaire le plus important de tout le bassin méditerranéen, soit: 169.000 kWh/an pour le solaire thermique, 13,9 kWh/an pour le solaire photovoltaïque et 35 kWh/an pour l'éolien**[11]**.

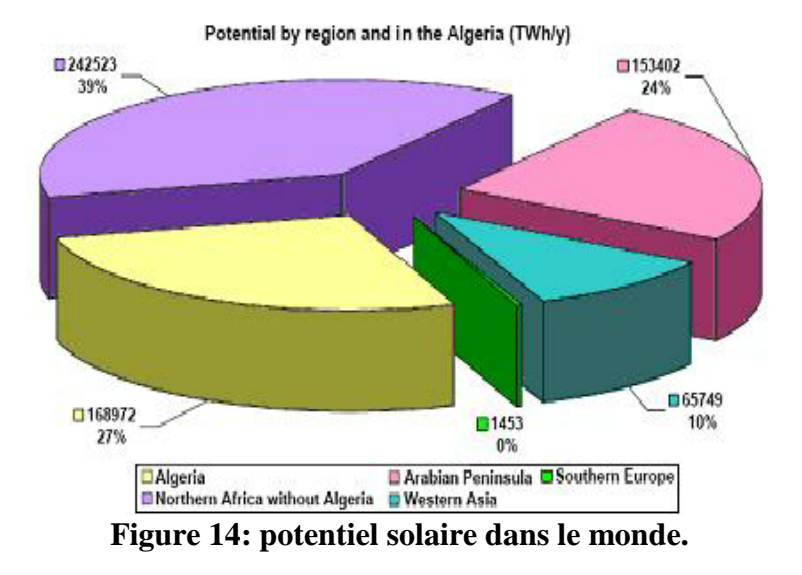

#### <span id="page-31-1"></span><span id="page-31-0"></span>**I.9. 1.Niveaux d'ensoleillement en Afrique**

L'Afrique est souvent considérée et désignée comme le «Continent du soleil» c.à.d. le continent où l'influence du Soleil est la plus importante. Selon la Carte du monde du Soleil, l'Afrique reçoit beaucoup plus de temps d'ensoleillement au cours de l'année que tout autre continent de la Terre. Tous les endroits les plus ensoleillés de la planète se trouvent en Afrique. Le Sahara oriental / Afrique du nord est particulièrement connue pour ses records d'ensoleillement, la région expérimente non seulement la plus grande durée annuelle de soleil mais aussi les valeurs moyennes annuelles les plus élevées de rayonnement solaire**[11]**.

 La figure ci-dessous montre l'irradiation solaire globale annuelle dans tous les pays d'Afrique.

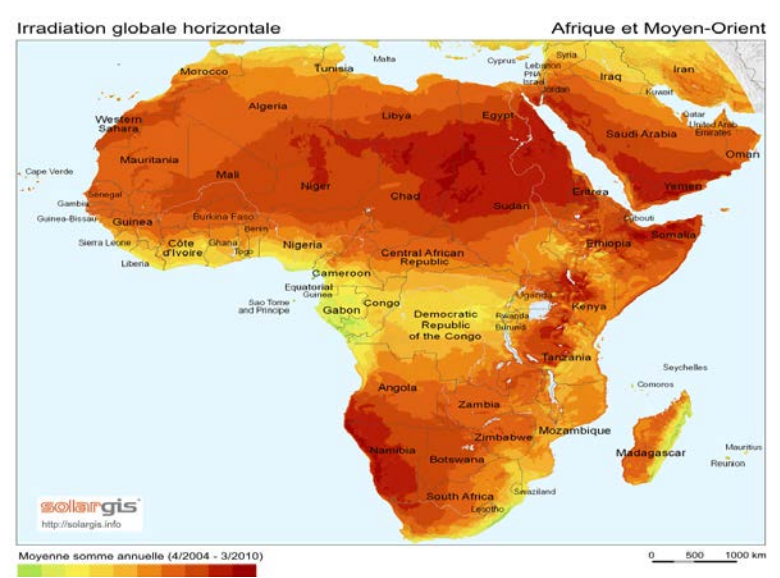

<span id="page-32-1"></span><span id="page-32-0"></span>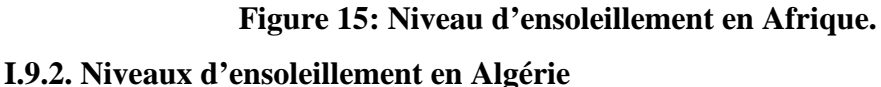

De par sa situation géographique, l'Algérie dispose d'un des gisements solaires les plus importants du monde. La durée d'insolation sur la quasi-totalité du territoire national dépasse les 2000 heures annuellement et atteint les 3900 heures (hauts plateaux et Sahara). L'énergie reçue quotidiennement sur une surface horizontale de1  $m^2$ est de l'ordre de 5 KWh sur la majeure partie du territoire national, soit près de 1700 KWh/ $m^2$ /an au Nordet 2263 KWh/ $m^2$ /an au sud du pays. Ce gisement solaire dépasse les 5000 KWh.

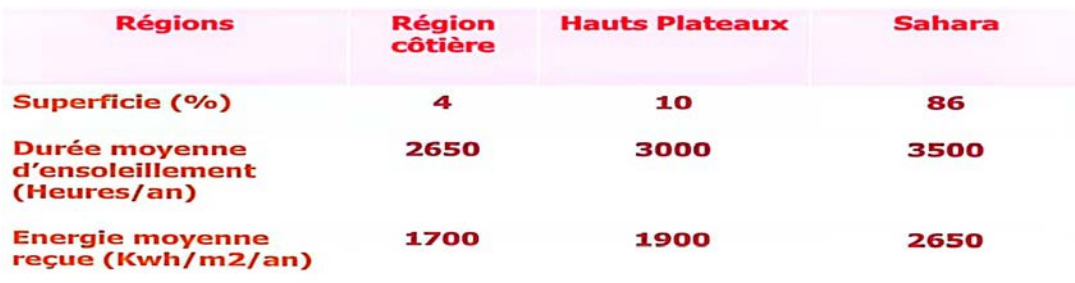

#### <span id="page-32-2"></span>**Figure 16: Ensoleillement reçu annuellement en Algérie par région climatique.**

Les figures suivantes montrent l'irradiation solaire maximale que reçoit l'Algérie sur le plan normal, en juillet et son irradiation minimale, en décembre, en KWh/m2/jour. On constate que même au mois de décembre et sur les montagnes du nord l'énergie l'irradiation reçue est aux environs de 4 KWh/m<sup>2</sup>/jour. Ce qui indique l'importance, l'utilité et la justesse de l'énergie solaire en Algérie**[12]**.

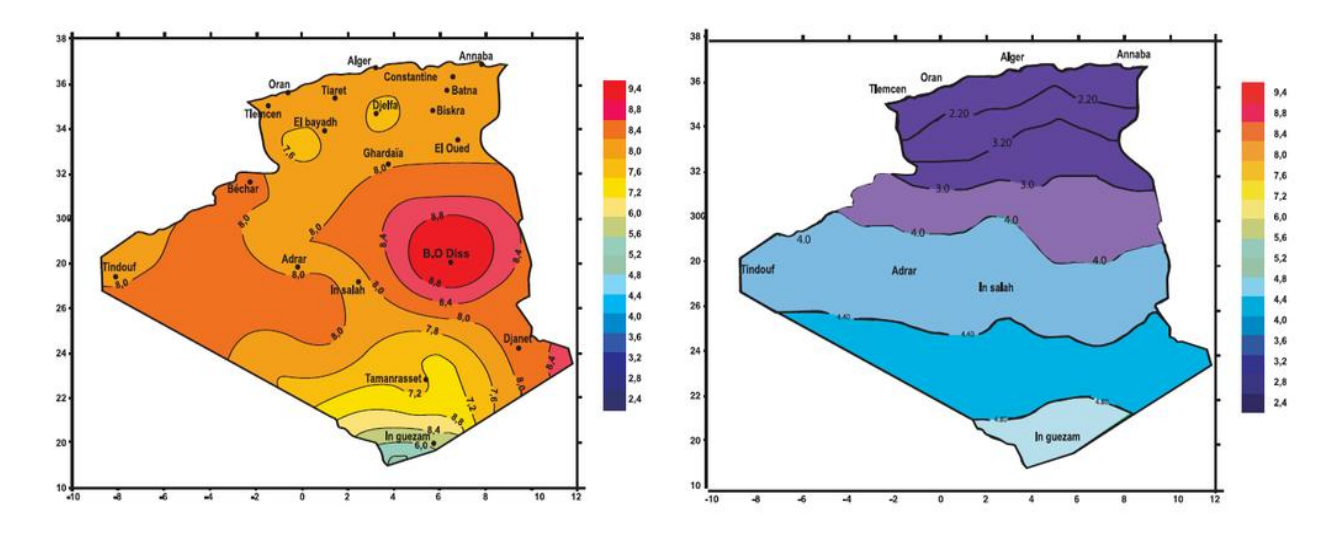

### <span id="page-33-1"></span>**Figure 17: Irradiation globale journalière reçue sur plan horizontal aux mois de Juillet et Décembre.**

#### <span id="page-33-0"></span>**I.10. Croissance de la consommation d'énergie en Algérie**

Pour estimer le besoin en termes d'énergie, il faut bien connaitre l'allure de la croissance démographique ainsi que l'évolution du secteur industrielle qui représente deux facteurs majeurs dans la consommation de l'énergie en Algérie. D'après l'ONS, la population algérienne observe une nette croissance de la natalité. Donc le facteur démographique doit être pris en compte sérieusement en ce qui concerne la consommation d'énergie qui va augmenter davantage. Le développement industriel qu'a connu l'Algérie que soit dans le secteur étatique ou privé a également contribué à la croissance de la consommation de l'énergie**[13]**.

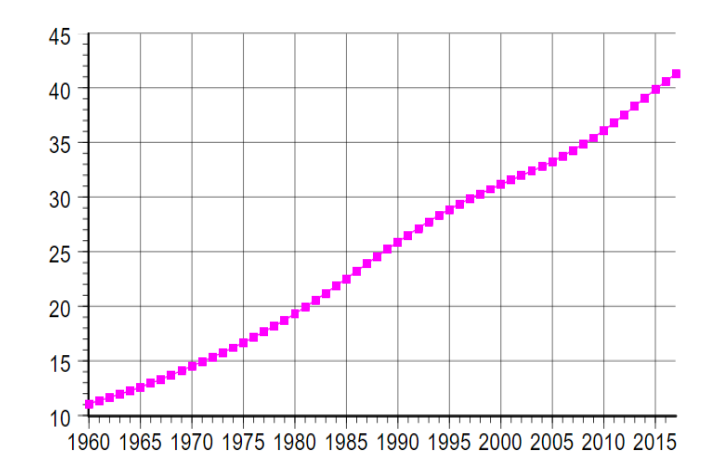

<span id="page-34-1"></span>**Figure 18 : La croissance démographique en Algérie entre 1960-2015.**

<span id="page-34-2"></span>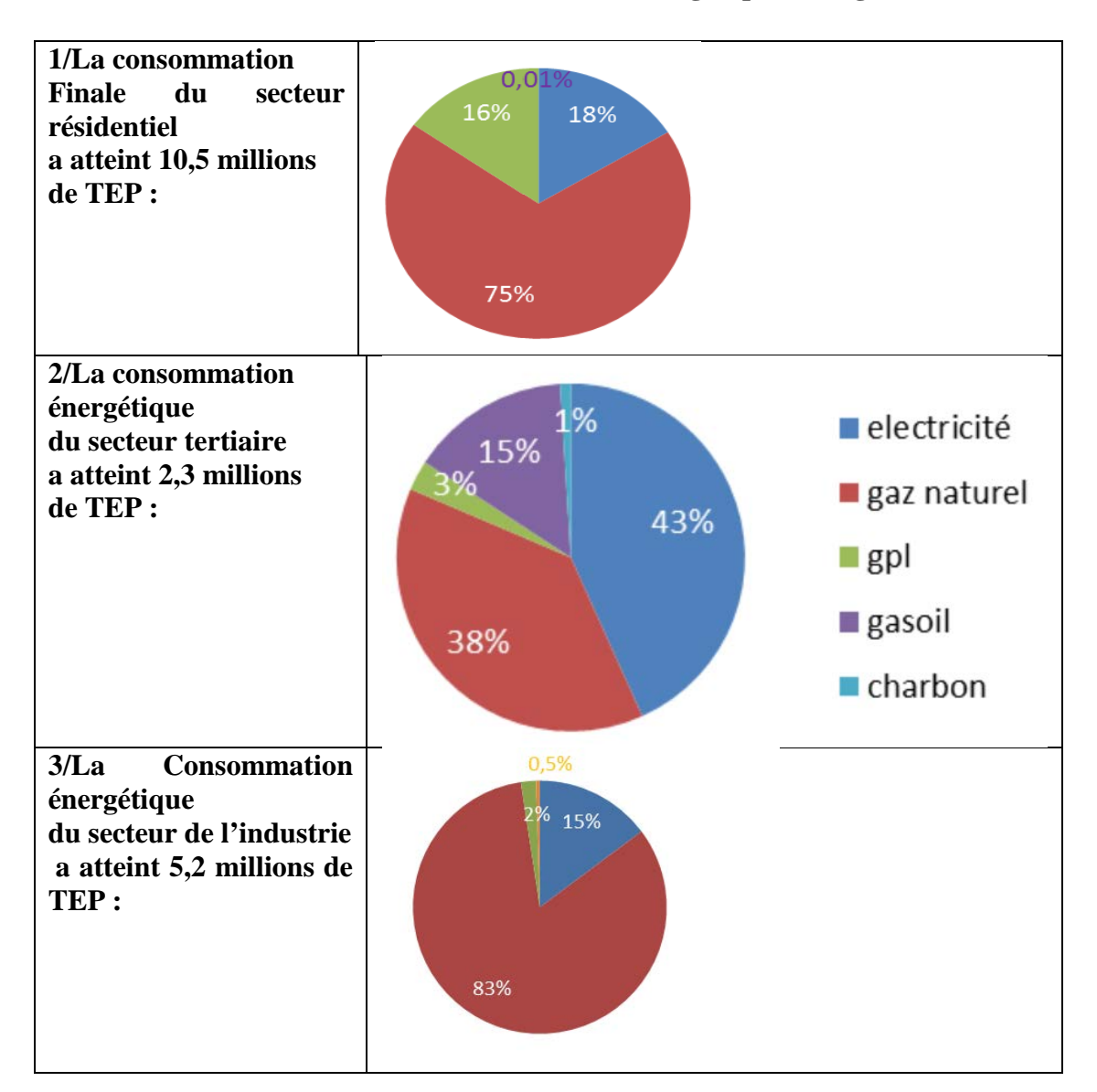

• **Tableau 1: La consommation énergétique en Algérie.**

 Il est bien évident que selon les analyses de la croissance démographique ainsi que la consommation en énergie, nous sommes devant la nécessité de rechercher des ressources d'énergies autres que les énergies conventionnelles. Une des sources des énergies renouvelables est l'énergie photovoltaïque qui devient une exigence pour pouvoir assurer le besoin en termes d'énergie électrique avec une source inépuisable.

#### <span id="page-34-0"></span>**I.11. Le développement de la filiale photovoltaïque en Algérie**

L'intérêt pour le développement des énergies renouvelables a été perçu très tôt en Algérie avec la création de l'institut de les l'énergie solaire dèson1962.

A cet effet, le développement de la photovoltaïque en Algérie a connu deux étape selon les objectifs fixés par l'état **[14]** :

- Première phase entre (2015-2020):l'installation une capacité de 3000 MW en énergie photovoltaïque. Il est prévu la construction d'une usine de fabrication de silicium. Par ailleurs, il est attendu qu'un réseau de sous-traitance nationale soit mis en place pour la fabrication des onduleurs, des batteries, des transformateurs, des câbles et ces autre équipements entrant dans la construction d'une centrale photovoltaïque.
- Deuxième phase entre (2021-2030): l'installation d'une capacité de 10575 MW en énergie photovoltaïque et 2000 MW en énergie thermique. Cette période serait marquée par le développement d'un réseau national pour la fabrication des équipements photovoltaïques.
- La mise en place d'organisme spécialisée pour promouvoir la recherchedéveloppement dans ce domaine, tel :
	- o Création des centres de recherche affiliés aux entreprises comme le CREDEG, filiale du Groupe Sonelgaz, l'agence de promotion et de rationalisation de l'utilisation de l'énergie (APRUE) et une société filiale de Sonelgaz spécialisée dans la réalisation des projets d'énergies renouvelables (SKTM).
	- o Création des centres de recherche spécialisés dans le domaine de l'énergie solaire, tel que: UDES et ces filiales, CDER, UDTS, etc. …
	- o Création du ministère de l'Environnement et des Énergies renouvelables en 2017.
- Ainsi veiller à la coopération entre ces différents acteurs, en vue de développer les technologies et les procédés innovants en matière d'énergies renouvelables.

Cependant, en termes de réalisation d'études ; et de projets d'énergie solaire avant et après l'adoption du programme précité, il est à noter que (Ministère de l'Énergie, 2018a):

> o une capacité de près de 375 MW a été mise en service, repartie entre les différentes régions sud et hauts plateaux comme le montre le tableau suivant :
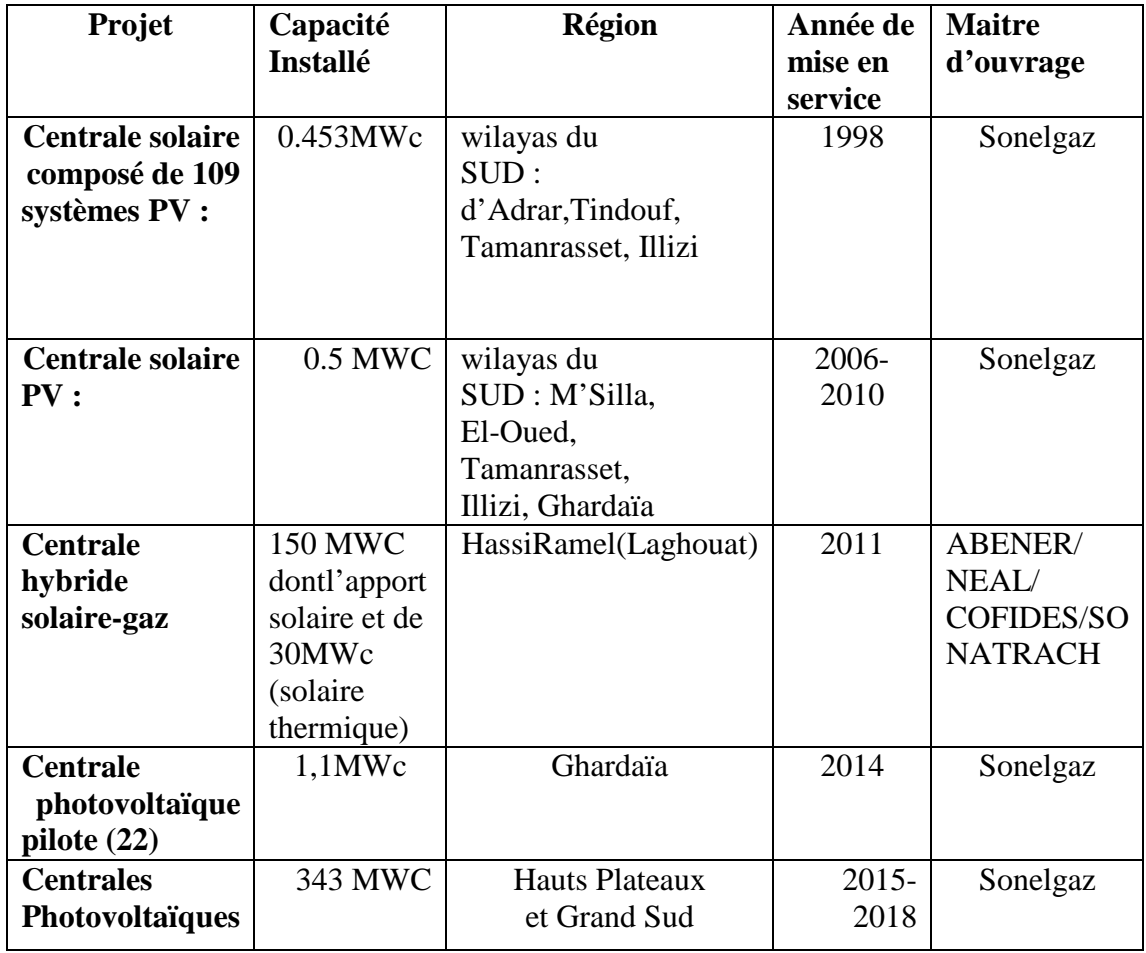

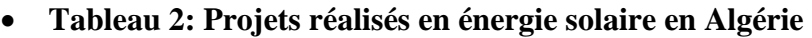

En ce qui concerne la réalisation d'études portant sur le développement de cette énergie, les points suivants peuvent être cités **[14]** :

- L'élaboration de l'Atlas solaire de l'Algérie, par le ministère de l'Énergie en collaboration avec l'Agence Spatiale algérienne (ASAL).
- L'identification d'un ensemble de sites à haut potentiel solaire pouvant accueillir des centrales électriques solaires, par le ministère de l'Énergie en collaboration avec l'Agence Spatiale algérienne (ASAL).
- Étude d'impact de l'intégration de l'énergie solaire sur le réseau électrique algérien, guidée par Sonelgaz en collaboration avec la CESI.

# **I.12. Quelques réalisations photovoltaïques en Algérie**

# **I.12.1. Le photovoltaïque dans le secteur Etatique**

# • **Unité de développement des équipements solaires (L'UDES)**

 Le siège de l'UDES est localisé à 40Km à l'ouest d'Alger, été crééepar arrêté N˚ 008 du 9 Janvier 1988 de la Présidence de la République (Journal officiel N˚06 du 10 février 1988). Depuis le 05 décembre 2007, date de publication de l'arrêté ministériel portant création des Entreprises Publiques à caractère Scientifique et Technique, l'UDES a été intégrée dans l'EPST Centre deL'UDES a été dotée de 02 divisions, de 04 ateliers de fabrication et de deux services administratif **[15]** :

- Division Equipements Energies Renouvelables.
- Division Froid et Traitement des Eaux par Energies Renouvelables.
- Atelier de fabrication des équipements solaires.
- Atelier de mécanique.
- Atelier d'électricité, électronique, électrotechnique et automatique.
- Atelier de menuiserie métallique générale.

Les missions principales de l'Unité de Développement des Equipements Solaires sont de:

- Réaliser des travaux de conception, de dimensionnement et d'optimisation des équipements en énergies renouvelables pour la production de la chaleur, l'électricité, le froid et le traitement des eaux.
- Mettre en œuvre toutes études et recherches de développement de procédés technologiques de fabrication de prototypes, équipements et des préséries.
- Etablir des études technico-économiques, d'engineering pour mettre en place des installations pilotes en vue d'assurer le transfert et la maitrise de nouvelles technologies.
- Mettre en place les techniques de caractérisation, de tests, de contrôles qualité et de conformité, en vue d'assurer la qualification, l'homologation et la certification des équipements développés.

# • **Tableau 3: Quelques projets photovoltaïques réalisés par l'UDES.**

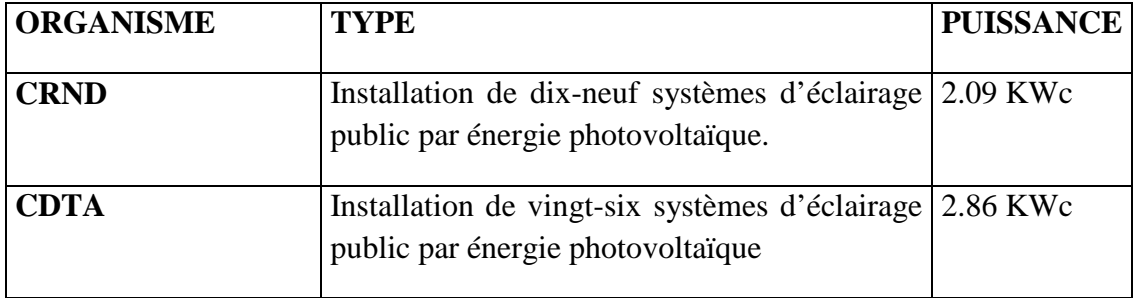

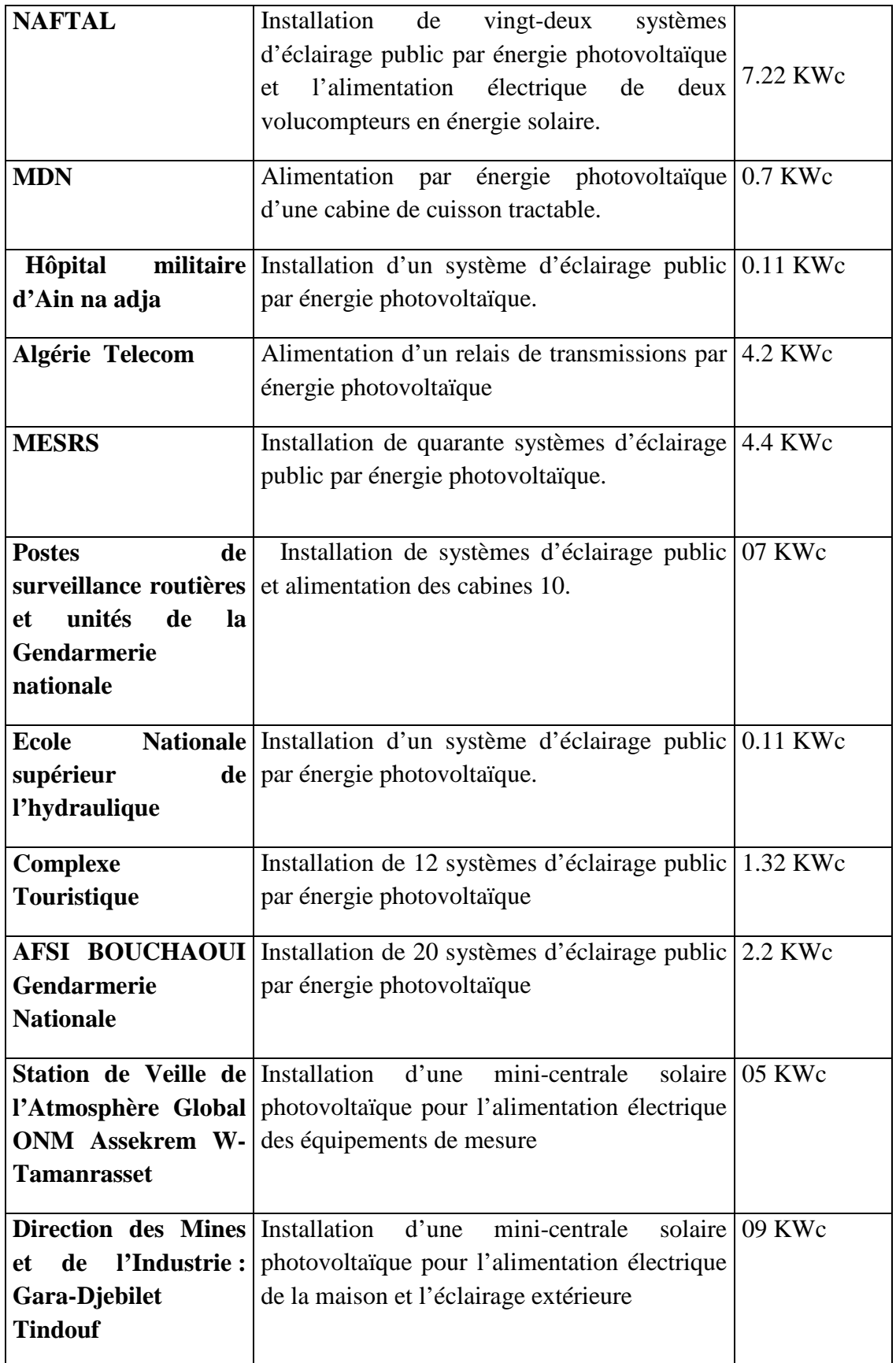

• **Le projet de Rouïba éclairage**

Rouïba éclairage est une entreprise publique économique relevant du portefeuille du groupe Sonelgaz, spécialisée dans la conception, fabrication et commercialisation de gammes diversifiées de produits d'éclairage public et de distribution d'énergie électrique, ainsi que le traitement des aciers par la galvanisation à chaud,son siège social est situé au niveau de la zone industrielle de Rouïba Wilaya d'Alger.Rouïba Eclairage est certifiée selon les références ISO 9001 version 2015**[16]**.

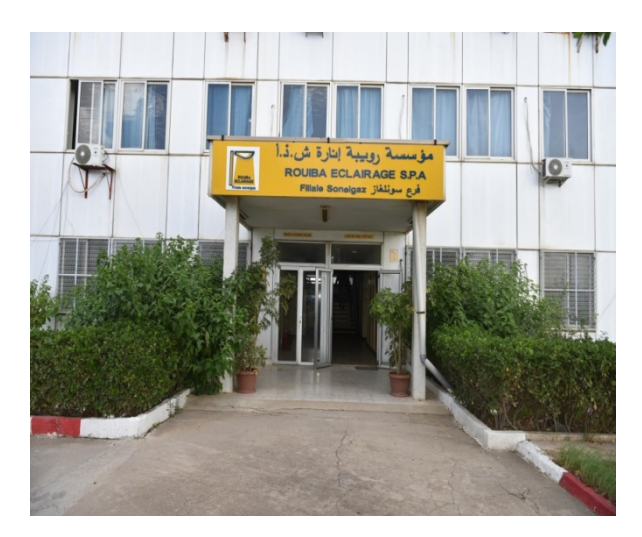

**Figure 19: L'usine de Rouïba Eclairage.**

### **I.12.2. Le photovoltaïque dans le secteur privé**

### • **La société Aurès solaire**

 Est une société Algérienne spécialisée dans la fabrication de panneaux solaires photovoltaïques d'une nouvelle génération avec une capacité de 25MW, la SARL AURÈS SOLAIRE est en partenariat avec la société française REVA dans le cadre de la loi du 51/49. Une joint-venture entre les deux sociétés, Française et Algérienne a été signée lors de la visite en Algérie les 16 et 17 décembre 2013 d'une importante délégation française composée de chefs d'entreprises conduite par le Premier ministre français Jean-Marc Ayrault. Cette société est installée dans la zone industrielle d'Ain Yakout de la wilaya de Batna **[17]**.

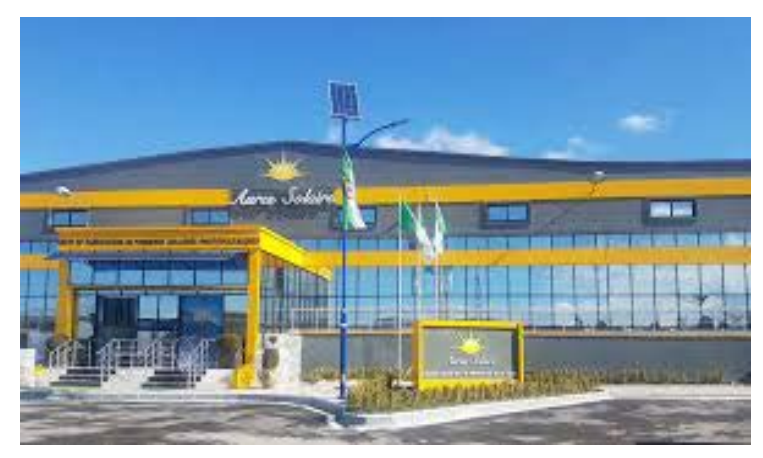

**Figure 20: La société Aurès solaire.**

• **L'usine Condor Electronique pour la production des panneaux solaires photovoltaïque** 

L'usine condor est implantée dans la zone industrielle de Bordj Bou-Arreridj, sur une superficie de 55842met avec un effectif de 200 personnes. La capacité nominale de production est de 50MW par an. Condor électroniques a procédé au lancement de la construction de son usine de panneaux solaire photovoltaïque, et annonce aussi la réalisation prochaine d'un autre complexe destiné à produire des composants photovoltaïque**[18]**.

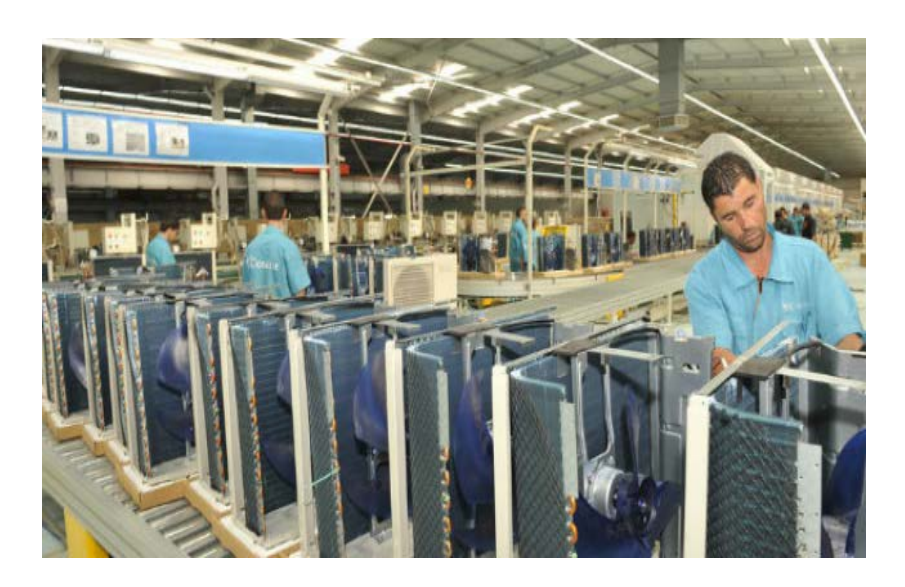

**Figure 21:L'usine de condor électronique.**

### **Conclusion**

Nous avons présenté dans le premier chapitre de notre mémoire, des notionsfondamentale sur le potentiel solaire, telle que le spectre solaire, les différents types de rayonnements, et le niveau d'ensoleillementdans le monde. Nous avons présentépar la suite les différentes technologies de la conversion d'énergie solaire, ainsi que les principales entreprises de production des panneaux solaires en Algérie.

**CHAPITRE II : Cellule solaire**

### **I. Introduction**

Les cellules photovoltaïques (PV) sont des composants optoélectroniques capables de convertir directement la lumière en électricité, en utilisant l'interaction de la lumière avec certains matériaux semi-conducteurs. Le principe de fonctionnement d'une cellule photovoltaïque fait appel aux propriétés du rayonnement solaire et celles des semi-conducteurs. Dans ce chapitre on commence par une description de la cellule solaire et du principe de la conversion de l'énergie solaire en énergie électrique.

### **II.1. la cellule photovoltaïque**

Une cellule photovoltaïque est un composant électronique qui exposé à la lumière (photons), génère de l'électricité. C'est l'effet photovoltaïque qui est à l'origine du phénomène. Le courant obtenu est fonction de la lumière incidente. L'électricité produite est fonction de l'éclairement, la cellule photovoltaïque produit un courant continu.

Les cellules photovoltaïques les plus répandues sont constituées de semi-conducteurs, principalement à base de silicium (Si) et plus rarement d'autres semi-conducteurs : séléniure de cuivre et d'indium, tellurure de cadmium etc. Elles se présentent généralement sous la forme de fines plaques d'une dizaine de centimètres de côté, prises en sandwich entre deux contacts métalliques, pour une épaisseur de l'ordre du millimètre.

Les cellules sont souvent réunies dans des modules solaires photovoltaïques ou panneaux solaires, en fonction de la puissance recherchée **[19]**.

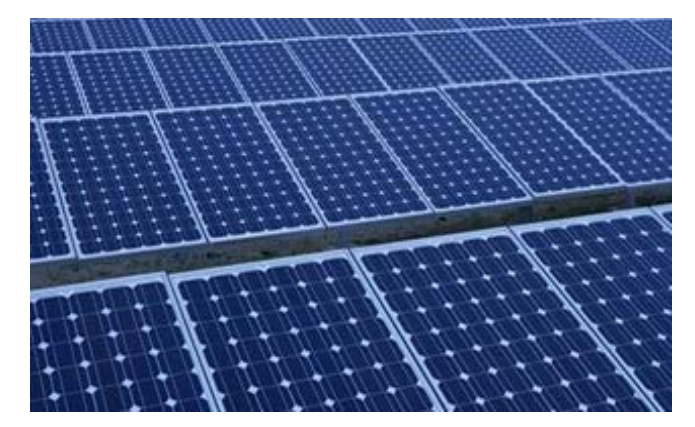

**Figure 22: Cellule photovoltaïque.**

Une cellule éclairée convenablement fournit une tension électrique continue de 0,6V (cellule en silicium).cette tension dépend peu de l'éclairement fourni (sauf quand celui-ci est trop faible).l'intensité, donc la puissance, dépend fortement de l'éclairement et elle est proportionnelle à la surface de la cellule. Elle est de quelques centièmes d'ampère pour une surface très bien ensoleillée de 1 cm<sup>2</sup>.

La surface d'une cellule est comprise entre quelques  $mm^2$ (photopile de montre) et 400  $cm<sup>2</sup>$ .il n'y pas de limite théorique pour cette surface, mais les difficultés techniques, dons les couts, augmentent avec les dimensions **[19]**.

Les cellules les plus répondues actuellement sont à la base de silicium (différence de potentiel de 0,6V).

#### **II.2. Historique du photovoltaïque**

Les systèmes photovoltaïques sont utilisés depuis 40 ans. Les applications ont commencé avec le programme spatial pour la transmission radio des satellites. Elles se sont poursuivies avec les balises en mer et l'équipement de sites isolés dans tous les pays du monde, en utilisant les batteries pour stocker l'énergie électrique pendant les heures sans soleil **[20]**.

#### **Quelques dates importantes dans l'histoire du photovoltaïque** :

- **1839**: Le physicien français Edmond Becquerel découvre le processus de l'utilisation de l'ensoleillement pour produire du courant électrique dans un matériau solide. C'est l'effet photovoltaïque.
- **1875**: Werner Von Siemens expose devant l'Académie des Sciences de Berlin un article sur l'effet photovoltaïque dans les semi-conducteurs. Mais jusqu'à la Seconde Guerre Mondiale, le phénomène reste encore une curiosité de laboratoire.
- **1954:** Trois chercheurs américains, Chapin, Pearson et Prince, mettent au point une cellule photovoltaïque à haut rendement au moment où l'industrie spatiale naissante cherche des solutions nouvelles pour alimenter ses satellites.
- **1958:** Une cellule avec un rendement de 9 % est mise au point. Les premiers satellites alimentés par des cellules solaires sont envoyés dans l'espace.
- **1973:** La première maison alimentée par des cellules photovoltaïques est construite à l'université de Delaware.
- **1983:** La première voiture alimentée par énergie photovoltaïque parcourt une distance de 4 000 km en Australie.

#### **II.3. l'effet photovoltaïque**

L'effet photovoltaïque est un phénomène physique propre à certains matériaux Appelés « semi-conducteurs »qui exposés à la lumière, produisent de l'électricité. Le plus connu d'entre eux est le silicium cristallin qui est utilisé aujourd'hui dans 90% des panneaux solaires produits dans le monde.

# CHAPITRE II: CELLULE SOLAIRE

Cet effet est obtenu par absorption des photons dans un matériau semi-conducteur qui génère alors des paires électrons-trous (excitation d'un électron de la bande de valence vers la bande de conduction) créant une tension ou un courant électrique. Plusieurs types de composants peuvent être créés à partir de ce principe. Ils sont appelés photodiodes,phototransistors ou des photopiles. Cet effet photovoltaïque est notamment utilisé dans les panneaux solaires photovoltaïques **[21]**.

#### **II .4. Les différentes Technologie de cellule photovoltaïque**

Pratiquement toutes les cellules solaires disponibles aujourd'hui sont réalisées à base de silicium. Ce semi-conducteur est principalement employé dans la fabrication des puces Informatiques. Les cellules solaires sont construites avec la même matière première et les mêmes procédés de base. Elles existent en différentes formes et technologies**[22]** :

#### **II.4.1.Cellule en silicium poly cristallin**

Pendant le refroidissement du silicium, il se forme plusieurs cristaux. Ce genre de cellule est également bleu, mais pas uniforme, on distingue des motifs par les différents cristaux **[19]**.

- **Avantages**
	- $\triangleright$  Bon rendement (environ 13%).
	- $\triangleright$  Moins cher que le monocristallin.
	- $\triangleright$  Durée de vie importante (environ 30 ans).
- **Inconvénients**
	- Rendement faible sous un faible éclairement.

#### **II.4.2.Cellule en silicium monocristallin**

Lors du refroidissement du silicium fondu on s'arrange pour qu'il se solidifier en ne formant qu'un seul cristal de grande dimension. On découpe le cristal en fines tranches qui donneront les cellules. Ces cellules sont en générale d'un bleu uniforme **[19]**.

- **Avantages**
	- $\triangleright$  Première génération de photopiles.
	- $\triangleright$  Un taux de rendement excellent de 15% et jusqu'à 24% en labo.
- **Inconvénients**
	- $\triangleright$  les cellules sont chères.
	- Il faut une grande quantité d'énergie pour obtenir un cristal pur.
	- Rendement faible sous un faible éclairement.

### **II.4.3. Cellule en silicium amorphe**

Le silicium n'est pas cristallise il est déposé sur une feuille de verre.la cellule est gris très foncé. C'est la cellule des calculatrices et des montres dites solaires **[19]**.

### • **Avantages**

- $\triangleright$  elles fonctionnent avec un éclairement faible.
- $\triangleright$  elles sont moins chères que les autres.
- Moins sensible aux températures élevées.

#### • **Inconvénients**

- $\geq$  leur rendement (environ 10%) est moins bon que les autres en plein soleil.
- $\triangleright$  Durée de vie courte (environ 10 ans), leurs performances diminuent sensiblement avec le temps.
- $\triangleright$  Souple.

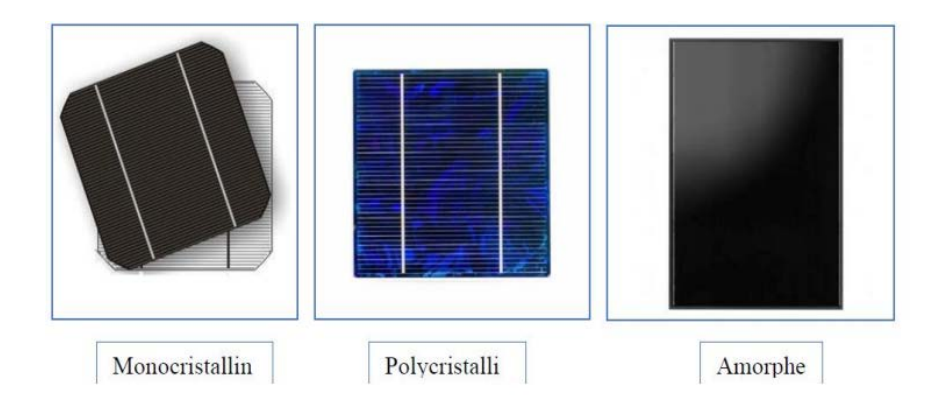

**Figure 23: Les principaux types de cellule.**

#### **II.5. Description du principe de fonctionnement d'une cellule solaire**

Le fonctionnement de la [cellule photovoltaïque](https://www.planete-energies.com/fr/content/cellule-photovoltaique) est fondé sur les propriétés de semiconducteurs qui, percutés par les photons, mettent en mouvement un flux d['électrons](https://www.planete-energies.com/fr/content/electron) . Les photons sont des particules élémentaires qui transportent l'énergie solaire à 300 000 km/s. Lorsqu'ils frappent un élément [semi-conducteur](https://www.planete-energies.com/fr/content/semi-conducteur) comme le [silicium](https://www.planete-energies.com/fr/content/silicium) , ils arrachent des électrons à ses [atomes](https://www.planete-energies.com/fr/content/atome) . Ces électrons se mettent en mouvement, de façon désordonnée, à la recherche d'autres « trous » où se repositionner **[23]**.

Mais pour qu'il y ait un courant électrique, il faut que ces mouvements d'électrons aillent tous dans le même sens. Pour les y aider, on va associer deux types de silicium. La face exposée au soleil est « dopée » avec des atomes de phosphore qui comportent plus d'électrons que le silicium, l'autre face est dopée avec des atomes de [bore](https://www.planete-energies.com/fr/content/bore) qui comportent moins d'électrons. Cette

double face devient une sorte de pile : le côté très chargé en électrons devient la borne négative (N), le côté avec moins d'électrons devient la borne positive (P). Entre les deux il se crée un champ électrique**[23]**.

Quand les photons viennent exciter les électrons, ceux-ci vont migrer vers la zone N grâce au champ électrique, tandis que les « trous » vont vers la zone P. Ils sont récupérés par des contacts électriques déposés à la surface des deux zones avant d'aller dans le circuit extérieur sous forme d'énergie électrique. Un courant continu se créé. Une couche antireflet permet d'éviter que trop de photons se perdent en étant réfléchis par la surface

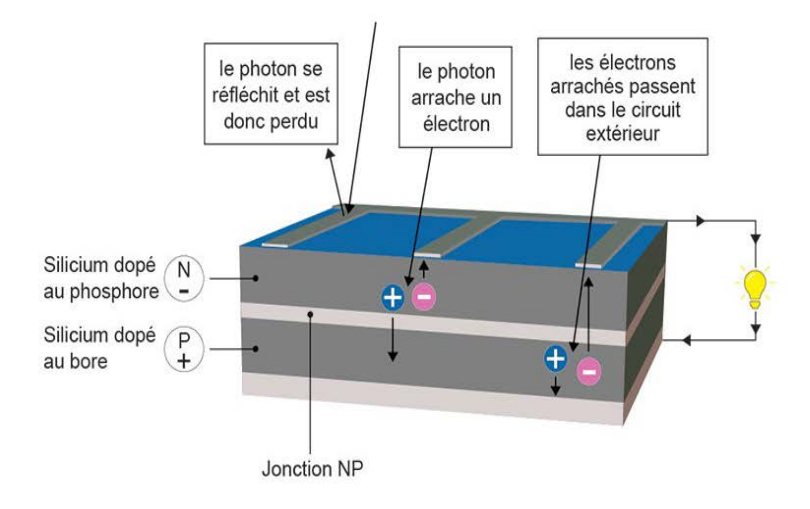

**Figure 24: Principe de fonctionnement d'une cellule solaire.**

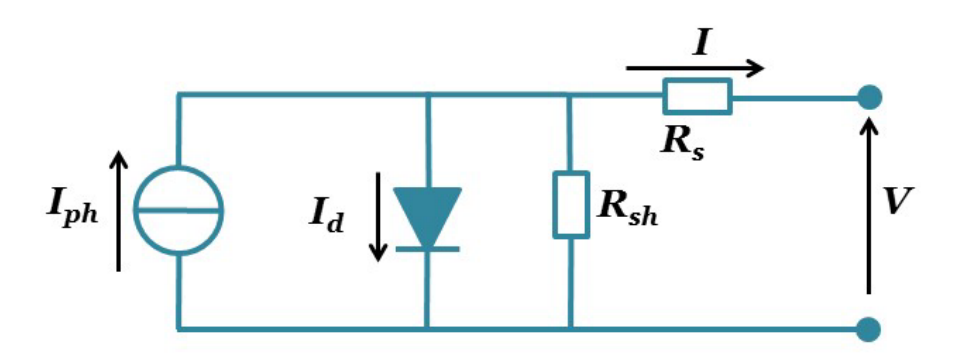

**Figure 25: Schéma électrique équivalent d'une cellule photovoltaïque. Est la résistancesérie du circuit.est la résistance parallèle du circuit (shunt).**

#### **II .6. Paramètre essentiels caractérisent une cellule PV**

#### **II.6.1. Courant de court-circuit**

Il s'agit de courant obtenu en court circuits les bornes de la cellule (en prenant V=0 dans le schéma équivalent) .il croit linéairement avec l'intensité d'illumination de la cellule et dépend de

la surface éclairée, de la longueur d'onde du rayonnement, de la mobilité des porteurs et de la température comme le montre l'équation suivante **[22]**:

$$
I_{cc} = I_{ph} - I_0(e^{\left(\frac{Rs\;Icc}{AKT}\right)} - 1) - \frac{Rs\,Icc}{Rsh}
$$
\n(II.1)

 $I_{ph}$ : Le courant photovoltaïque [A].

 $I_0$ : Le courant de saturation de la diode [A].

A : Le facteur d'idéalité de la diode.

 $R_s$ : La résistance série en( $\Omega$ ).

 $R_{sh}$ : La résistance shunt en( $\Omega$ ).

K : La constante de Boltzmann.

T : La température de la cellule (K).

# **II.6.2. Tension de circuit ouvert**

La tension de circuit ouvert est obtenue quand le courant qui traverse la cellule est nul, c'est à dire quand la cellule n'alimente aucune charge. Elle dépend de la barrière d'énergie et de la résistance shunt. Elle décroit avec la température et varie peu avec l'intensité lumineuse. On supposant  $R_{sh}$  qu'est suffisamment grand on obtient  $[22]$ :

$$
V_{c_0} = \frac{AKT}{q} \ln(\frac{\text{lph}}{\text{lo}} + 1) \tag{II.2}
$$

 $V_{c<sub>0</sub>}$ : La tension a circuit ouvert.

- $I_{ph}$ : Le courant photovoltaïque [A].
- $I_0$ : Le courant de saturation de la diode [A].
- A : Le facteur d'idéalité de la diode.
- K : La constante de Boltzmann.
- q : La charge de l'électron.
- T : La température de la cellule (K).

# **II.6.3. La puissance maximale**

Dans les conditions ambiantes de fonctionnement fixe (éclairement, température) la puissance électrique P disponible aux bornes d'une cellule PV est égale au produit du courant continu fourni I par une tension continue donnée V **[22]** :

 $P=V.I$  (II.3)

Où :

P : puissance mesurée aux bornes de la cellule PV (watt).

V : Tension mesurée aux bornes de la cellule PV (volt).

I : Intensité mesurée aux bornes de la cellule PV (ampère).

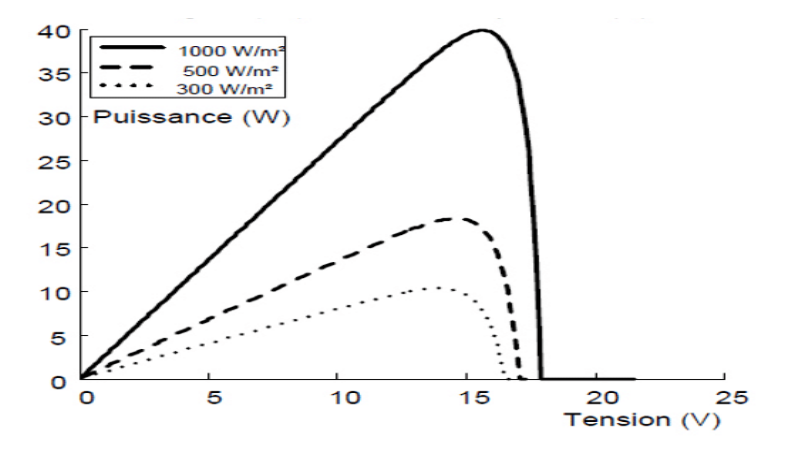

**Figure 26: Courbe caractéristique P-V.**

Pour une cellule solaire idéale, la puissance maximum P<sub>max-ideal</sub> correspondrait donc à la tension de circuit ouvert  $V_{co}$  multipliée par le courant de court –circuit:

$$
P_{\text{max}-\text{ideal}} = V_{\text{c}0} \cdot I_{\text{cc}} \tag{II.4}
$$

Pmax <sup>−</sup>ideal : Puissance mesurée aux bornes de la cellule PV idéal (watt).

V<sub>co</sub>: Tension de circuit ouvert mesurée aux bornes de la cellule PV (volt).

I<sub>cc</sub>: Intensité de court-circuit mesurée aux bornes de la cellule PV (ampère).

Par simplification, les professionnels caractérisent un module PV par sa puissance nominale aux conditions de fonctionnement standard. Ce paramètre n'est autre que la puissance maximale mesurée sous ces conditions (en générale un ensoleillement de 1000 W/ $m^2$ et une température de 25<sup><sup>o</sup>C)[19].</sup>

#### **II.7. Facteur de forme FF**

Ce coefficient représente le rapport entre la puissance maximale que peut délivrer la cellule notée P maxet la puissance formée par le rectangle V<sub>c0</sub>. I<sub>cc</sub> [22].

$$
FF = \frac{P_{\text{max}}}{(V \text{ co.I cc})}
$$
 (II.5)  

$$
FF = \frac{\text{Im } V\text{m}}{\text{I cc}.V\text{co}}
$$
 (II.6)

Où :

P<sub>max</sub>: La puissance maximale.  $I_{cc}$ : Courant au court-circuit.

 $V_{c0}$ : Tension à circuit ouvert.

 $I_m$ : Courant maximale.

 $V_m$ : Tension maximale.

Le facteur de forme indique la qualité de la cellule, plus il s'approche de l'unité plus la cellule est performante, Il est de l'ordre de 0.7 pour les cellules performantes, et diminue avec la température.

# **II.8. Le silicium**

Les semi-conducteurs sont classés selon leur composition chimique, il y des semiconducteurs élémentaires tels que le diamant (C), le silicium (Si), le germanium (Ge) qui appartiennent tous au groupe IV du tableau périodique**[24]**.

Il existe également des semi-conducteurs composites, binaires, ternaires, quaternaires, voire quinaires, respectivement constitués de deux, trois, quatre ou cinq espèces chimiques différentes.

# • **Table périodique des éléments chimiques**

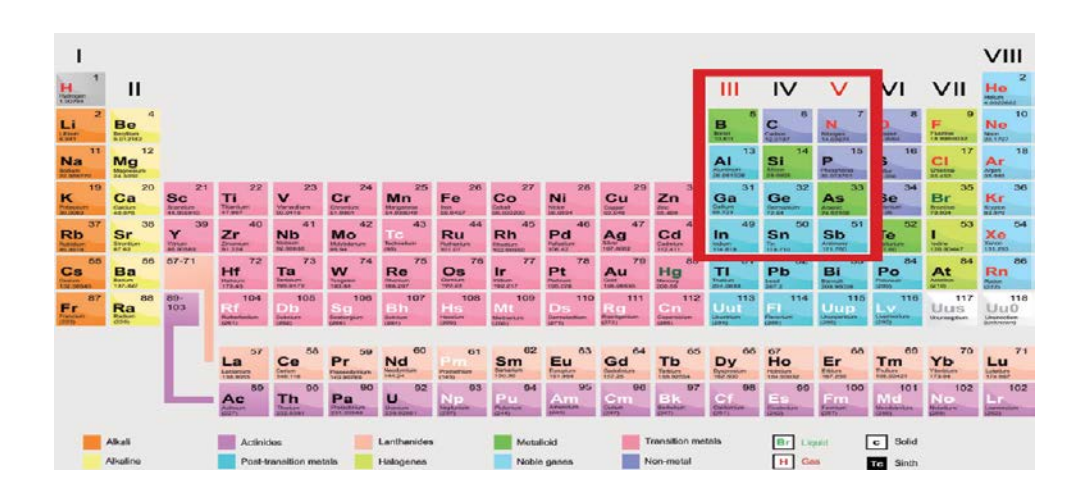

- $\triangleright$  Le Silicium est le deuxième élément le plus fréquent de la croûte terrestre :  $O_2(46\%)$ , Si (28%), Al (8%).
- $\triangleright$  Le silicium présent sous forme de silice ( $SIO<sub>2</sub>$ ) contenue dans le sable ou le quartz.
- $\triangleright$  Il possède un oxyde naturel  $\text{SIO}_2$  présentant d'excellentes propriétés électroniques.
- Les technologies de production sont aujourd'hui matures et leur industrialisation ne pose pas de difficulté.
- Le silicium a été choisi pour réaliser les cellules solaires photovoltaïques pour ses propriétés électroniques, il est caractérisé par la présence de quatre électrons sur sa couche périphérique.
- Dans le silicium solide, chaque atome est lié à quatre voisins, et tous les électrons de la couche périphérique participent aux liaisons.
- $\triangleright$  Ce semi-conducteur de type IV se dope facilement avec du bore et du phosphore.
- $\triangleright$  Les cellules PV offrent un rendement de conversion élevé.
- La durée de vie et le vieillissement des cellules PV sont maîtrisés.
- Le silicium est un matériau qui absorbe facilement la lumière que d'autres matériaux semi-conducteurs.
- A l'heure actuelle, le silicium (Si) cristallin (c-Si) représente environ 85% du marché PV. Bien que le matériau Si ne soit techniquement pas le mieux adapté à la conversion PV.

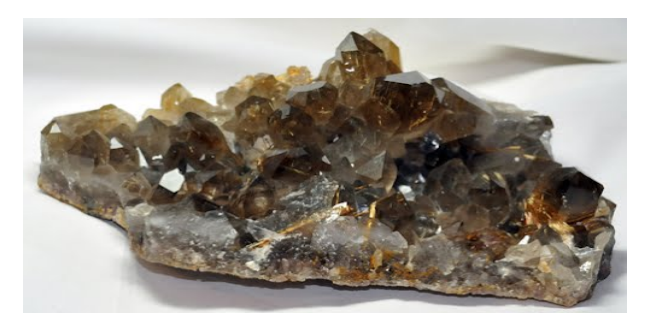

**Figure 27: Le quartz.**

### **II.8.1. Le point vu cristallographique**

Le silicium, est de la forme diamant du carbone, a une structure de type « diamant », sa forme dérivée de la structure cubique faces centrées (cfc), avec un paramètre de maille de 0,5430710 nm **[25]**.

Le silicium possède 4 électrons de valence (comme le carbone) : dans un cristal, il se lie donc de façon tétraédrique à 4 autres atomes de silicium :

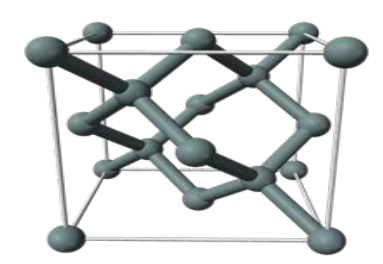

**Figure 28: Structure cristalline du silicium.**

# **II.8.2. Le silicium dans la nature**

Les sources naturelles sont essentiellement les silicates (sable, etc...) mais aussi zircon, jade, mica, quartz, donc du  $SIO<sub>2</sub>$  plus ou moins pur. Le silicium existe donc essentiellement sous forme oxydée et nécessite en conséquence d'une part d'être réduit et d'autre part d'être purifié afin d'obtenir un matériau dit de qualité électronique .Le problème est que la silice n'est pas réduite simplement par l'hydrogène et qu'il faut donc trouver une technique de réduction, notamment par le carbone à haute température**[25]**.

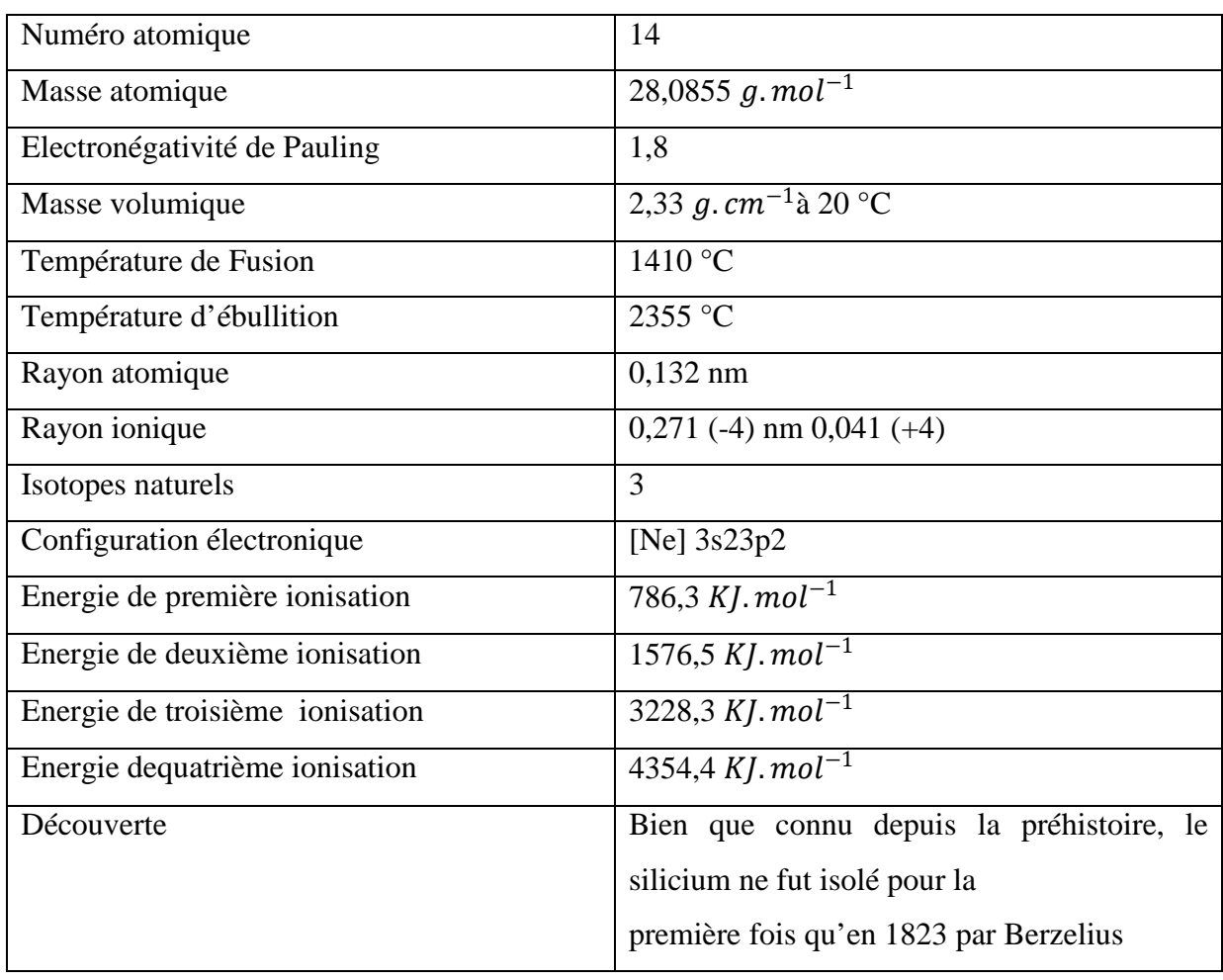

# • **Propriétés chimiques du silicium [25] :**

#### **II.8.3. Le silicium comme semi-conducteur**

Le silicium est le matériau semi-conducteur le plus utilisé commercialement, du fait de ses bonnes propriétés, et de son abondance naturelle.

Le comportement électrique des semi-conducteurs est le plus souvent modélisé avec la théorie des bandes d'énergie. Selon celle-ci, un matériau semi-conducteur possède une bande interdite suffisamment petite pour que des électrons de la bande de valence puissent aisément rejoindre la bande de conduction. Si un potentiel électrique est appliqué à ses limites, un faible courant électrique apparait, généré à la fois par le déplacement de tels électrons et celui des «trous» qu'ils laissent dans la bande de valence**[26]**.

La conductivité électrique des semi-conducteurs peut être contrôlée par dopage, en introduisant une petite quantité d'impuretés dans le matériau pour produire un excès d'électrons ou un déficit. Des semi-conducteurs dopés différemment peuvent être mis en contact pour créer des jonctions, servant à contrôler la direction et la quantité de courant qui traverse la totalité. Cette propriété est à la base du fonctionnement des composants de l'électronique moderne : diodes, transistors, etc…

#### **II.9 .Le dopage**

La formation des bandes interdites étant due à la régularité de la structure cristalline, toute perturbation de celle-ci tend à créer des états accessibles au sein de ces bandes interdites, rendant le gap plus «perméable». Le dopage consiste à implanter des atomes correctement choisis (nommés «impuretés») à l'intérieur d'un semi-conducteur intrinsèque afin d'en contrôler les propriétés électriques.

La technique du dopage augmente la densité des porteurs à l'intérieur du matériau semiconducteur. Si elle augmente la densité d'électrons, c'est un dopage de type N. Si elle augmente celle des trous, c'est un dopage de type P. Les matériaux ainsi dopés sont nommés semiconducteurs extrinsèques**[27]**.

$$
Niveau de dopage = \frac{nombre de impeuret}{nombre des electrons de materiau pure}
$$
 (II.7)

On désigne deux types de dopage : dopage de type P et dopage de type N.

#### **II.9.1. Dopage de type P**

On ajout des atomes possèdent 3 électrons un niveau accepteur dans la bande interdite très proche de la bande de valence **[28],** on y a introduit généralement du Bore, de l'Aluminium, du Gallium ou encore de l'Indium, prenons le cas du Silicium dans lequel on introduit du Bore qui déficitaire en électrons donc moins d'électrons par rapport les atomes de le matériau pure, il lui manque un électron pour la réalisation des liaisons, le bore va capter un électron dans le reste du matériau (cet électron laisse derrière lui un trou d'électrons qui est mobile et de charges positives).

Le dopage introduit dans cette couche, les atomes susceptibles de libérer des tous mobiles. Donc on parle de couche P car la charge mobile est positive.

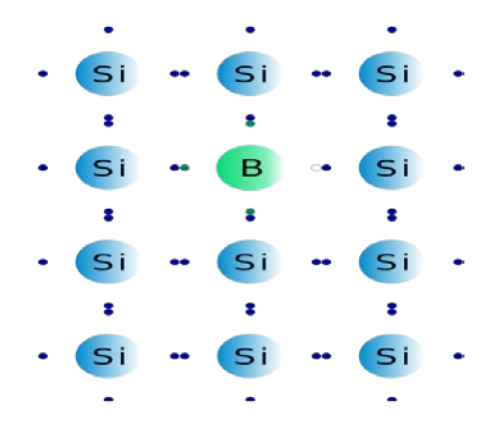

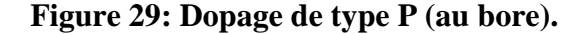

#### **II.9.2 Dopage de type N**

Matériau dopé n est un semi-conducteur dont la concentration en électrons est largement supérieure à la concentration en trous. On y a introduit généralement du phosphore, de l'Arsenic ou encore de l'Antimoine. Prenons par exemple le cas du Silicium dans lequel on introduit le phosphore possède (5 électrons sur la couche extérieure) **[28]**.

On associe à phosphore un niveau donneur Ed dans la bande interdite très proche de la bande de conduction. L'intérêt est que pour les températures supérieure à 0 K, les atomes d'arsenic sont ionisés ce qui revient à faire passer l'électron du niveau donneur à la bande de conduction. La concentration de donneurs sera donc supérieure à la concentration d'accepteurs  $(N_d$ -Na >0) ce qui correspond à la définition d'un semi-conducteur dopé n.

A la température ambiante pratiquement tous les donneurs sont ionisés et si la concentration en atomes donneurs est $N_d$ , la densité de porteurs libres du semi-conducteur sera :

$$
n = n_0 + Nd \tag{II.8}
$$

 $O<sub>u</sub>$  densité d'électrons générés par le processus de rupture de liaisons de covalence qui engendre des paires électrons-trous.

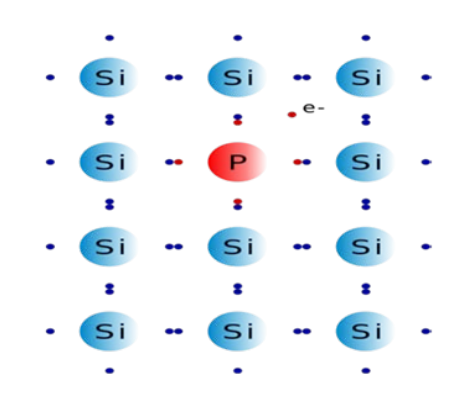

**Figure 30 : Dopage de type N (au phosphore).**

#### **II.9.3. La jonction PN**

Une jonction P-N est créée par la mise en contact d'un semi-conducteur dopé N (donneurs d'électron) et d'un semi-conducteur dopé P (composé de trous). L'interface entre ces deux régions s'appelle une jonction.

Pour réaliser des cellules photovoltaïques, il existe trois configurations de jonctions :

1. Une jonction PN (homojonction: les deux régions sont constituées d'un même matériau semi-conducteur, du silicium dans la majorité des cas).

- 2. Une hétérojonction (jonction entre deux semi-conducteurs différents)
- 3. Une jonction métal-semi-conducteur.

Dans ces trois configurations, les phénomènes physiques intervenant dans le fonctionnement des cellules photovoltaïques sont similaires **[29]**.

Les électrons de la jonction se déplacent vers la région P et les trous vers la région N. Il ne reste que des atomes ionisés fixes. Cette zone (dite de déplétion) de porteurs libres est appelée « zone de charge d'espace » créant un champ électrique**[30]**. En dehors, le champ électrique est nul.

Dans une homojonction à l'équilibre thermodynamique, à la frontière des deux régions, il s'est forme pendant le processus de déplétion, une barrière de potentiel (VD) (tension de diffusion).

$$
V_{\rm D} = \frac{\rm KT}{q} \left( \frac{N_{\rm D} \times N_{\rm A}}{N^2} \right) \tag{II.9}
$$

 $V_D$ : Tension de diffusion sur une jonction [V].

K : Constante de Boltzmann K=1,380662.10<sup>-23</sup>J. $K^{-1}$ .

- T : Température absolue du cristal [°K].
- q : Charge élémentaire q =  $1,602.10^{-19}$  C.
- $N_D$ : Concentration des donneurs  $\lceil$  cm<sup>-3</sup>].
- $N_A$ : Concentration des trous  $\lceil$  cm<sup>-3</sup>].
- $n_i$ : Concentration intrinsèque $\lceil cm^{-3}\rceil$ .

Les cellules solaires photovoltaïques sont souvent des jonctions dissymétriques, C'est-àdire qu'un dopage est plus fort que l'autre. Dans ce cas, la zone de charge d'espace se trouve pratiquement dans la région la plus faiblement dopée.

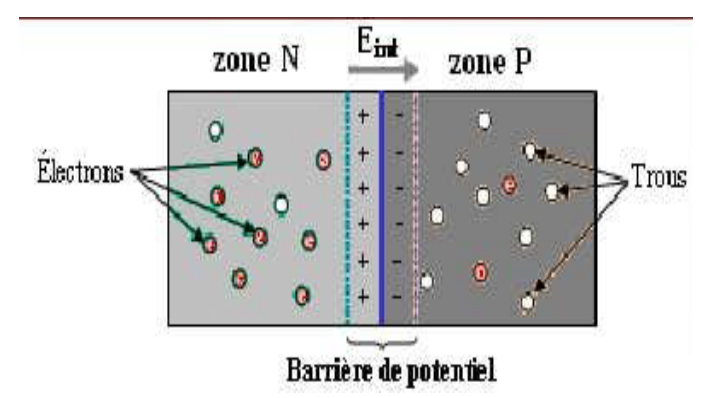

#### **Figure 31: La jonction PN.**

#### **II.10. Les paramètre affectant le rendement**

Les principaux facteurs affectant le rendement des cellules photovoltaïques sont liés à la qualité du silicium utilisé, notamment à la présence d'impuretés et de défauts à la surface ou dans le volume du matériau**[31]**.

• **Les impuretés :**

Les impuretés peuvent être classées selon deux catégories dans le silicium dédié à la conversion photovoltaïque : les dopants et les contaminants. Les dopants sont des éléments introduits intentionnellement pour moduler la conductivité électrique du silicium. Cependant, la concentration en dopants est limitée à une valeur de 1016 à 1017 atomes/cm3, à partir de laquelle le temps de vie des porteurs minoritaires diminue d'une façon très brusque. C'est pour cette raison que leur concentration dans le silicium doit être parfaitement contrôlée pour ne pas dégrader le rendement de la cellule photovoltaïque. La contamination du silicium peut se produire pendant son élaboration.

#### • **Défauts cristallins :**

Les défauts cristallins se forment au cours de l'étape de cristallisation des lingots de silicium. Ils ont eux aussi une influence très néfaste quant à la conversion photovoltaïque. Les défauts engendrent notamment des niveaux d'énergie supplémentaires dans la bande interdite, ce qui conduit à une augmentation de la recombinaison des porteurs minoritaires et donc une dégradation des propriétés photovoltaïques du silicium.

Le nombre de défauts a donc une incidence importante sur le rendement photovoltaïque. Ces défauts peuvent être classés en différentes catégories selon leur géométrie mais sont principalement sous forme de dislocations et de joints de grains.

#### • **Défauts ponctuels :**

Ils se présentent comme un écart localisé à la périodicité de la matrice cristalline. Les défauts ponctuels peuvent par exemple être des atomes d'impuretés, des lacunes ou des interstitiels. Ces défauts sont susceptibles de s'associer pour former des défauts ponctuels complexes, paires de lacunes.

Le rendement du silicium dépend principalement de ces défauts qui surgissent lors de l'élaboration du silicium par les différents procédés. Plusieurs types de procédés sont utilisés pour la cristallisation du silicium qui est catégorisés selon le produit final obtenu après élaboration.

#### **Conclusion**

Le dopage est l'étape le très importante pour l'amélioration de la conductivité et sur les propriétés électriques de silicium

La cellule photovoltaïque basée sur la jonction PN une excitation lumineuse crée, aux alentours de la jonction, des paires électron-trou qui se déplacent sous l'influence du champ électrique de la jonction.

Enfin, la technologie photovoltaïque présente des qualités sur le plan écologique car le produit fini est non polluant, silencieux et n'entraîne aucune perturbation du milieu, si ce n'est par l'occupation de l'espace pour les installations de grandes dimensions.

# **Chapitre III :Résultats et interprétation de la simulation**

# **III. Introduction**

La simulation numérique est devenue un élément indispensable dans les domaines des sciences et de l'ingénierie. Elle permet de comprendre et de modéliser le fonctionnement des systèmes réels. Aujourd'hui une large gamme d'outils numériques est disponible. Elle repose sur la mise en œuvre des modèles théoriques utilisant différents outils mathématiques dont la technique des éléments finis. La simulation numérique permet d'étudier le fonctionnement et les propriétés d'un système modélisé ainsi qu'à en prédire son évolution. Il est très intéressant d'avoir un environnement de simulation qui inclut la possibilité d'ajouter différents phénomènes physiques au modèle étudié. C'est dans cette philosophie la que COMSOL MULTIPHYSICS a été développé.

# **III.1. Présentation du logiciel COMSOL MULTIPHYSICS**

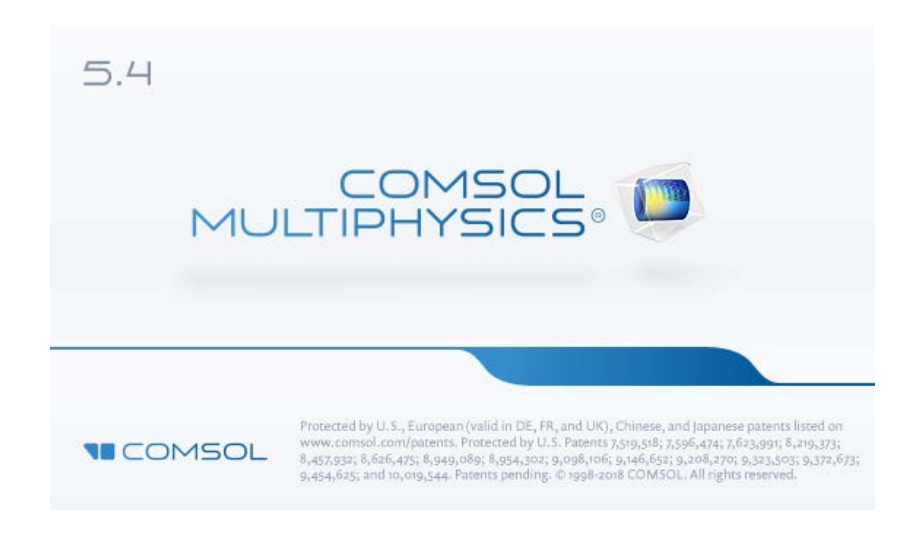

**Figure 32: La version COMSOL 5.4.**

COMSOL MULTIPHYSICS est une plate-forme de simulation qui englobe toutes les étapes de simulation qui englobe toutes les étapes du flux de travail de modélisation de la définition des géométries, des propriétés des matériaux et de la physique qui décrivent des phénomènes spécifiques à la résolution et au post traitement de modèles pour produire des résultats précis et fiables **[32]**.

Pour créer des modèles à utiliser dans des domaines d'application spécialisés ou des domaines ingénierie, vous pouvez compléter COMSOL MULTIPHYSICS avec n'importe quelle combinaison de module complémentaire de la suite de produit. Les produits d'interfaçage permettent également d'intégrer la simulation avec d'autre logiciels d'ingénierie et mathématiques utilises dans la conception de produits et de processus .lorsque vous avez développé un modèle, vous pouvez même le convertir en une application de simulation avec une interface utilisateur dédiée, qui peut être conçue pour une utilisation très spécifique par des personnes extérieures au service R et D.

L'arborescence du modèle, dans le constructeur du modèle, offre un aperçu complet du modèle et permet d'accéder à toutes les fonctionnalités (géométrie, maillage, paramètre physiques) **[32].**

### **III.1.1. Les avantages**

Touche plusieurs domaines (électronique, électrotechnique, Médecine…)

- Etude 0D, 1D, 2D, 3D.
- Programmationdirect.
- Utiliseune interface graphique.

#### **III.1.2. Les inconvénients**

- Il manque de certaines fonctions utiles comme le dérivé…etc.
- Nécessité de disposer d'un ordinateur puissant et performant (carte graphique, espace RAM…)**[32]**.

#### **III.2. Description de l'interface COMSOL**

Le Bureau COMSOL aide à organiser notre simulation en présentant un clair aperçu au modèle à tout moment. Il utilise la forme fonctionnelle, la structure et l'esthétique comme le moyen d'atteindre la simplicité pour la modélisation des réalités complexes.

Par exemple, des outils spécifiques à la tâche apparaissent sur le bureau à droite quand nous en avons besoin, montrant seulement ce qui est actuellement possible, ce qui élimine l'incertitude de la construction de modèles et apporte un certain ordre à nous simulation.

Le bureau est composé de plusieurs fenêtres, ce qui peut ou ne peut pas être affiché en fonction des besoins. Ces fenêtres comprennent le constructeur du modèle, Paramètres, graphiques, messages, Progrès, Aide et d'autres**[32]**.

# **III.3. Description des différentes étapes de simulation**

Lors du lancement de COMSOL, l'assistant Modèle (Model Wizard) permet de définir toutes les étapes de la modélisation. Ces étapes sont les suivantes**[32].**

### **Etape 1 : Mettre en place un environnement du modèle**

COMSOL MULTIPHYSICSpropose des outils de modélisation géométrique en 1D, 2D et 3D, à partir d'un moteur géométrique COMSOL natif. Différentes primitives sont disponibles et il est également possible d'extruder des objets géométriques 2D en 3D. De plus, une révolution ou une extrusion peut être appliquée aux objets en 2D le long de courbes paramétrées. Les opérations booléennes (union, différence ou intersection par exemple) permettent de créer des formes plus complexes impliquant des ensembles de solides, de surfaces, de courbes et de points. Les fonctions de modélisation à main levée font appel aux surfaces et aux courbes paramétrées, ainsi qu'aux courbes interpolées. Les opérations géométriques sont toujours organisées selon une séquence dans l'arborescence du modèle.

# Sélectionner la dimension d'espace

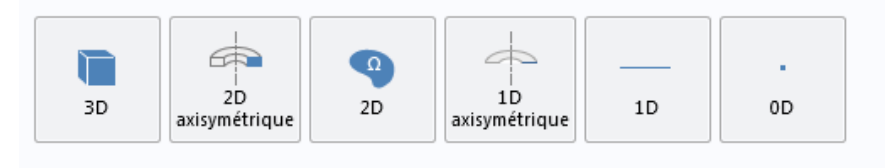

**Figure 33: Fenêtre Description des dimensions.**

# **Etape 2 : La fenêtre « Ajouter des physiques»**

Cette fenêtre nous permet de choisir le domaine physique étudié en défilant le menu « Ajouter une physique » puis cliquer sur  $\Rightarrow$ .

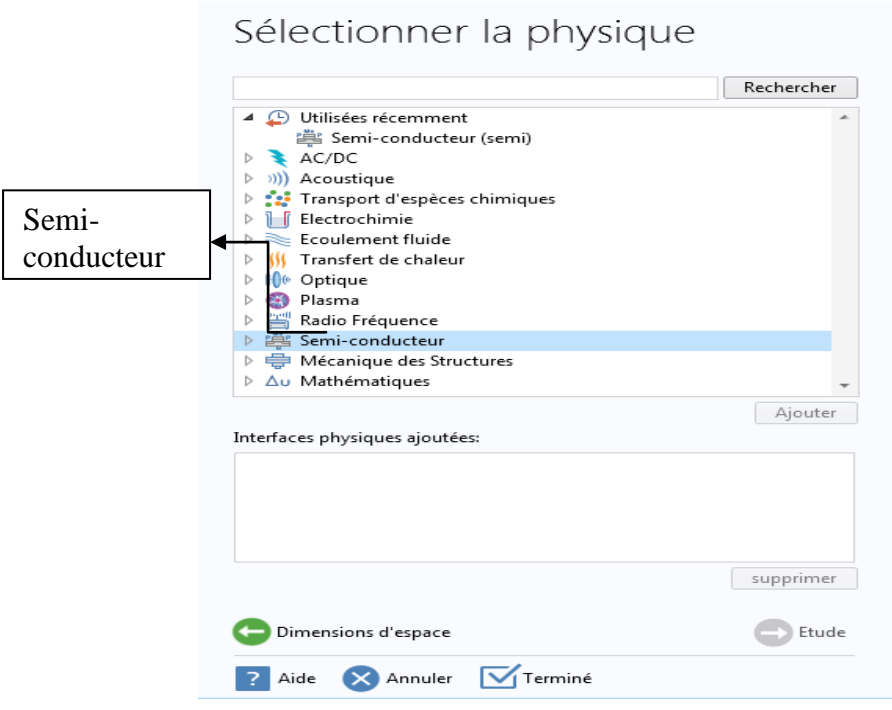

# **Figure 34: Fenêtre de domaine étudier.**

# **Etape 3 : La fenêtre « Géométrie »**

Cette fenêtre permet de tracer la structure étudiée en se basant sur ses dimensions déclarées. Avec un clic droit pour ajouter une fonctionnalité nous permettant de choisir des formes différentes (Le rectangle dans notre cas).

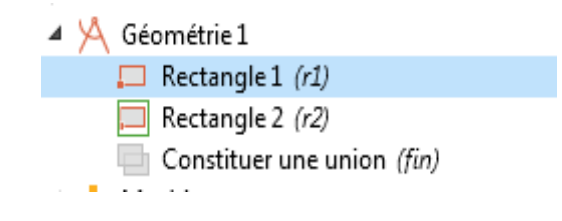

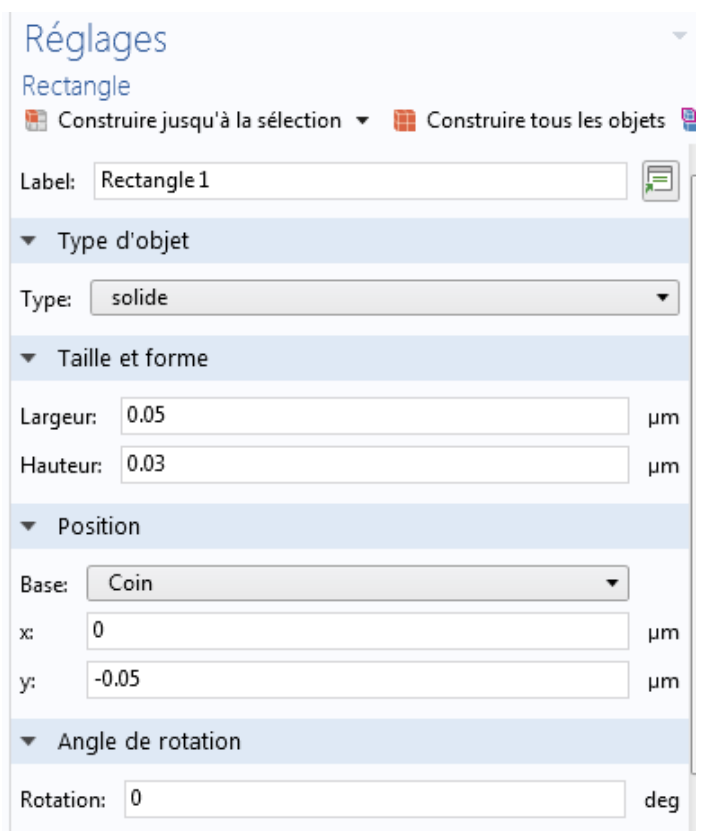

**Figure 35 : La structure réalisée.**

La fenêtre graphique présente une vue graphique de la géométrie, maillage, et les résultats du modèle. Elle a des outils utiles pour changer la vue et la sélection de plusieurs objets lors de la création de la géométrie ainsi que des domaines, des limites, des arêtes et des points pour la définition de la physique ou de la sélection des entités géométriques pour affiner le maillage ou l'évaluation des quantités en une certaine partie du modèle.

La barre d'outils graphique en haut de la fenêtre Graphique contient un ensemble d'outils pour changer la visualisation (par exemple, pour faire un zoom avant ou arrière ou pour ajouter de la transparence et faire des sélections……).

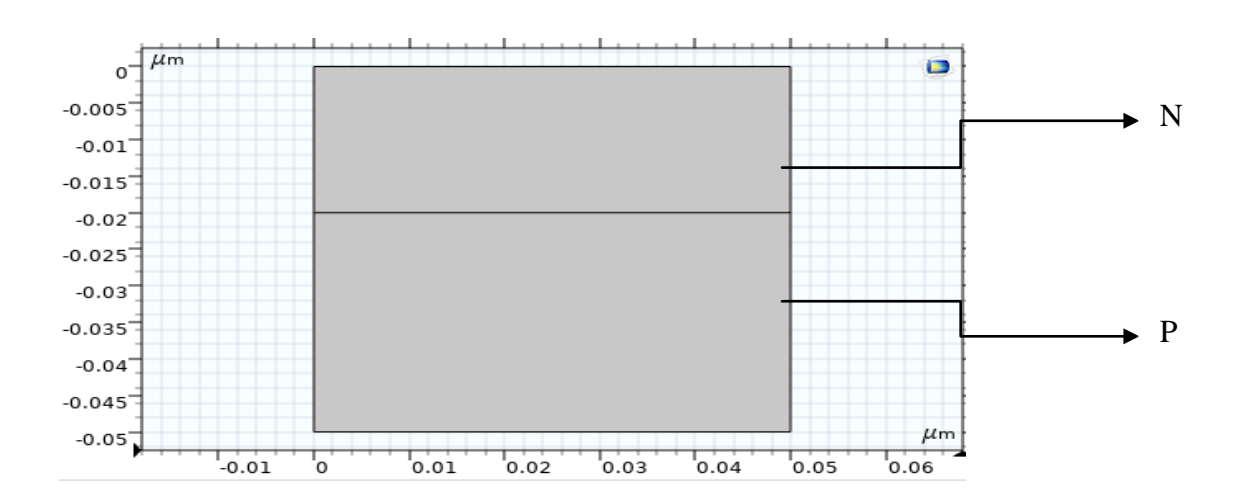

**Figure 36: la Fenêtre graphique.**

# **Etape 4 : La fenêtre « Matériel »**

Ce menu nous permet de choisir le matériau voulu et l'introduire dans les différentes régions de la structure. Le logiciel est muni d'une bibliothèque des matériaux existants déjà et il nous donne la possibilité de rajouter d'autres matériaux de notre choix.

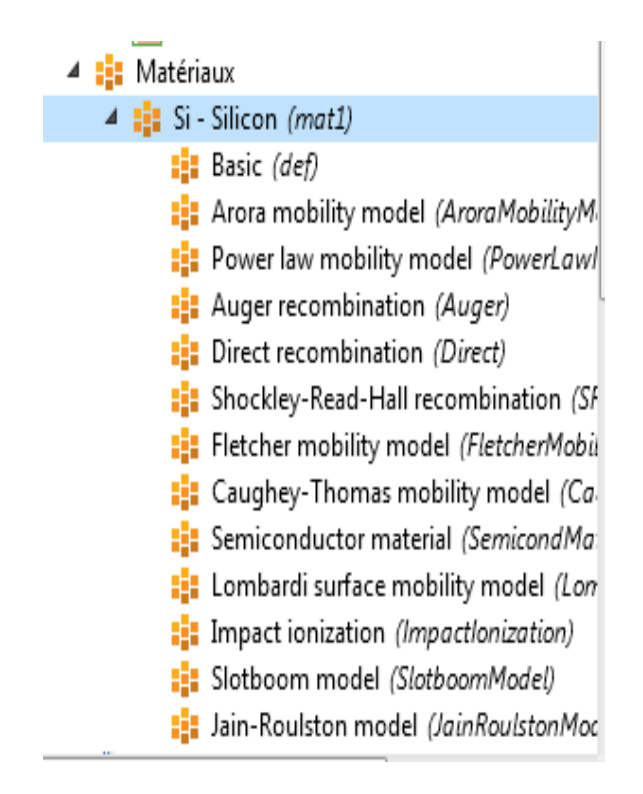

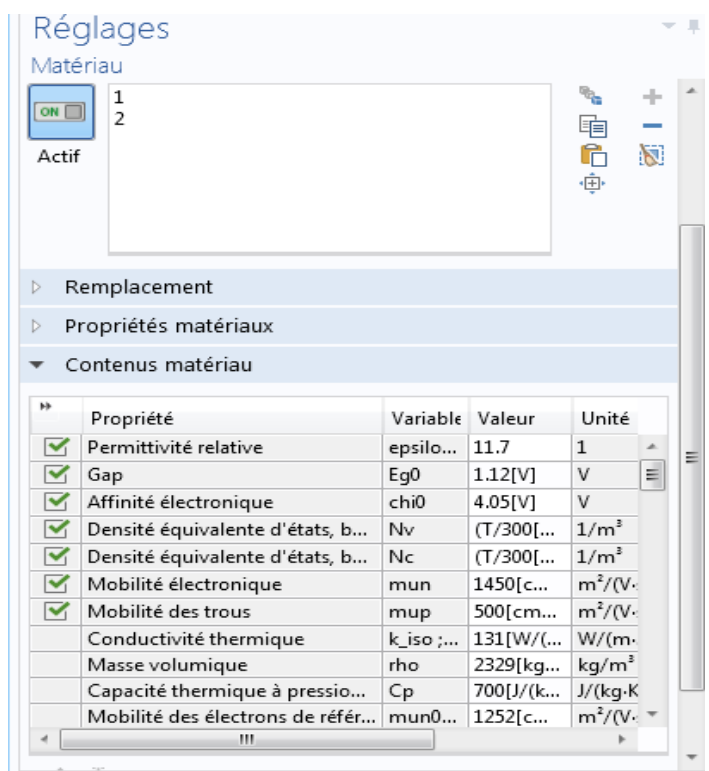

**Figure 37: Fenêtre du type matériaux.**

# **Etape 5: La fenêtre « Contacts »**

Sous ce menu, on définit l'emplacement et la nature des différents contacts de la structure étudiée.

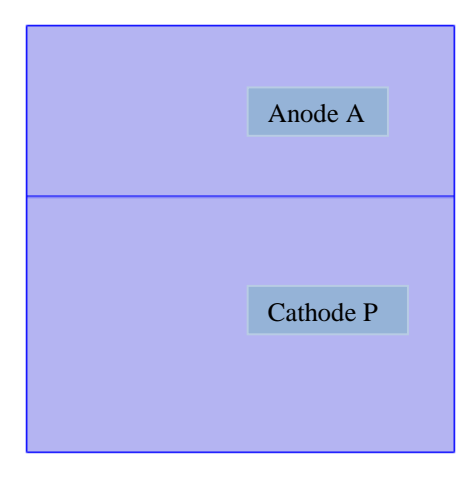

**Figure 38: Fenêtre de contacts.**

**Etape 6 : La fenêtre « Maillage »** 

# CHAPITRE III : Résultats et interprétation de la simulation

La fenêtre de maillage possède toutes les caractéristiques qui définissent une séquence de maillage. Faites un clic droit pour ajouter une fonctionnalité ou pour construire maille des éléments que vous utilisé pour réaliser le maillage**[32].**

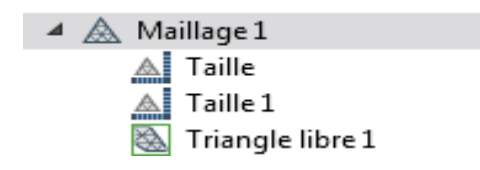

**Figure 39: Fenêtre de réalisation maillage.**

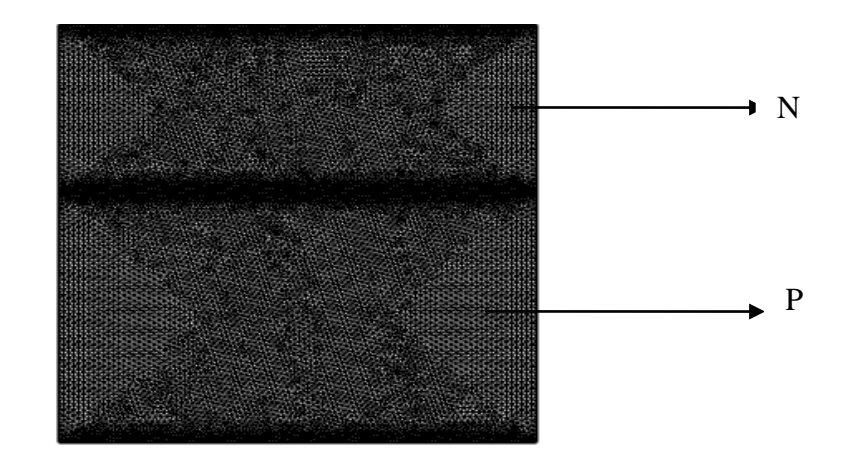

**Figure 40: Fenêtre d'une partie de la cellule.**

### **Etape 7: La fenêtre « étude »**

Avec un clic droit sur ce menu, la fonctionnalité « Comput » s'affiche et nous permet de lancer la simulation qui consiste à résoudre les équations propres au modèle : Poisson et continuité des porteurs dans notre cas.

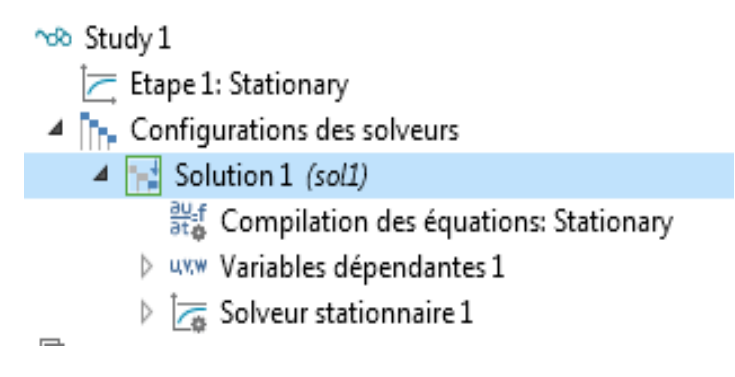

**Figure 41: Fenêtre de type d'étude.**

# **Etape 8 : La fenêtre « Résultats »**

Sous ce menu, on trouve les résultats de simulation qui sont les concentrations des porteurs (N), (P) et le potentiel électrostatique en chaque point du maillage**.**

Nous pouvons par la suite exploiter ces résultats pour tracer toutes les grandeurs voulues.

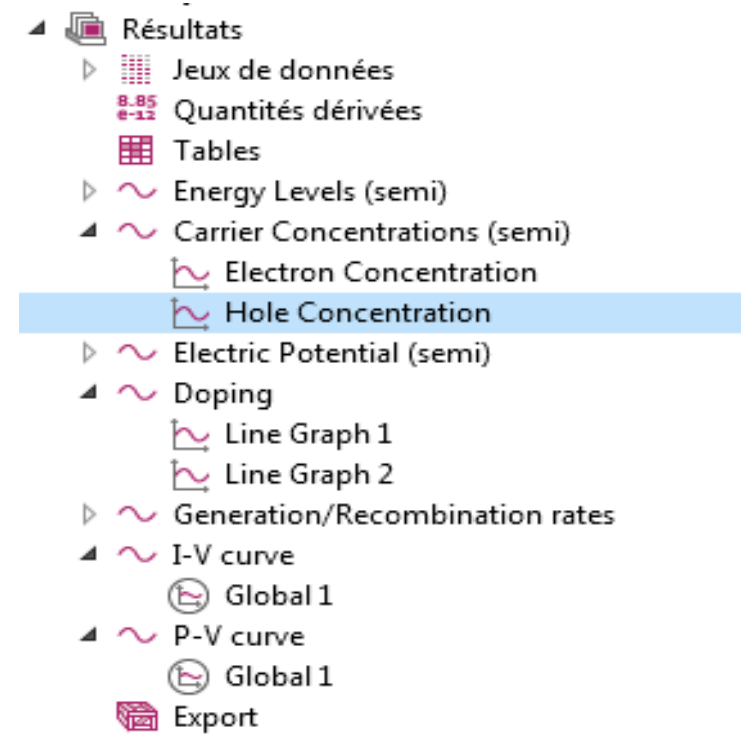

### **Figure 42: Fenêtre de type résultats.**

# **III.4.Résultats et interprétation**

# **III.4. 1 Influence du type du matériau sur la caractéristique I(V)**

Pour 1'absorption de la lumière, une caractéristique importante du matériau est son gap c'est l'écart entre le maximum de la bande de valence et le minimum de la bande de conduction d'un matériau.

Lorsque 1'énergie du photon est inférieure à celle du gap du matériau, la transition n'est pas possible et le photon n'est pas absorbé. L'interaction photon semiconducteur, dans le cas d'un photon suffisamment énergétique h  $v > Eg$ , se traduit par la génération d'un pair électron trou qui modifie localement la conductivité du matériau.

Nous avons simulé les I(V) pour quatre matériaux de gap différent silicium (Si), (INP) phosphore d'indium, Arsénique de Gallium (GaAs) et Germanium (Ge) et en considérant un rayonnement de même longueur d'onde  $\lambda = 0.33 \mu m$ .

#### **III.4.a.Silicium(Si)**

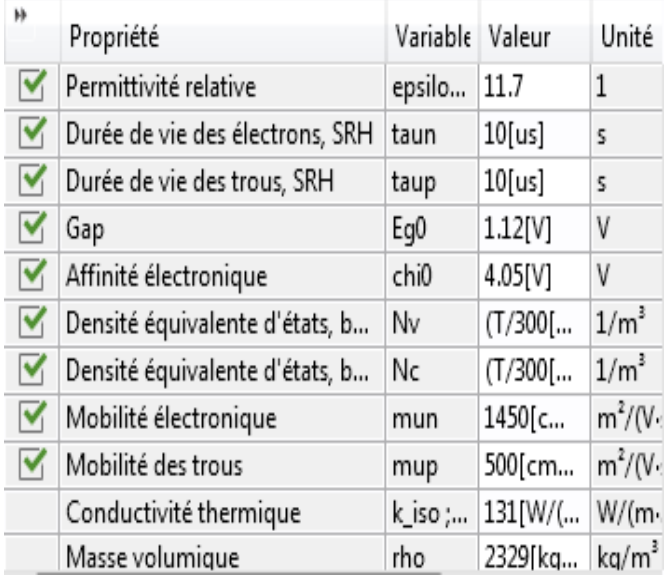

# • **paramètres de Siliciumutilisés**

La figure 43 illustrée en dessousreprésente la caractéristique du courant en fonction de la tension électrique  $I = f(V_0)$  d'une cellule au Silicium, nous voyons clairement que pour les tensions inferieurs à  $V_0$  =0,5V de tension de seuil de la diode, la cellule fournie sensiblement toujours le même courant  $I_{cc} = 34$ , 1mAdans le point maximale  $(V_0=0)$  mais une fois que la tension de polarisation de la diode dépasse la tension de seuil , le courant diminue fortement jusqu'à la valeur nulle pour  $V_0 = 0,56V$ .

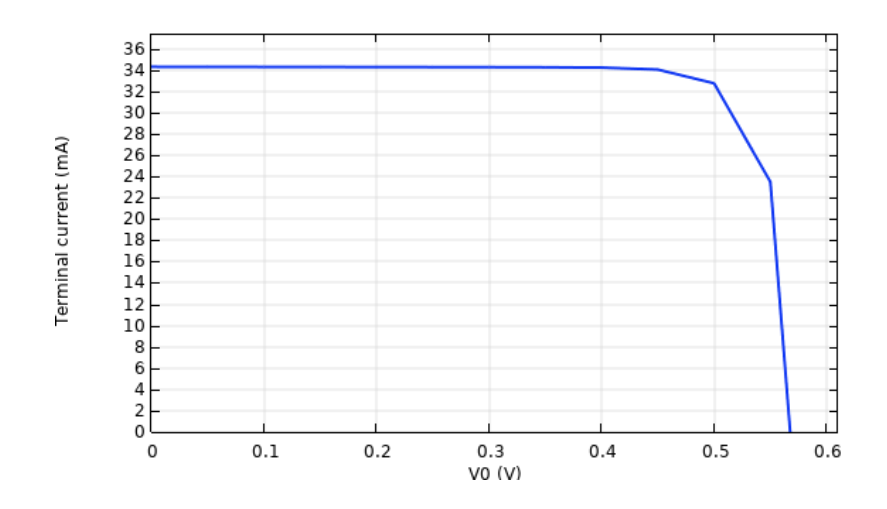

**Figure 43 : Caractéristique courant -tension d'une cellule au Si.**

Nous avons donc réussi à réunir tous les grandeurs nécessaires de la cellule utilisée dans la simulation :

- La tension de circuit ouvert :  $V_0$ =0,56V
- Le courant de court-circuit :  $I_{cc}$ =35mA
- La puissance maximale fournie par la cellule :  $P_{max} = 0.0170W$
- Courant au court-circuit :  $I_{max}$  =34,1 mA
- Courant maximale : $V_{\text{max}}$  =0,5 V
- Le facteur de forme : $FF = \frac{V_m \times I_m}{V_{c0} \times I_{cc}} = 0.892$

### **III.4.b. INP (phosphord'indium)**

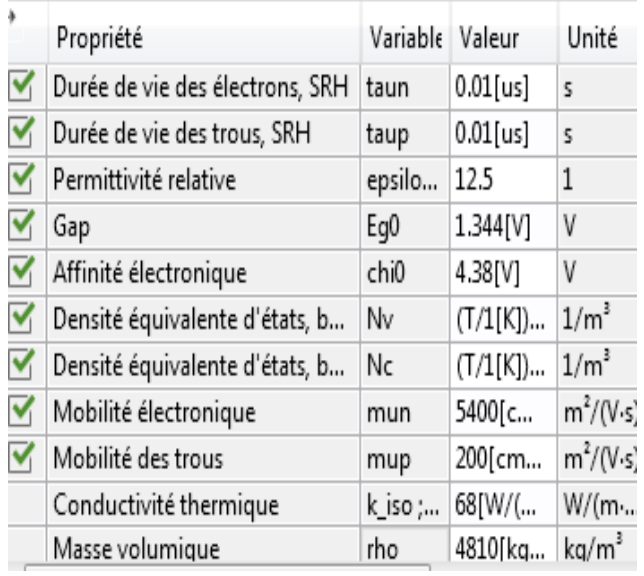

### • **paramètresd'INP utilisé**

Le figure 44 représente la caractéristique  $I = f(V_0)$  d'une cellule au INP, on remarque que la cellule garde les mêmes caractéristiques que celle du silicium, le courant est relativement stable ( $I_{cc} = 21.9$  mA) jusqu'au point de tension 0,5V où il diminue, après il chute brusquement jusqu'à la valeur nulle pour  $V_0=0.56V$ .

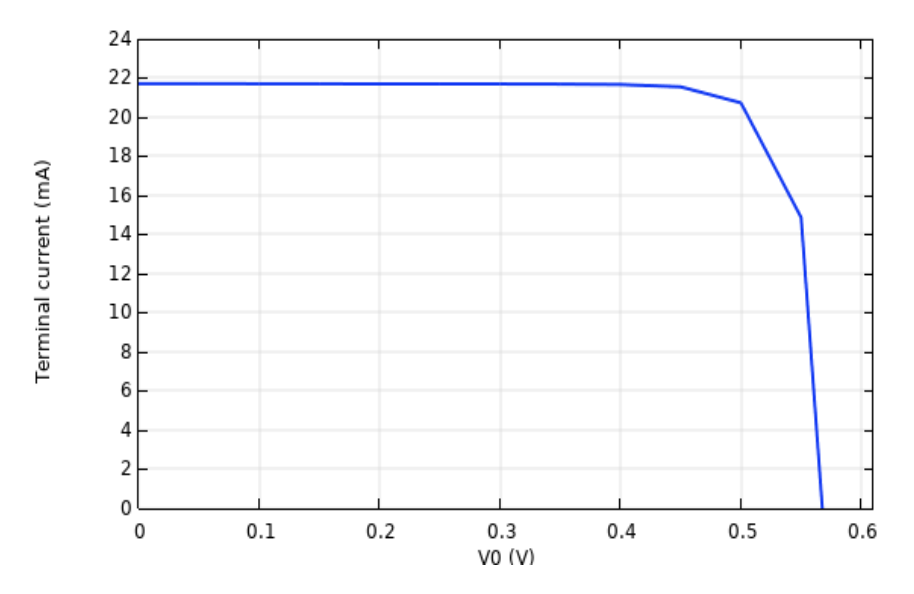

**Figure 44: Caractéristique courant-tension d'une cellule à l'INP.**

Nous avons donc réussi à réunir tous les grandeurs nécessaires de la cellule utilisée dans la simulation :

La tension de circuit ouvert :  $V_0$ =0,56 V
- Le courant de court-circuit :  $I_{cc}$ =21,9 mA
- La puissance maximale fournie par la cellule :  $P_{max}$  =0,0107 W
- Courant au court-circuit : $I_{max}$  =21,4 mA
- Courant maximale : $V_{\text{max}}$  =0,5V
- Le facteur de forme : $FF = \frac{V_m \times I_m}{V_{c0} \times I_{cc}} = 0.872$

## **III.4.c.Arséniquede Gallium (GaAs)**

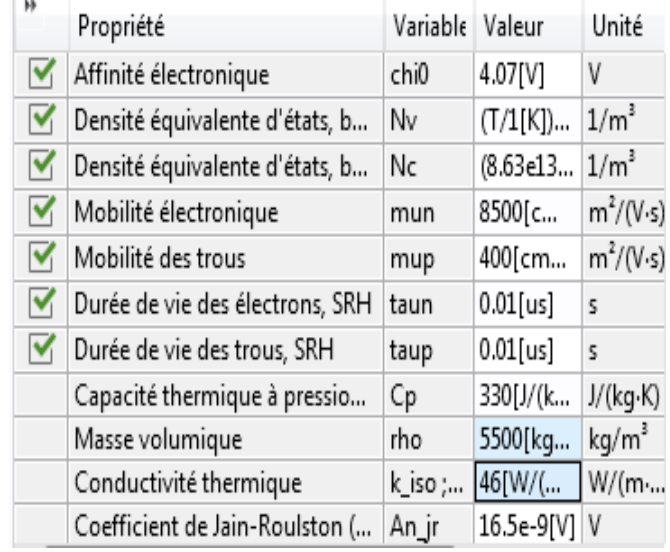

### • **Paramètres de GaAs utilisé**

A travers la figure 45 nous observons que le courant de la cellule GaAs se trouve dans le point maximale  $I_{cc} = 20$  mA à  $V_0 = 0$ . Le courant est relativement stable jusqu'au point de tension 0,5V où il chute fortement jusqu'à la valeur nulle pour  $V_0 = 0,56V$ .

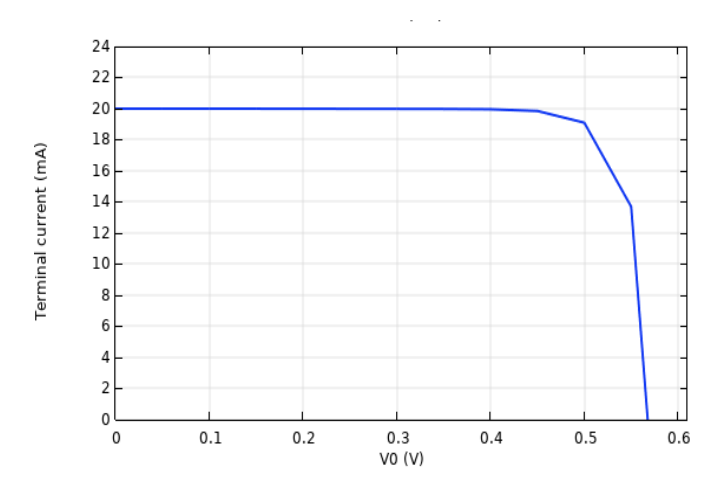

## **Figure 45: Caractéristique courant -tension d'une cellule de GaAs.**

Nous avons donc réussi à réunir tous les grandeurs nécessaires de la cellule utilisée dans la simulation:

- La tension de circuit ouvert :  $V_0$ =0,56V
- Le courant de court-circuit :  $I_{cc}$ =20mA
- La puissance maximale fournie par la cellule :  $P_{\text{max}} = 0.0099W$
- Courant au court-circuit :  $I_{\text{max}}$  =19,8 mA
- Courant maximale : $V_{\text{max}} = 0.5V$
- Le facteur de forme :  $FF = \frac{V_m \times I_m}{V_{c0} \times I_{cc}} = 0,883$

## **III.4.d. Germanium (Ge)**

## • **paramètres de Ge utilisé**

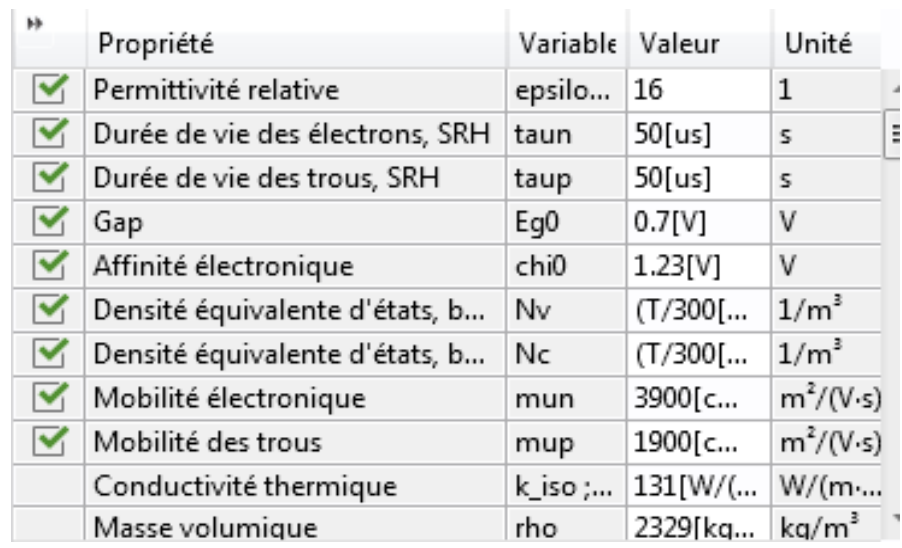

Le comportement de la cellule Germanium pour la caractéristique est représenté dans la figure 46, nous constatons que la cellule garde les mêmes caractéristiques que celle des autres matériaux, le courant  $I_{cc}$ =16,5 mAa $V_0$ =0 il reste stable jusqu'au seuil 0,5V de tension où il décroit et disparait à 0,56V.

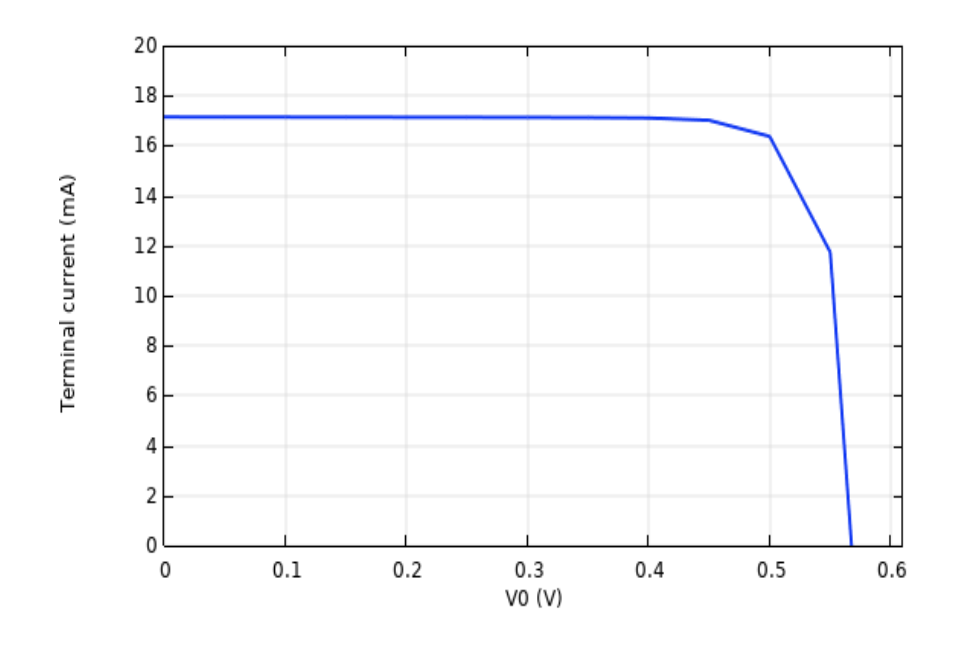

**Figure 46 : Caractéristique courant -tension d'une cellule de Ge.**

Nous avons donc réussi à réunir tous les grandeurs nécessaires de la cellule utilisée dans la simulation :

- La tension de circuit ouvert :  $V_0=0,56V$
- Le courant de court-circuit :  $I_{cc}$ =17mA
- La puissance maximale fournie par la cellule :  $P_{max} = 0.0081W$
- Courant au court-circuit : $I_{max}$  =16,2 mA
- Courant maximale : $V_{\text{max}} = 0.5 \text{ V}$
- Le facteur de forme :  $FF = \frac{V_m \times I_m}{V_{c0} \times I_{cc}} = 0,850$

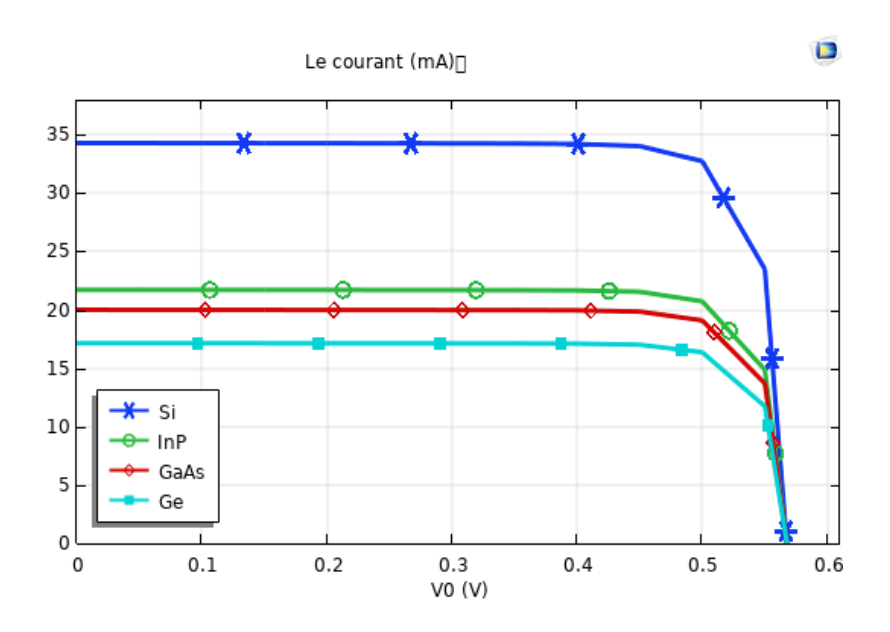

## **Figure 47 : Caractéristiques courant-tension pour les quatre matériaux.**

Nous avons collecté les courbesprécédentes pour les différentes cellules (Si, INP, GaAs, Ge) dans la figure 47. Le courant de court - circuit( $I_{cc}$ ) est compris entre 17 mA et 34,1 mA varie principalement selon les technologies et les caractéristiques de cellules.

- Le (GaAs) et le (INP) possède des propriétés électronique qui sont supérieure à celle de silicium, la vitesse de saturation des électrons est plus élevée et leurs mobilité est plus grand, et dans le fait qu'ils présentent un gap d'énergie direct, ce qui signifie qu'il peut être utilisé pour emmètre de la lumière de façon efficace.
- Le (Ge) a la plus faible énergie de gap et le plus grand coefficient d'absorption et malgré cela, il fournit la plus faible photo courant sachant qu'il a le plus grand coefficient de réflexion ce qui limite la quantité de lumière qui peut pénétrer au matériau.
- Le (Si) est le meilleur matériau, fournissant le meilleur courant et une puissance maximale.

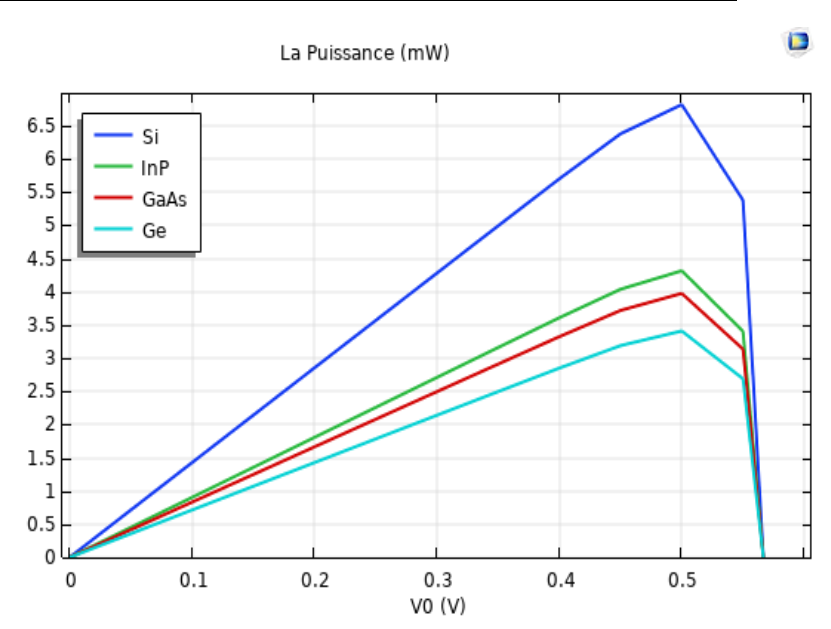

**III.4.2 Influence du type du matériau sur la caractéristique P(V)**

**Figure 48: caractéristiques puissance-tension pour les quatre matériaux.**

La Figure 48 présente les caractéristiques de la puissance en fonction de courant pour les différentes cellules .Nous constatons une évolution de la courbe avec l'augmentation de la tension en circuit ouvert  $(V_0)$ , le maximum est atteint à  $V_0=0.5$ puis la puissance décroit et disparait à 0,56V.

#### **III.4.3.Influence de la longueur d'onde sur la caractéristique I(V)**

Les photons du rayonnement solaire sont munis d'une énergie inversement proportionnelle à la longueur d'onde, elle est donnée par l'expression :  $E_{ph} = h \cdot v = h \frac{c}{\lambda}$ (III.1)

L'énergiedes photons du rayonnement solaire qui sont munis d'une énergie inversement proportionnelle à la longueur d'ondesi cette énergie est supérieure à l'énergie de gap du semi-conducteur, ces photons sont absorbés par certains électrons de valence pour passer à la bande de conduction en créant ainsi des paires  $(e, e^+)$ . Ces électrons libres, photo-générés donnent naissance à la photo courant de la cellule.

Donc il est logique que plus le rayonnement de longueur d'onde petite, son énergie est de ce fait importante et plus la photo courant produit n'est plus important.

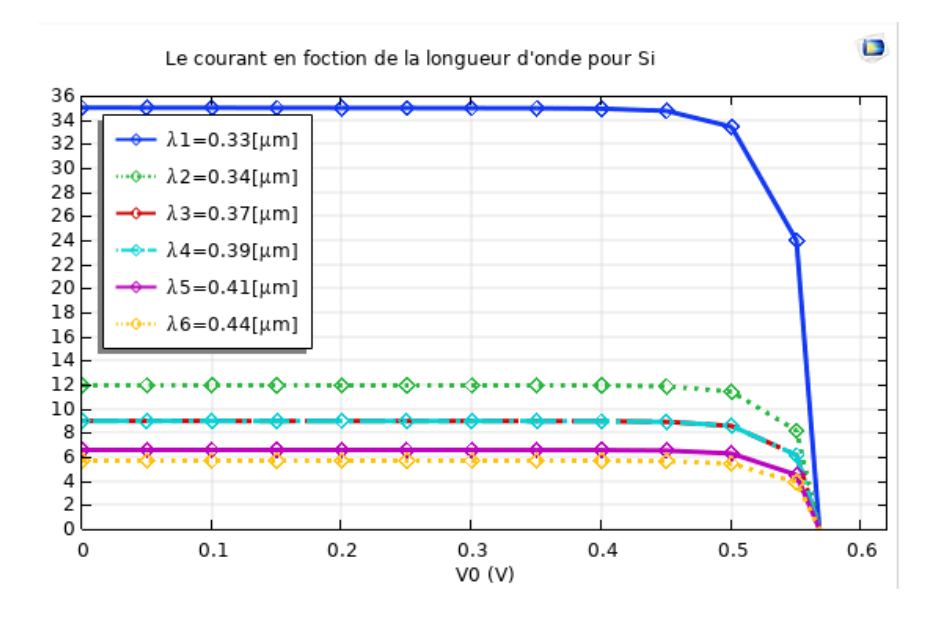

**Figure 49: Caractéristiques I(V) d'une cellule au Silicium avec la variation de la longueur d'onde.**

La variation du courant en fonction de la longueur d'onde pour Si donnée par la figure 49 l'avancement remarquable de la courbe I(V) pour  $\lambda = 0.33 \mu$  mest dû à la valeur élevée du coefficient d'absorption pour cette longueur d'onde comme le montre le tableau 4 .Nous remarquons que l'accroissement de la longueur d'onde provoque une diminution proportionnelle à la photo courant.Donc il est logique d'après la relation  $E_{ph} = h \frac{c}{\lambda}$ que plus le rayonnement de longueur d'onde petite, son énergie est de ce fait importante et plus la photo courant produit est élevé.

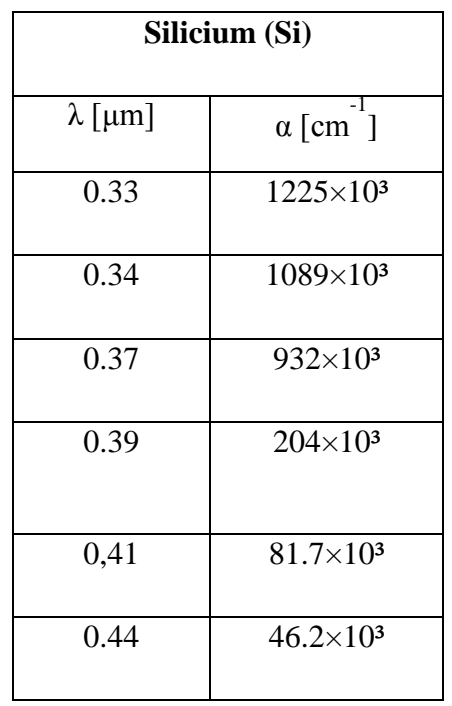

• **Tableau 4: Variation de la longueur d'onde avec le coefficient d'absorption :**

Dans la figure 50 on remarque que l'accroissement de la longueur d'onde conduite à la diminution de la puissance maximale fournie par la cellule Si. Finalement on a déduire que l'influence de la longueur d'onde est plus réduit par rapport à l'influence de l'éclairement sur la puissance maximale disponible par la cellule.

Le (Si) est le meilleur matériau, fournissant le meilleur courant et une puissance maximale. Le (Ge) a la plus faible énergie de gap et le plus grand coefficient d'absorption, le (GaAs) et le (INP) possèdent des propriétés électronique supérieure à celle de silicium malgré cela, ils fournissent la plus faible photo courant.

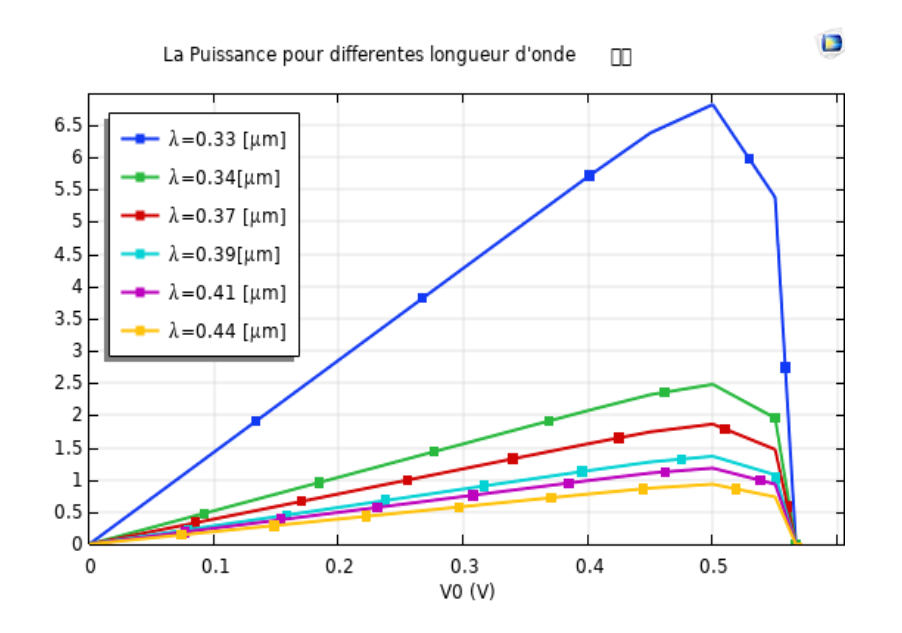

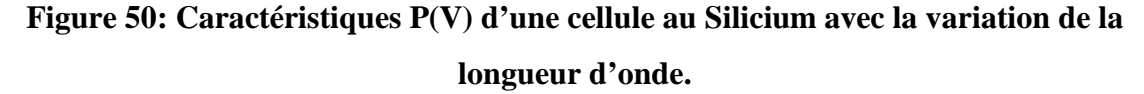

## **III.4.4. Influence de la température sur la caractéristique I(V)**

La température est un paramètre très important dans le fonctionnement des cellules photovoltaïques parce que les propriétés électriques d'un semi-conducteur sont très sensibles à la température, On a varié la température entre (100 k) et (500 k) et on fixe l'éclairement (G=1000 W/m²) La Figure 51 représente les résultats qui traduisent la variation de caractéristique I(V) d'une cellule photovoltaïque pour différentes températures. À un éclairement constant égal à 1000 [W/m²].

Le courant pour différentes température

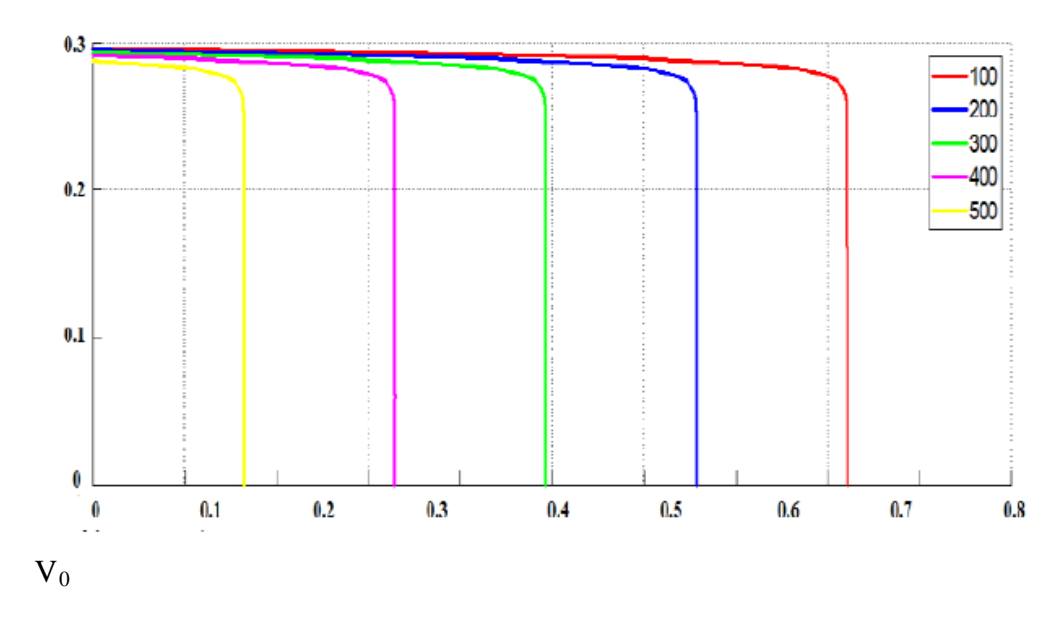

# **Figure 51 : La Caractéristiques I(V) d'une cellule au Silicium avec la variation de la température.**

Nous constatons que l'augmentation de la température provoque une diminution de la tension en circuit ouvert $V_0$ , par contre le courant de court-circuit $I_{cc}$ reste quasiment identique. D'autre part, l'accroissement de la température conduite à la diminution de la puissance maximale fournie par la cellule PV. Finalement on a déduire que l'influence de la température est plus réduit par rapport à l'influence de l'éclairement sur la puissance maximale disponible par la cellule PV.

Le (Si) est le meilleur matériau, fournissant le meilleur courant et une puissance maximale. Le (Ge) a la plus faible énergie de gap et le plus grand coefficient d'absorption, le (GaAs) et le (INP) possèdent des propriétés électronique supérieure à celle de silicium malgré cela, ils fournissent la plus faible photo courant.

## **Conclusion**

Dans ce chapitre nous avons présenté les résultats de simulation réalisée par logiciel COMSOL. Nous avons simulé les caractéristiques (I (V) et P(V)) de chaque matériau utilisé avec la variation des paramètres qui affectentsur l'efficacité de lacellule.

L'étude et l'amélioration des cellules photovoltaïques est un sujet d'actualité puisqu'elles constituent une solution d'avenir pour la production d'électricité. La connaissance des phénomènes physiques, la sélection de matériaux nouveaux ainsi que l'amélioration des procédés technologiques de leur fabrication constituent les trois principaux axes de recherche dans ce domaine.

Quel que soit la structure d'une cellule solaire, une optimisation de ses paramètres est nécessaire pour avoir un bon rendement. Généralement, les paramètres qui servent à optimiser sont l'épaisseur de la cellule, les niveaux et les profils de dopage, et le confinement optique. Les valeurs des paramètres optimaux dépendent, bien sûr, de la structure de la cellule solaire, de la qualité du matériau, du substrat (duré de vie, mobilité, affinité électronique), de la vitesse de recombinaison en surface faces et arrière, etc.…

Dans cette étude, nous avons fait la simulation à l'aide du logiciel COMSOL MULTIPHYSICS. Le but est de faire la comparaison entre les matériaux Si, InP, GaAs, et Ge en étudiant les caractéristiques (I(V) et P(V)) sous l'éclairement. A partir de cette simulation nous pouvons extraire les paramètres de sortie de chaque cellule (la densité de courant du court-circuit  $(I_{cc})$ ), la tension du circuit ouvert  $(V_{c0})$ , le facteur de forme (FF), la puissance maximale (de conversion photovoltaïque ( $P_{\text{max}}$ ) ainsi que le rendement η.

Nous avons remarqué que le comportement de ces cellules face au changement de température et de la longueur d'onde réside en croissance du I<sub>cc</sub> en fonction de l'augmentation de ces dernières.

Le silicium dans le photovoltaïque reste le matériau le plus utilisé dans les applications, car il a une plus grande durabilité et une plus grande efficacité que les autres photovoltaïques.

Pour sélectionner un matériau semi-conducteur pour fabriquer des cellules solaires, il faut non seulement prendre en compte la valeur du gap du matériau (un gap inférieur à l'énergie incidente) mais également le coût du procédé de fabrication de la cellule puis du module photovoltaïque.

## *BIBLIOGRAPHIE*

**[1]***A. LABOURET, M. VILLOZ* « énergie solaire photovoltaïque » le manuel duProfessionnel, édition Dunod, Paris, 2003*.*

**[2]**S.Quoizola, Epitaxie en phase valeur de silicium sur silicium me soporeux pour report sur

Substrats économiques et application photovoltaïque bas cout, Thèse de doctorat, Ecole Doctorale : Electronique, Electrotechnique et Automatisme, L'institut National des Sciences appliquées de Lyon, N d'ordre :( 03ISAL0078) 2003.

**[3]**Charles Chauliaguet,PierreBaratsabal et Jean-Pierre Batellier,"L'énergie solaire dans le bâtiment",01/01/1977.

**[4]**A. Labouret and M. Villoz, "Energie solaire photovoltaïque",4ème édition ,7 octobre 2009.

**[5]**<https://energierenouvelablemaroc.blogspot.com/>

**[6**]https://energyeducation.ca/Encyclopedie\_Energie/index.php/Technologie\_de\_conversion\_d %27%C3%A9nergie

**[7]**[https://www.connaissancedesenergies.org/fiche-pedagogique/solaire-thermodynamique](https://www.connaissancedesenergies.org/fiche-pedagogique/solaire-thermodynamique-%20%20%20%20%20%20concentration)[concentration.](https://www.connaissancedesenergies.org/fiche-pedagogique/solaire-thermodynamique-%20%20%20%20%20%20concentration)

**[8]** [https://fr.wikipedia.org/wiki/%C3%89nergie\\_solaire\\_thermique.](https://fr.wikipedia.org/wiki/%C3%89nergie_solaire_thermique)

**[9]** [https://energyeducation.ca/encyclopedia/Solar\\_chimney](https://energyeducation.ca/encyclopedia/Solar_chimney)

**[10]**[https://fr.wikipedia.org/wiki/Centrale\\_solaire\\_photovolta%C3%AFque](https://fr.wikipedia.org/wiki/Centrale_solaire_photovolta%C3%AFque)

**[11]**R.Amina, Z.Aldjia, "Etude et modélisation du procédé d'élaboration du silicium poly cristallin pour la fabrication des cellules photovoltaïques", mémoire de master, UNIVERSITE MOHAMED BOUDIAF - M'SILA, 2019.

**[12]** [AMARDJIA ADNANI Hania,](https://opu.dz/fr/Auteur/amardjia-adnani-hania) ALGERIE énergie solaire et hydrogène, développement durable, page s 113,114, 115

**[13]**Camara Mohamed Ansoumane, "modélisation du stockage de l'énergie photovoltaïque parsuper condensateurs", thèse de doctorat, université de paris, 2011.

**[14]**A. Hanane, "la stratégie d'implantation des énergies renouvelables en Algérie cas de la photovoltaïque", thèse de magister, universitéd'oran-2-mohamed ben Ahmed, 2015

**[15]**[www.udes.dz](http://www.udes.dz/)

**[16]**<https://www.rouibaeclairage.com/spip.php?article50>

**[17]**[https://www.aures-solaire.com/wa\\_files/presentation\\_AS20171.pdf](https://www.aures-solaire.com/wa_files/presentation_AS20171.pdf)

**[18]**[https://www.condor.dz/fr/actualites-inf/la-presse-3/107-condor-un-geant-algerien-](https://www.condor.dz/fr/actualites-inf/la-presse-3/107-condor-un-geant-algerien-%09de-la-high-tech-en-devenir) de-la[high-tech-en-devenir](https://www.condor.dz/fr/actualites-inf/la-presse-3/107-condor-un-geant-algerien-%09de-la-high-tech-en-devenir)

**[19]**[https://fr.wikipedia.org/wiki/Cellule\\_photovolta%C3%AFque](https://fr.wikipedia.org/wiki/Cellule_photovolta%C3%AFque)

**[20]**<https://tenesol.fr/le-solaire-photovoltaique/histoire/>

**[21]**[https://www.photovoltaique.info/fr/info-ou-intox/lenergie-solaire/de-la-lumiere-a-](https://www.photovoltaique.info/fr/info-ou-intox/lenergie-solaire/de-la-lumiere-a-lelectricite/%23principe_de_l_effet_photovoltaique)

[lelectricite/#principe\\_de\\_l\\_effet\\_photovoltaique](https://www.photovoltaique.info/fr/info-ou-intox/lenergie-solaire/de-la-lumiere-a-lelectricite/%23principe_de_l_effet_photovoltaique)

[22] MAKHLOUFI.S, "optimisation des installations photovoltaïque", 16 avril 2014.

[23] [https://www.planete-energies.com/fr/medias/decryptages/la-cellule-photovoltaique](https://www.planete-energies.com/fr/medias/decryptages/la-cellule-photovoltaique-comment-ca-marche)[comment-ca-marche](https://www.planete-energies.com/fr/medias/decryptages/la-cellule-photovoltaique-comment-ca-marche)

[24] R.Amina, Z. Aldjia, "Etude et modélisation du procédé d'élaboration du silicium poly cristallin pour la fabrication des cellules photovoltaïques", mémoire de master, UNIVERSITE MOHAMED BOUDIAF - M'SILA, 2019.

[25] <https://fr.wikipedia.org/wiki/Silicium>

[26] https://www.techno-science.net/glossaire-definition/Semi-conducteur.html

[27] <https://www.techno-science.net/glossaire-definition/Dopage-semi-conducteur-page-2.html>

[28] TALEB. Sidi Med, " Etude du profil thermique d'un composant semi-conducteur : le transistor à effet de champ à semi-conducteur métal –oxyde (MOSFET) ", mémoire de master, UNIVERSITE ABOU-BEKR BELKAID - TLEMCEN, 2017.

[29] Ludovic Protin, Stephane Astier "Convertisseurs photovoltaïques", Traite Génie Electrique D 3360, Techniques de l'ingénieur.

[30]A .Imane,B.Faiza,"Simulation de l'effet des paramètres climatiques (température, poussière et éclairement) sur le rendement d'une cellule solaire", mémoire de

master,UNIVERCITE ABOU-BEKR BELKAID – TLEMCEN- 2019.

[31] R.Amina, Z.Aldjia, "Etude et modélisation du procédé d'élaboration du silicium poly cristallin pour la fabrication des cellules photovoltaïques", mémoire de master, UNIVERSITE MOHAMED BOUDIAF - M'SILA, 2019.

[32] BOULGHEB ABDELAZIZ, KROUM AMINE, Initiation à l'utilisation du logiciel de simulation COMSOL Application à la structure MOS, Mémoire présenté pour l'obtention du Diplôme de Master en Electronique, Université de JIJEL, Promotion 2015 / 2016.